**Florencia Grattarola | Czech University of Life Sciences in Prague | 26 abril 2024**

## Las maravillas *d* de **iNaturalist por qué promover la ciencia ciudadana y cómo usar los datos para tu investigación**

**Seminario DEB IIBCE**

#### **Agenda para hoy** Las maravillas *d* de **iNaturalist**

- qué es la ciencia ciudadana/comunitaria,
- qué es iNaturalist y NaturalistaUY, cómo funciona,
- qué tipo de datos genera,
- ejemplos de proyectos en la plataforma,
- cómo usar los datos para tu investigación,
- ejemplos de uso de datos por científicxs y comunidades.

# ¿Qué es la ciencia ciudadana/ comunitaria?

### **Ciencia comunitaria Ciencia ciudadana**

- "**Ciencia ciudadana**" refiere a la participación pública en la investigación científica.
- No es un concepto nuevo.
- En América Latina existen **más de 30 términos para nombrar experiencias de "ciencia ciudadana"**, como por ejemplo investigación acción, investigación acción participativa, investigación participativa, investigación colaborativa.

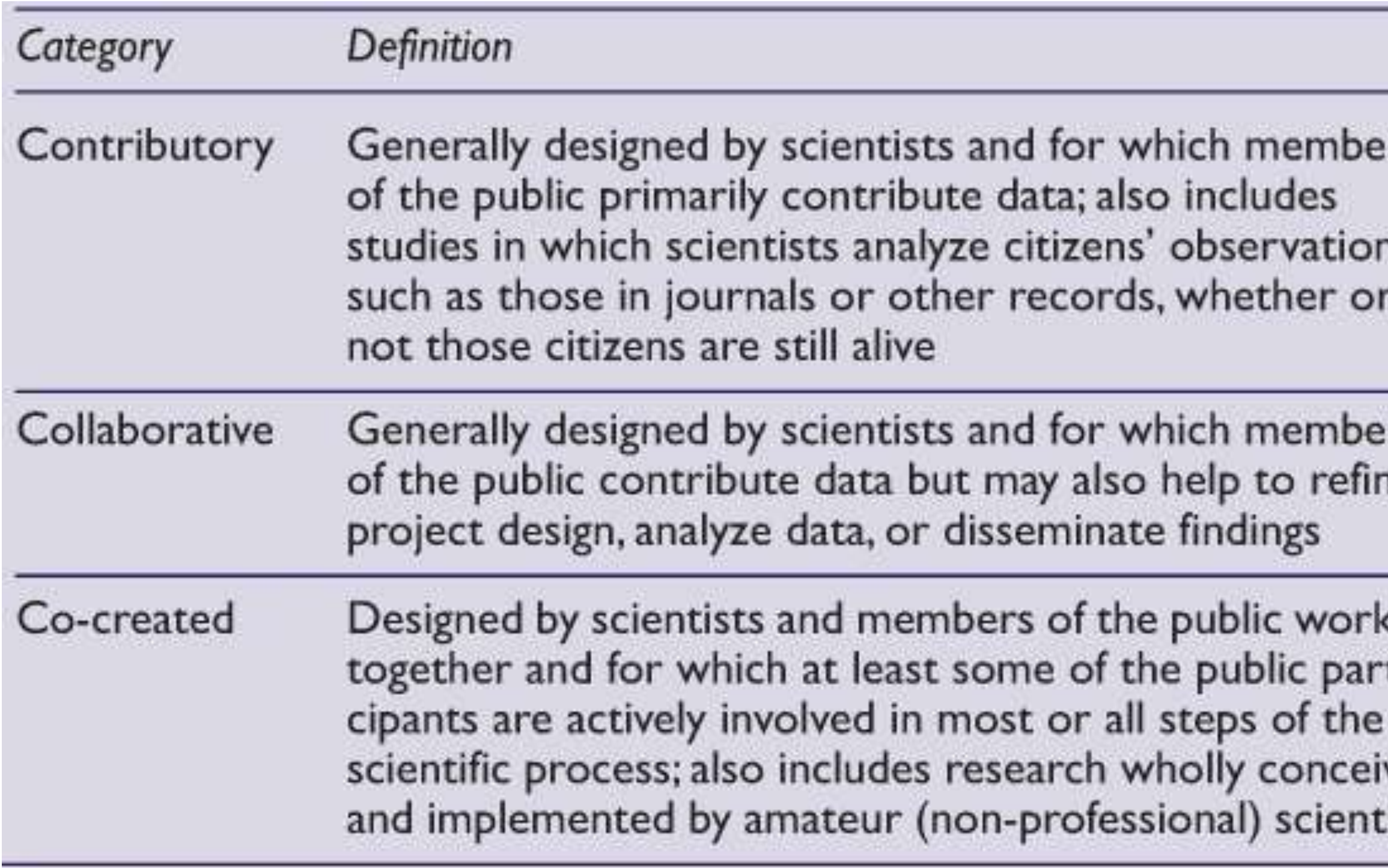

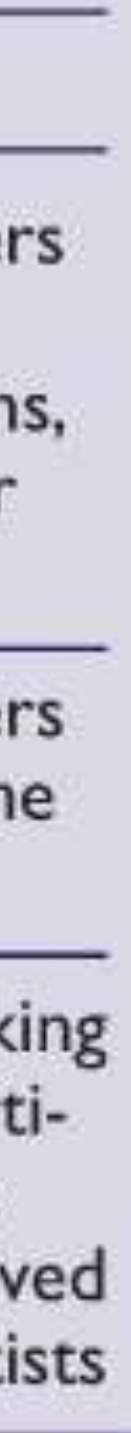

### **Ciencia ciudadana Ciencia comunitaria**

**NaturalistaUY en Uruguay: un caso de ciencia comunitaria en América Latina desde una perspectiva crítica.** Grattarola F., Bergós L., Carabio M., González S., Montiel R. (*in prep*)

• "Las autoras de este trabajo entendemos a la ciencia comunitaria como el proceso colaborativo de investigación en el que una comunidad trabaja junta para crear oportunidades de aprendizaje y generar nuevos conocimientos. Este proceso incluye la recolección, análisis e interpretación de datos, y se guía por principios éticos que enfatizan la consideración de las expectativas y necesidades de todas las personas involucradas, así como el reconocimiento del trabajo de cada una de las partes."

**•** Muchas de las experiencias en torno a plataformas como iNat se centran en la colecta **herramienta para generar conocimiento relevante para las comunidades locales?**

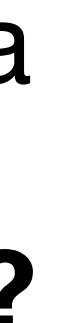

- 
- de datos de forma ajena a las realidades locales. **¿Podemos utilizar esta**

### **¿Qué es iNaturalist?**

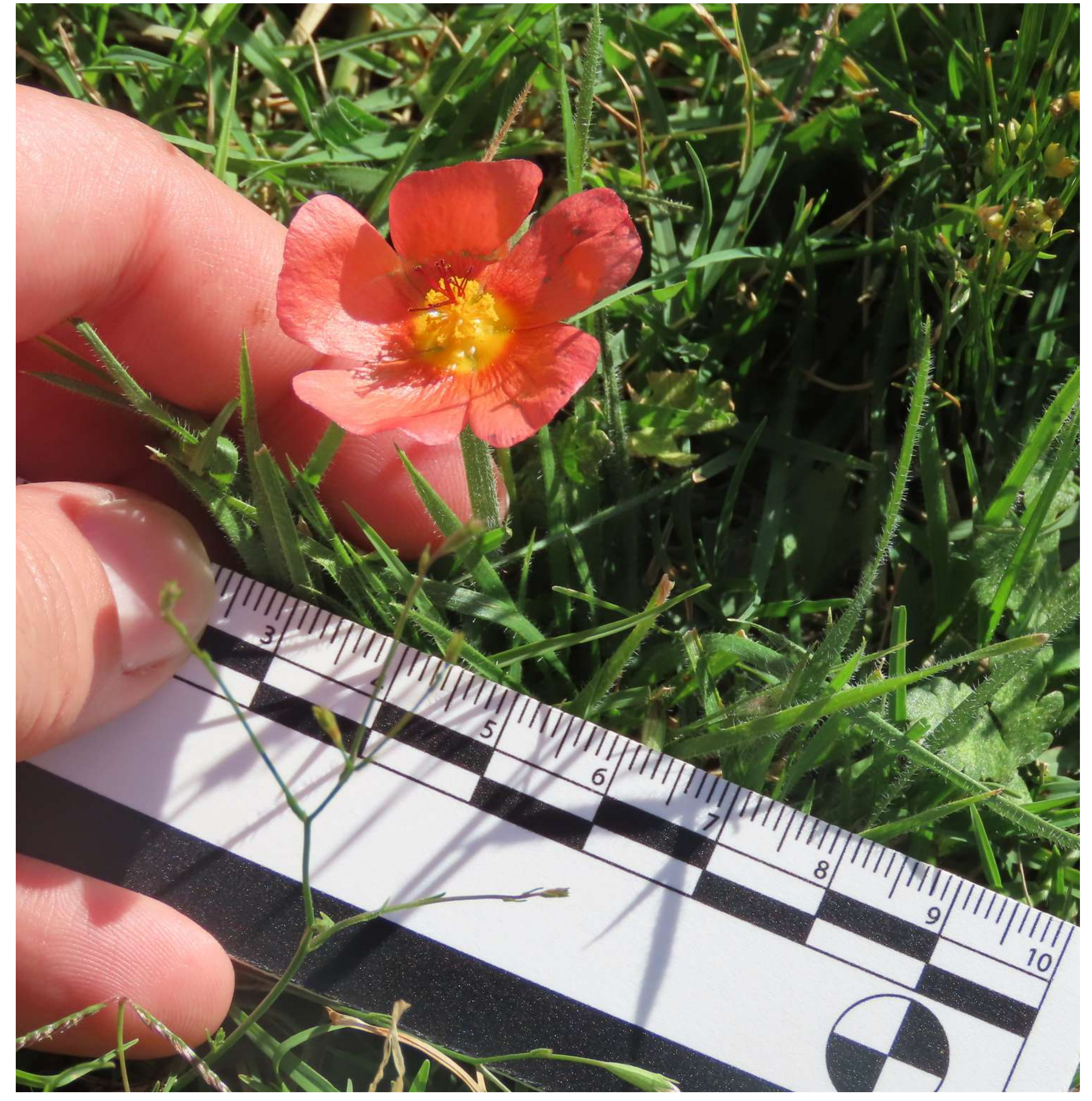

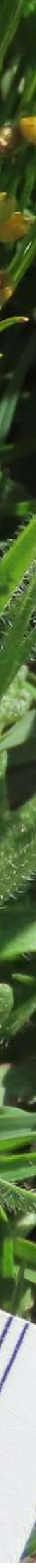

# **Naturalist**

inaturalist.org

· Plataforma en línea de ciencia ciudadana para el registro de la biodiversidad (multi taxa).

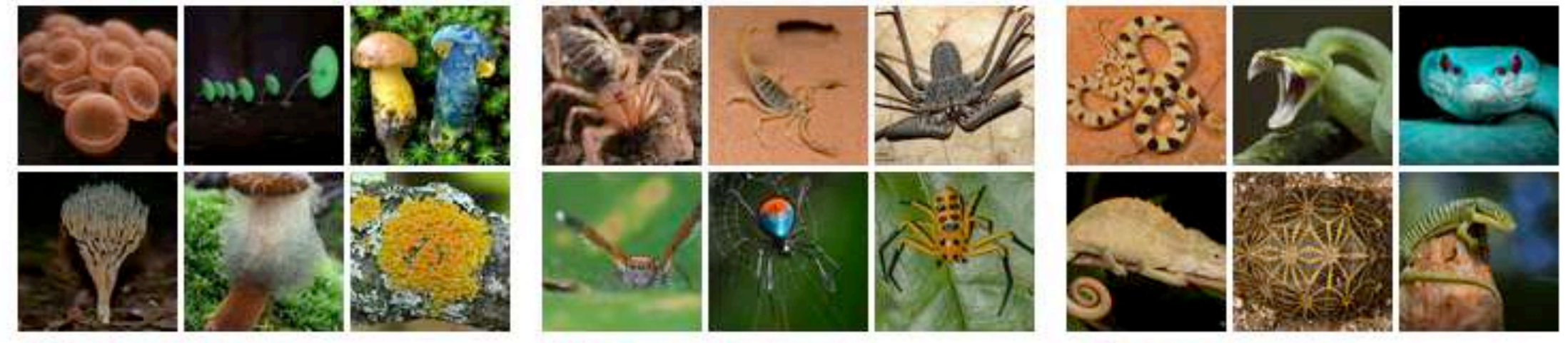

Kingdom Fungi (Hongos)

**K Class Arachnida** (Arachnids)

Class Reptilia (Reptiles)

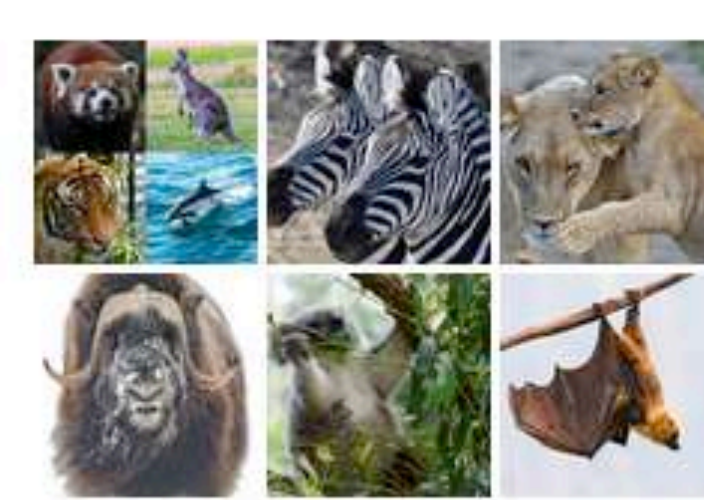

Cos Class Mammalia (Mammals)

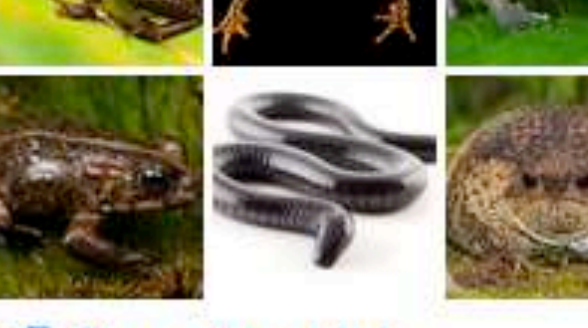

Class Amphibia (Amphibians)

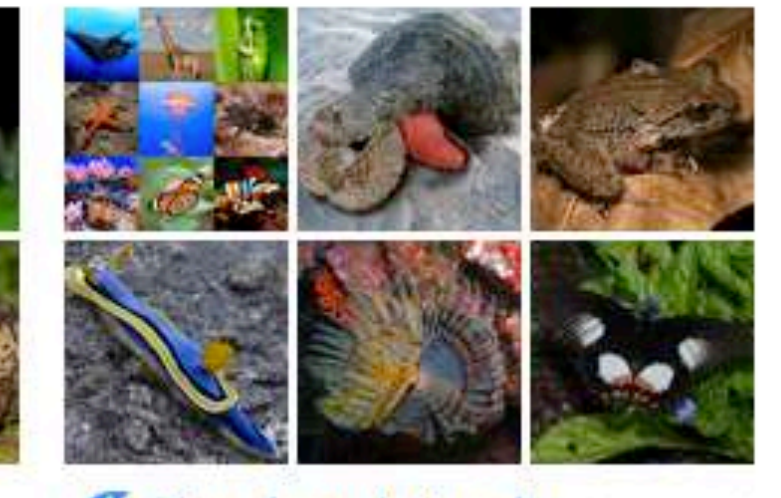

Kingdom Animalia (Animals)

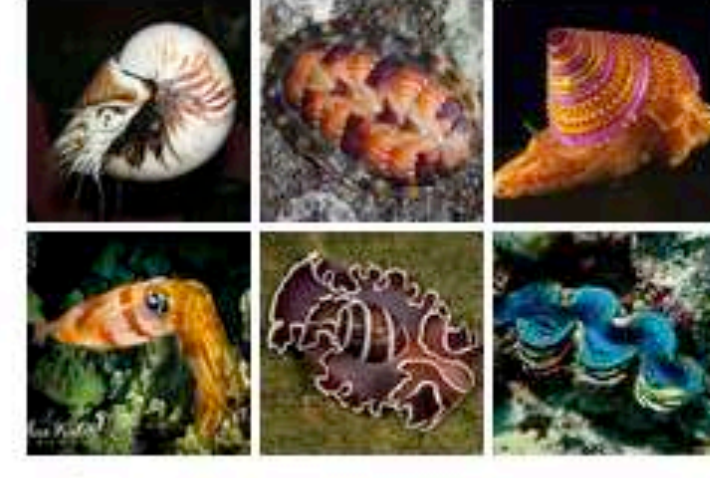

Phylum Mollusca (Molluscs)

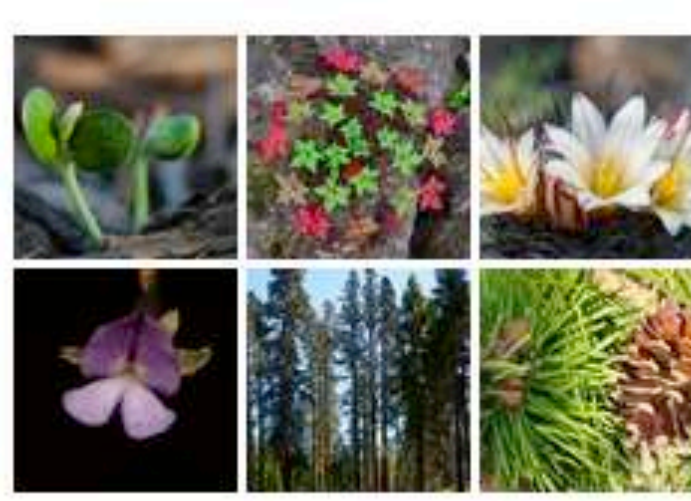

Kingdom Plantae (Plants)

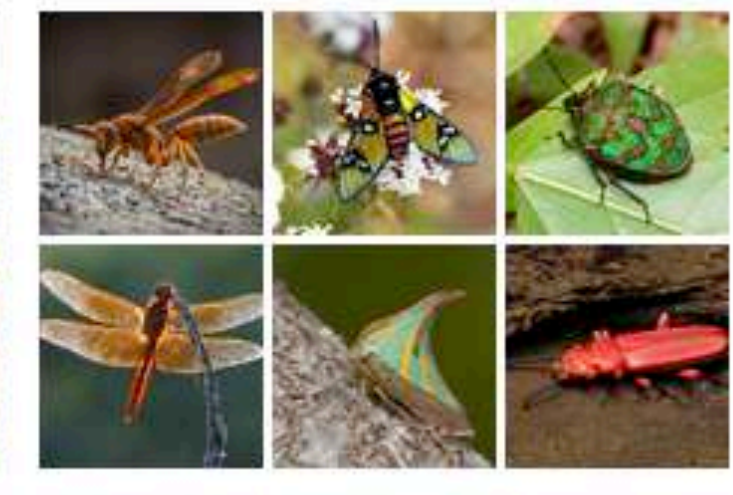

*Class Insecta (Insects)* 

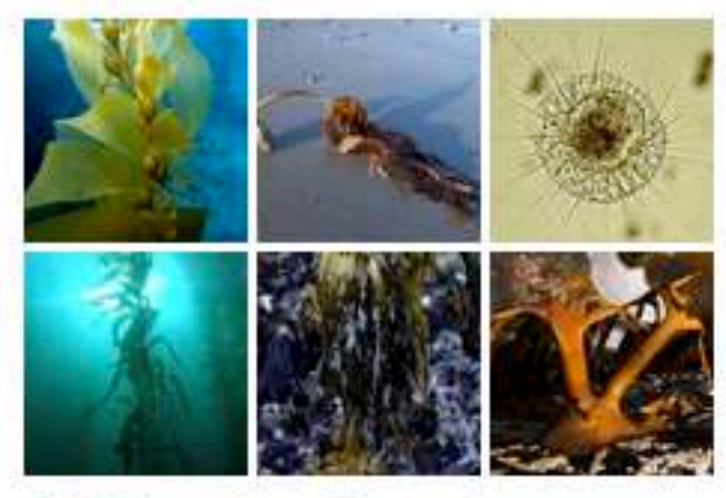

Kingdom Chromista (Kelp, Diatoms, and Allies)

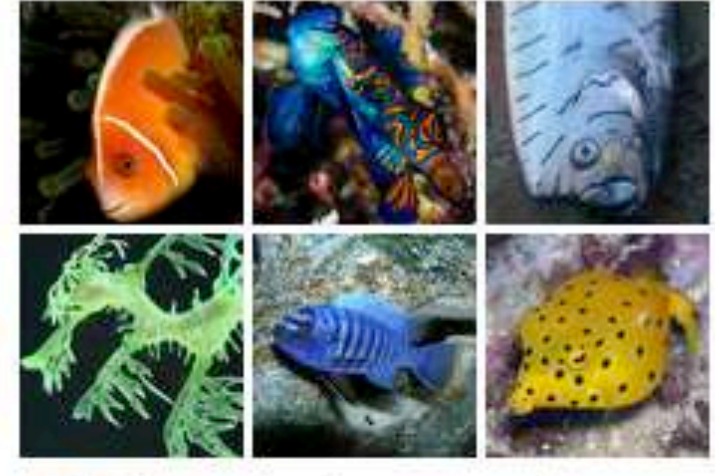

Class Actinopterygii (Rayfinned Fishes)

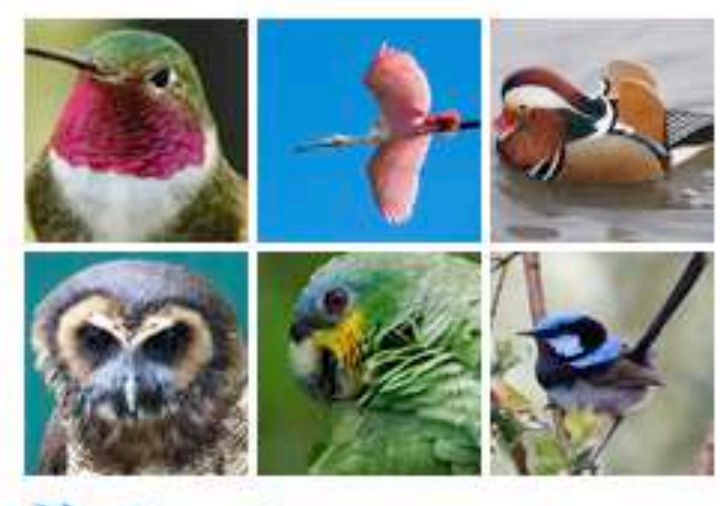

Class Aves (Birds)

**inaturalist.org**

• Plataforma en línea de **ciencia ciudadana** para el registro de la biodiversidad (multi taxa).

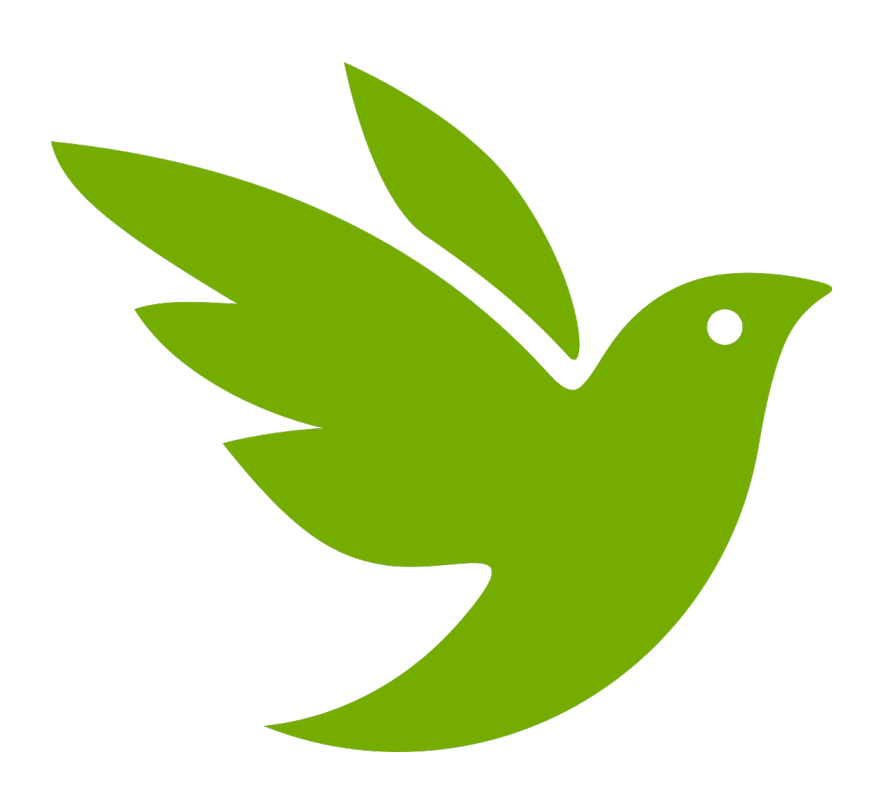

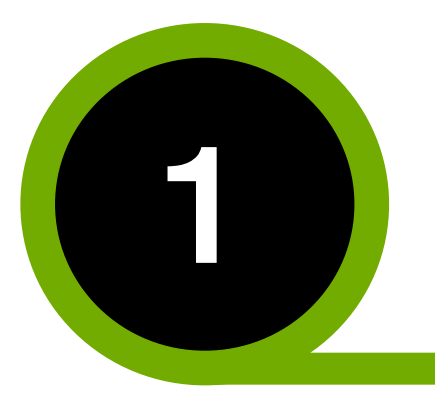

**2014** - Se vuelve una iniciativa de la **3 de la faza de 12014 - Se vuelve una iniciativa de la<br>8 de Concias de California** 

# **iNaturalist** <sup>1</sup>

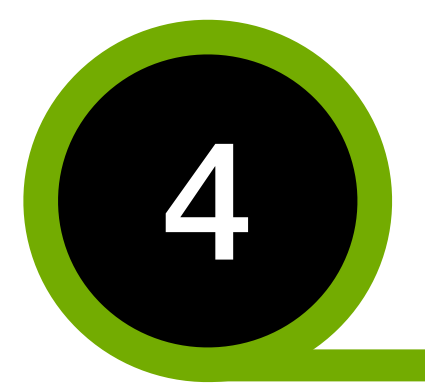

**2017** - Se vuelve una iniciativa conjunta<br>
2017 - Se vuelve una iniciativa conjunta<br>
con la National Geographic Society

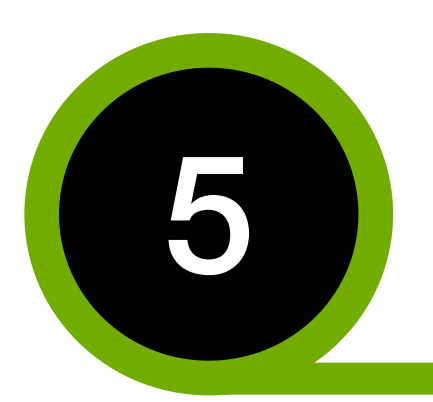

**2008** - Comienza como un projecto de Maestría de Ken-ichi Ueda en la Facultad de Información de UC Berkeley

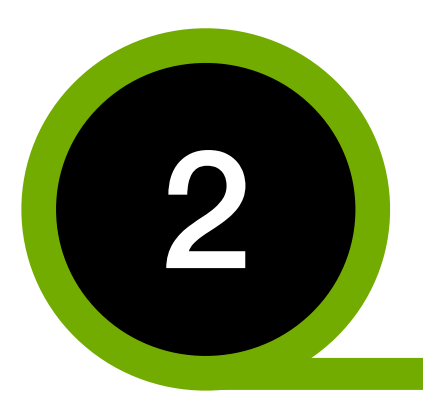

**2011** - Se organiza formalmente como iNaturalist

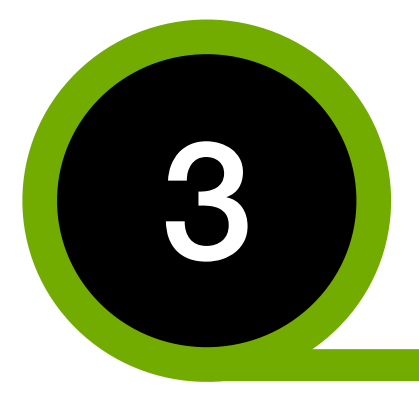

**2023** - Se registra como una organización **1** independiente sin fines de lucro

**inaturalist.org**

• Su objetivo principal es conectar a las personas con la naturaleza, y el secundario, generar datos sobre biodiversidad científicamente valiosos.

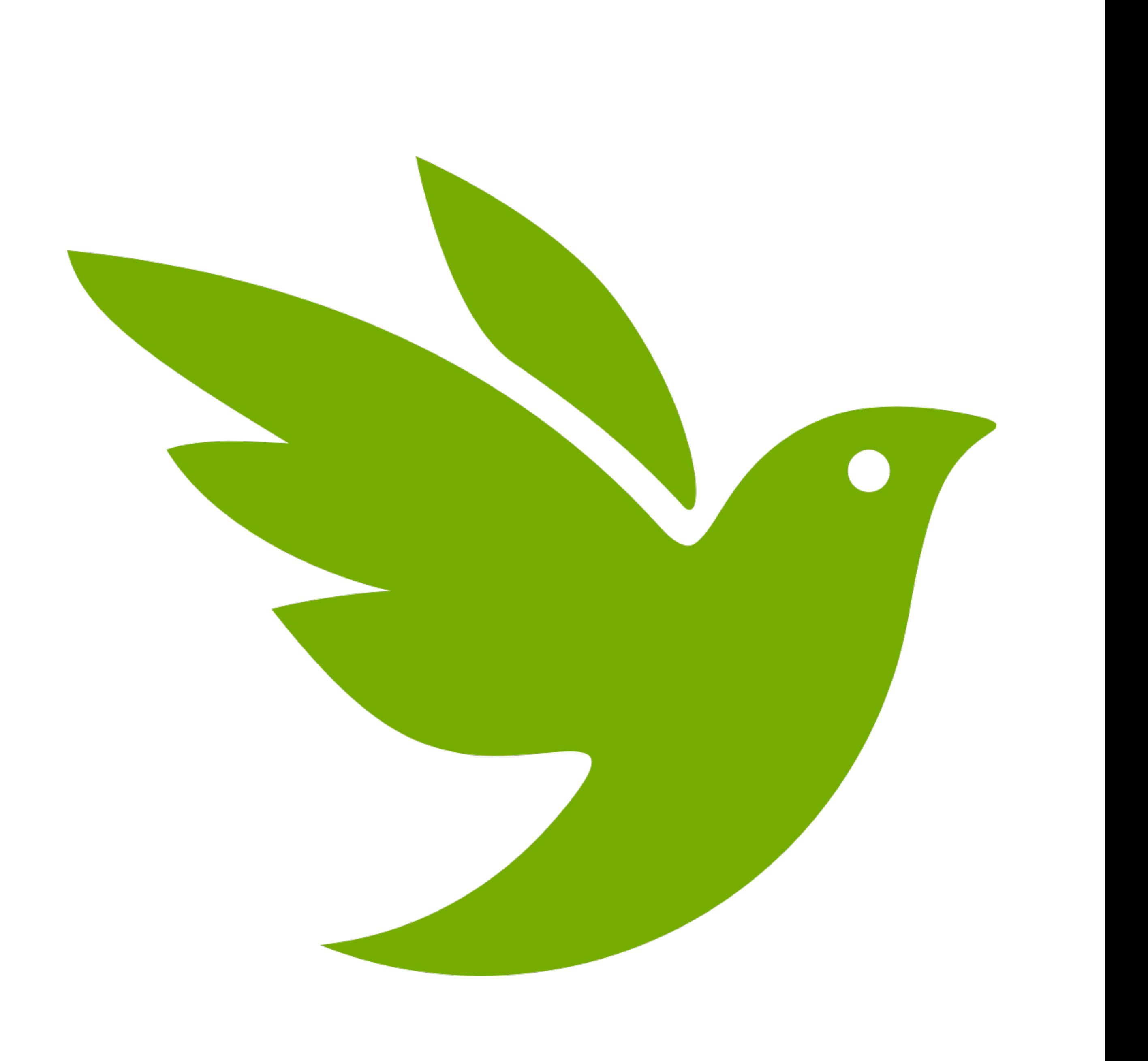

# **iNaturalist**

#### Maturalist.ca

UNITED KINGDOM

*NaturalistUI* 

Naturalist.Se

latusfera

#### **BioDiversity4All**

iNaturalistGT *Naturalisti* 

#### NaturalistaCR NATURALIST COSTA RICA

*iNaturalistPa* 

### **iNaturalistCL**

NaturalistaCO

 $\mathbb{H}$ 

Maturalist Ec

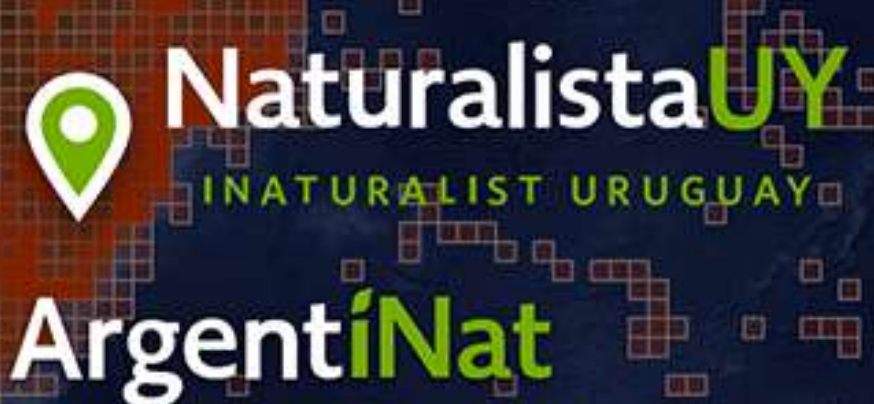

#### **NaturalistFi**

#### *iNaturalist.LU*

*NaturalistGR* 

Naturalistil

**SH 810** 

Naturalist<sup>1</sup>

#### **Naturalist AUSTRALI**

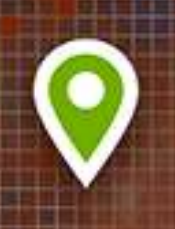

**Naturalist.** N E W

### iNaturalist GLOBAL NETWORK

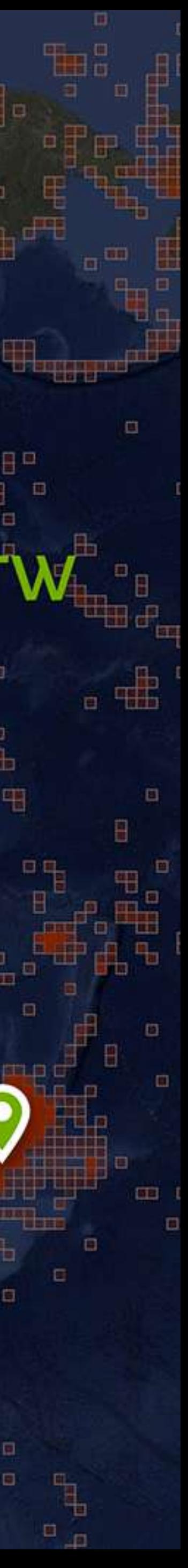

**Proveedor de datos abiertos**

• Actualmente hay más de 2.9 billiones de registros de presencia en la **Global Biodiversity Information Facility** (GBIF).

• Más de 83 milliones son de **iNaturalist**.

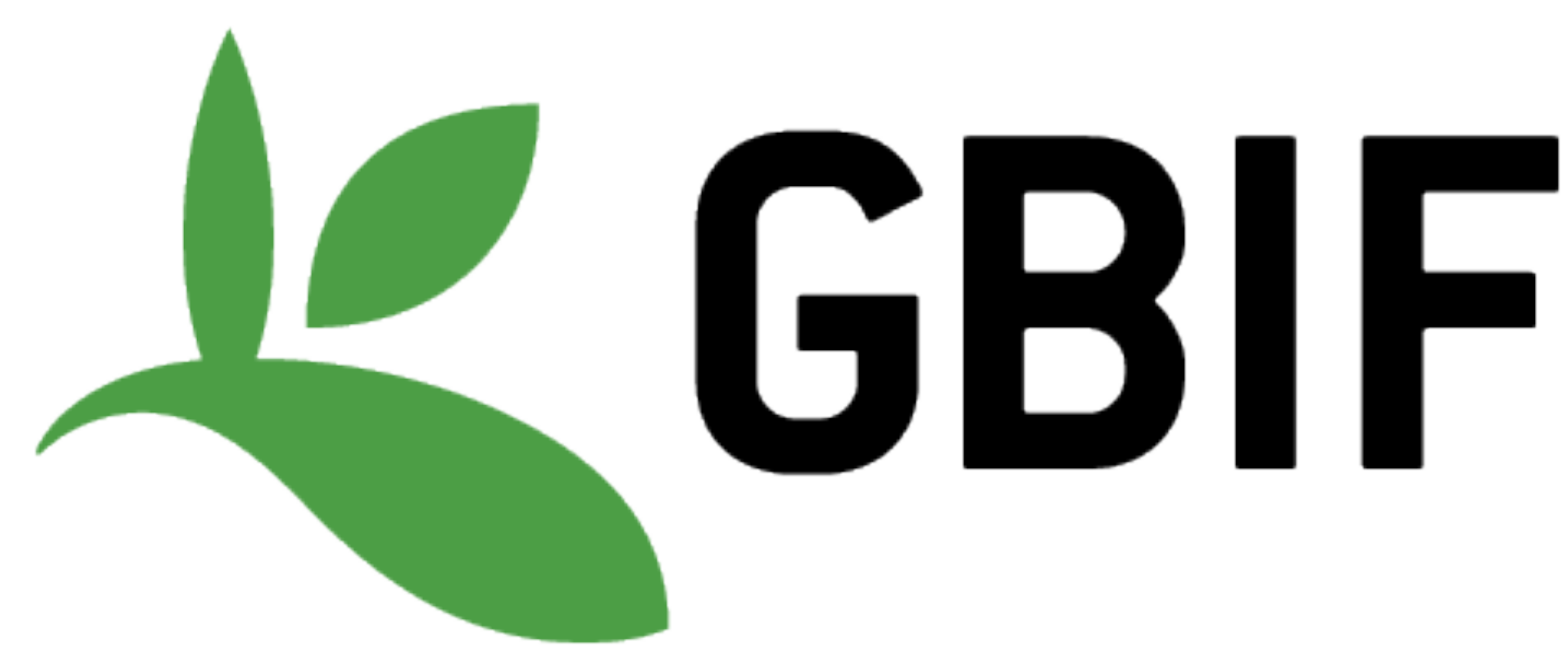

# **iNaturalist**

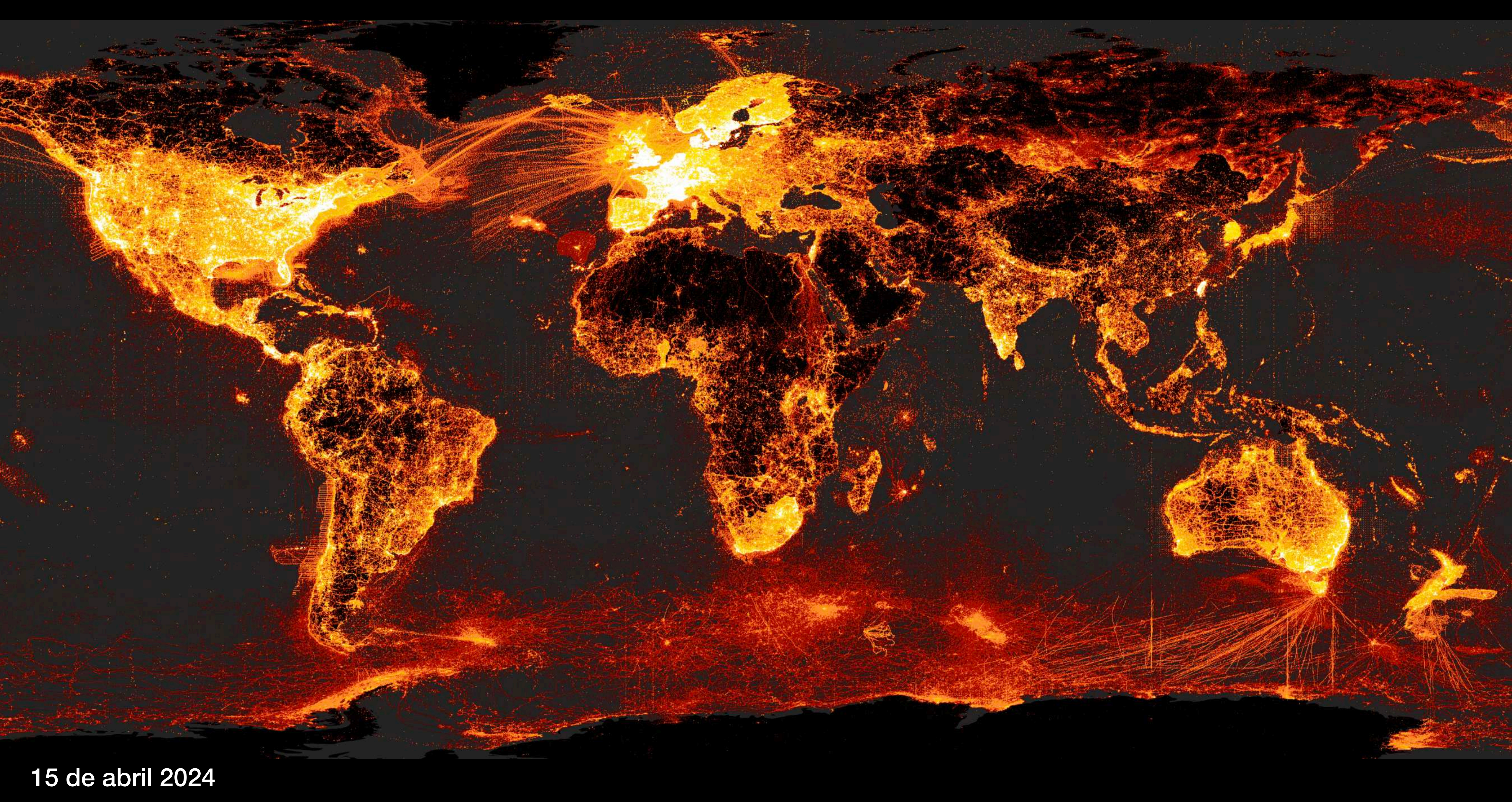

### **¿Qué es NaturalistaUY?**

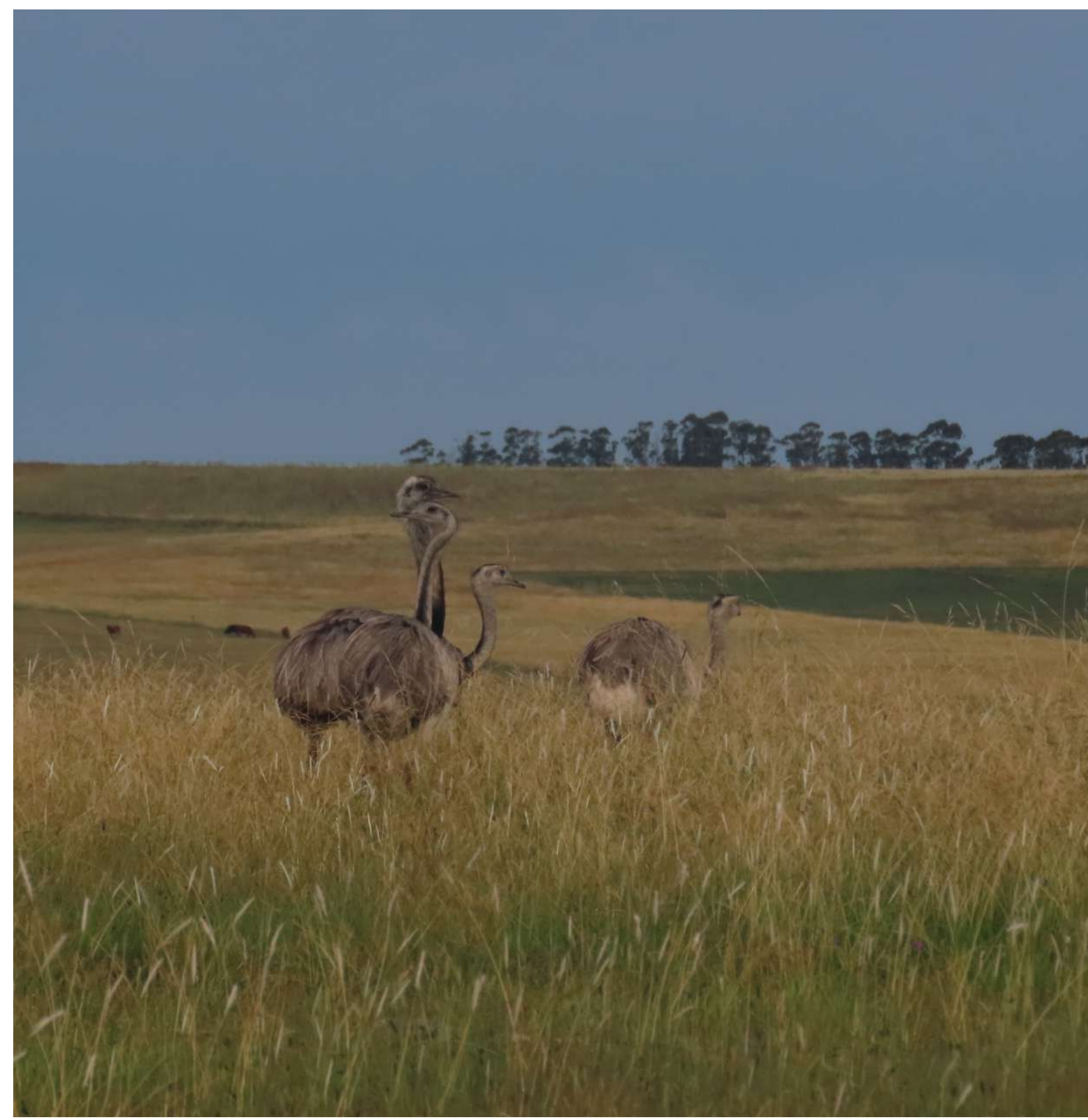

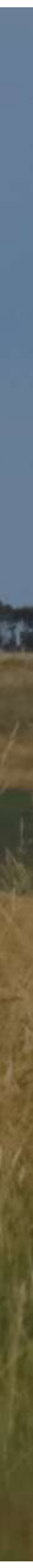

**naturalista.uy**

• El sitio de **iNaturalist** para Uruguay.

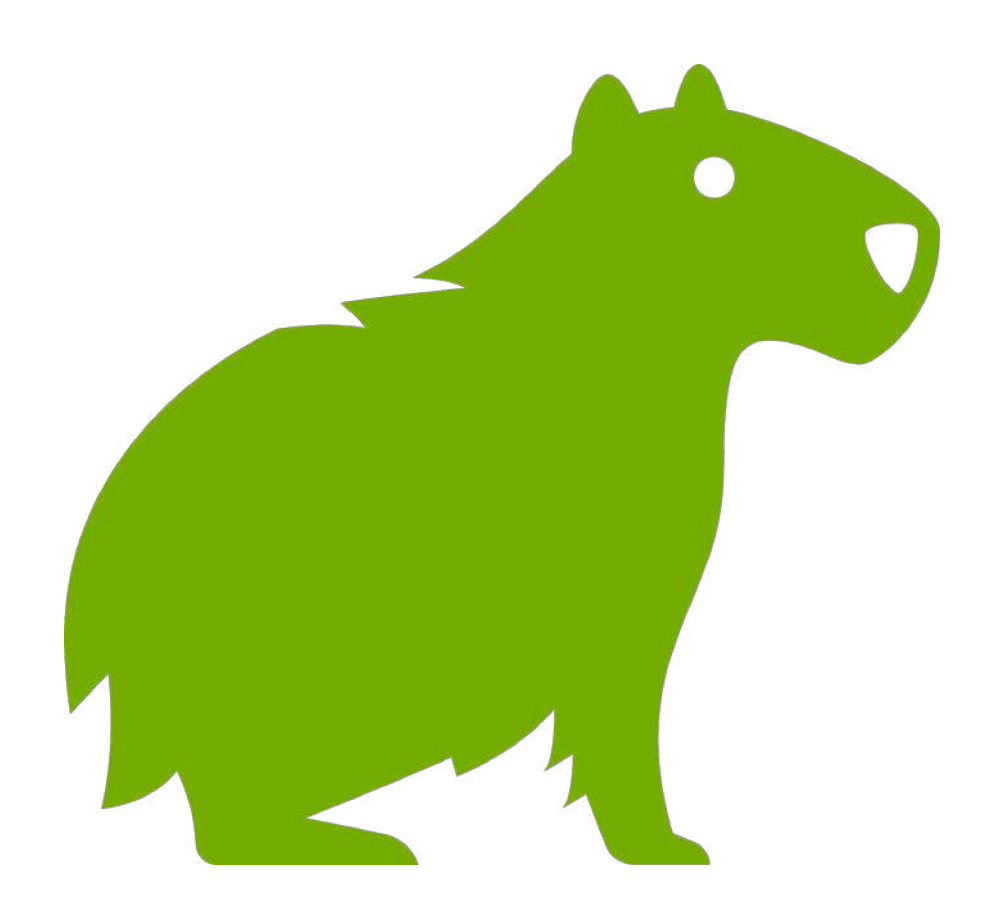

# **NaturalistaUY**

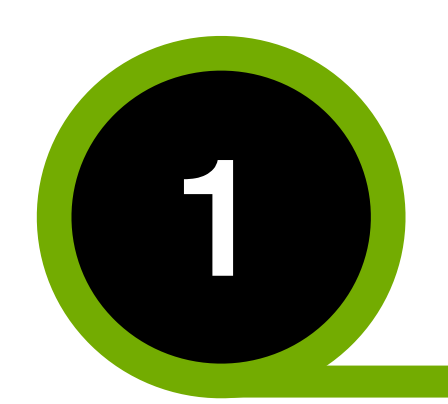

**2019** - Primer contacto con Carrie Seltzer y participación de la primera reunión de la red de América Latina (Mérida, Mexico)

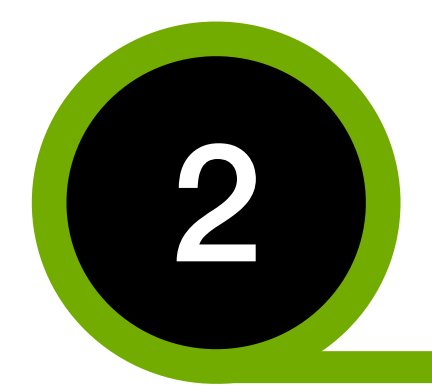

**2020** - Fondo de NatGeo 'Citizen Science For Species Discovery' para desarrollar iNat en Uruguay. Responsable F Grattarola

> **2021** - Se organiza formalmente como NaturalistaUY, una iniciativa conjunta entre Biodiversidata y JULANA

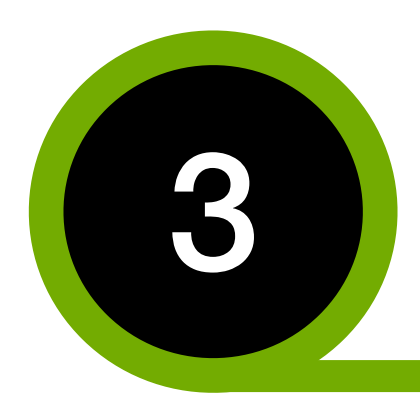

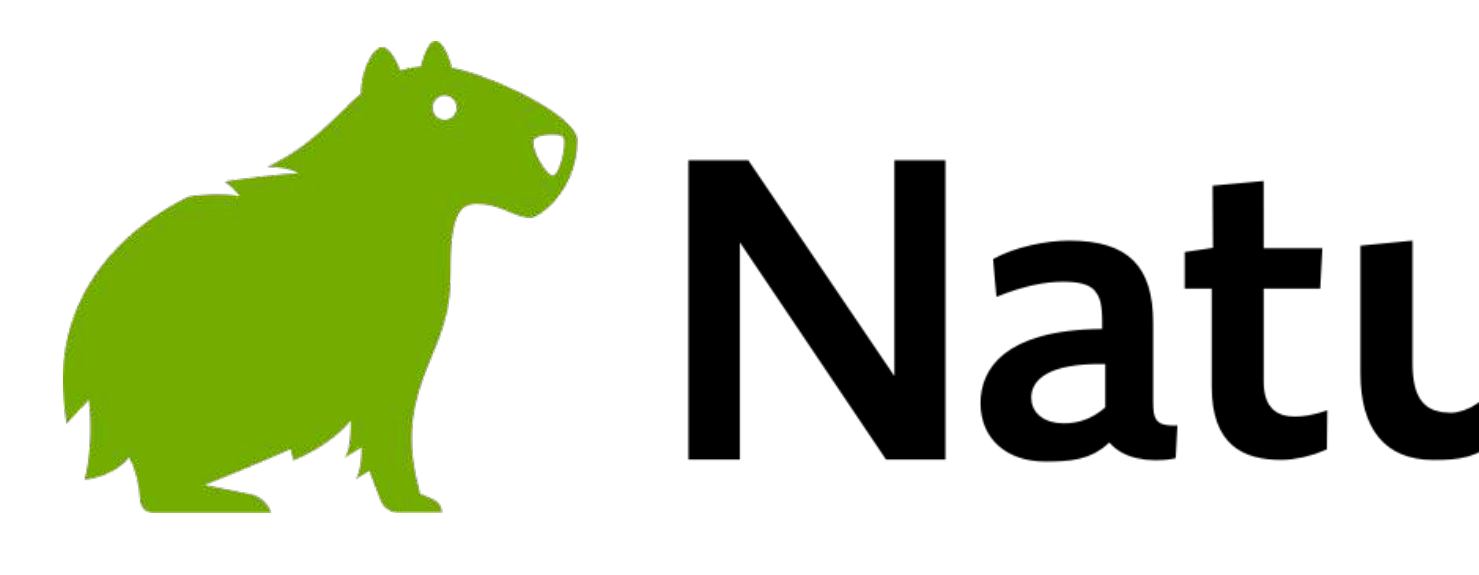

## **CONSORCIO DE DATOS DE BIODIVERSIDAD DEL URUGUAY**

# **A NaturalistaUY**

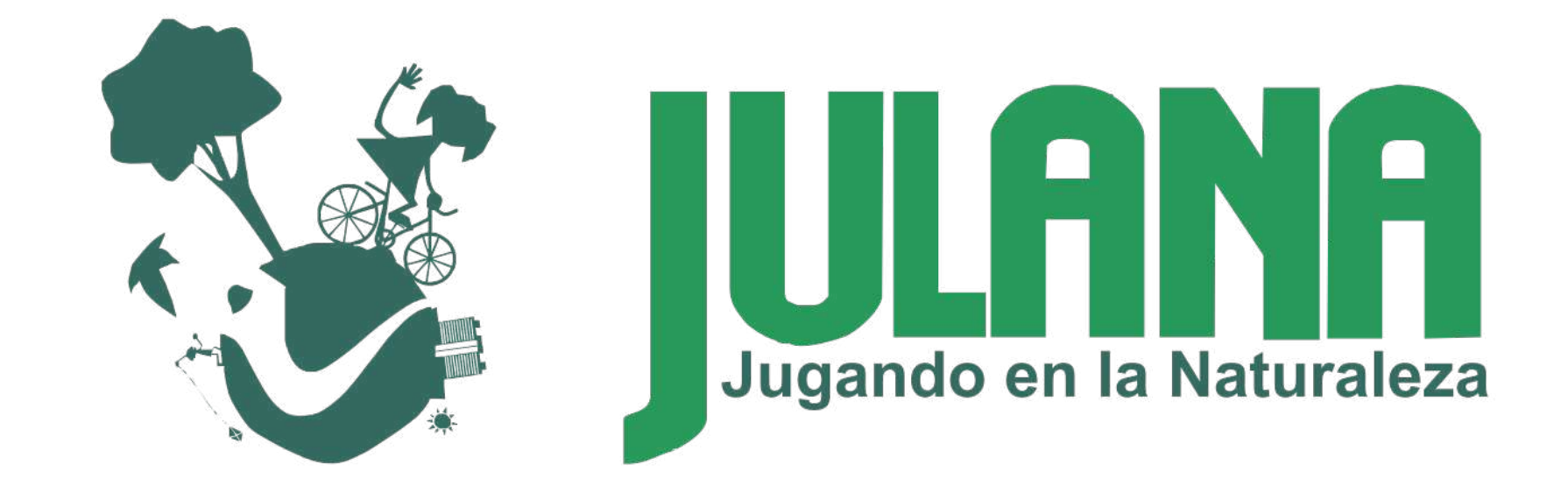

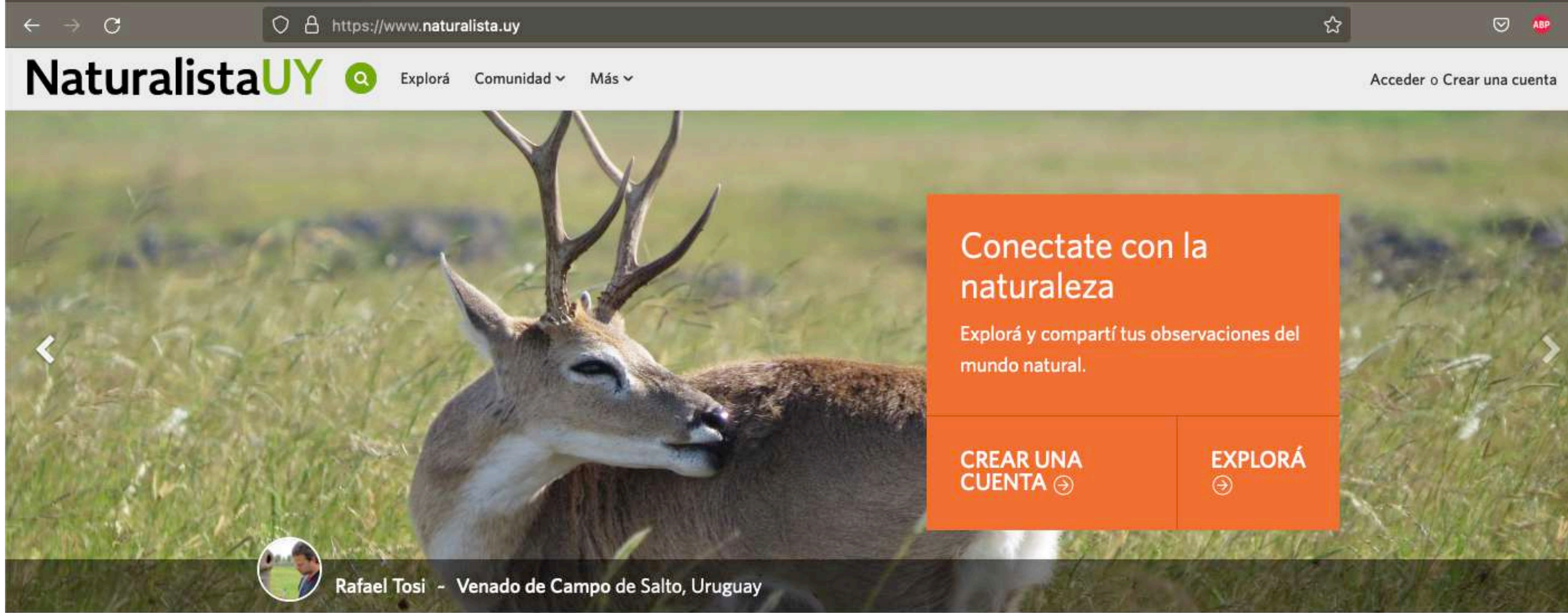

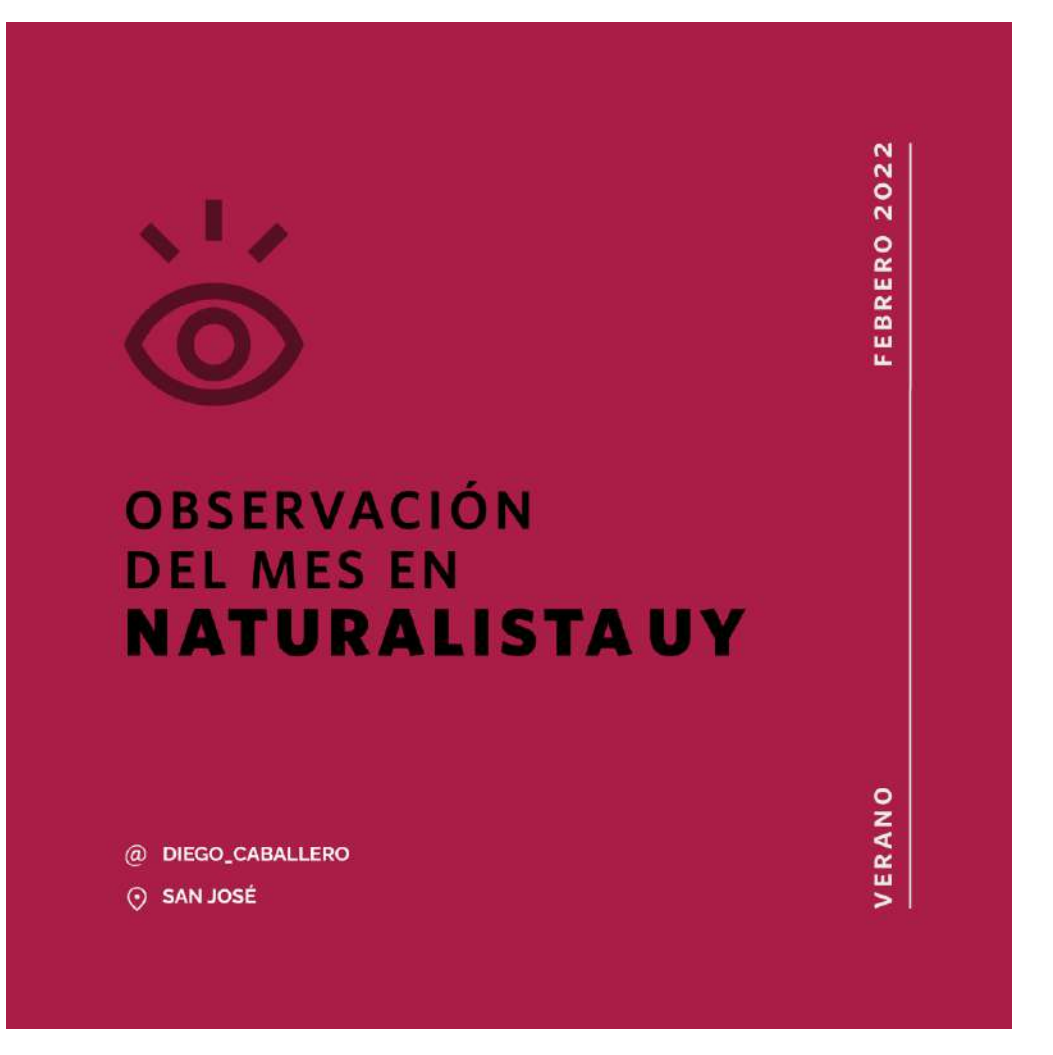

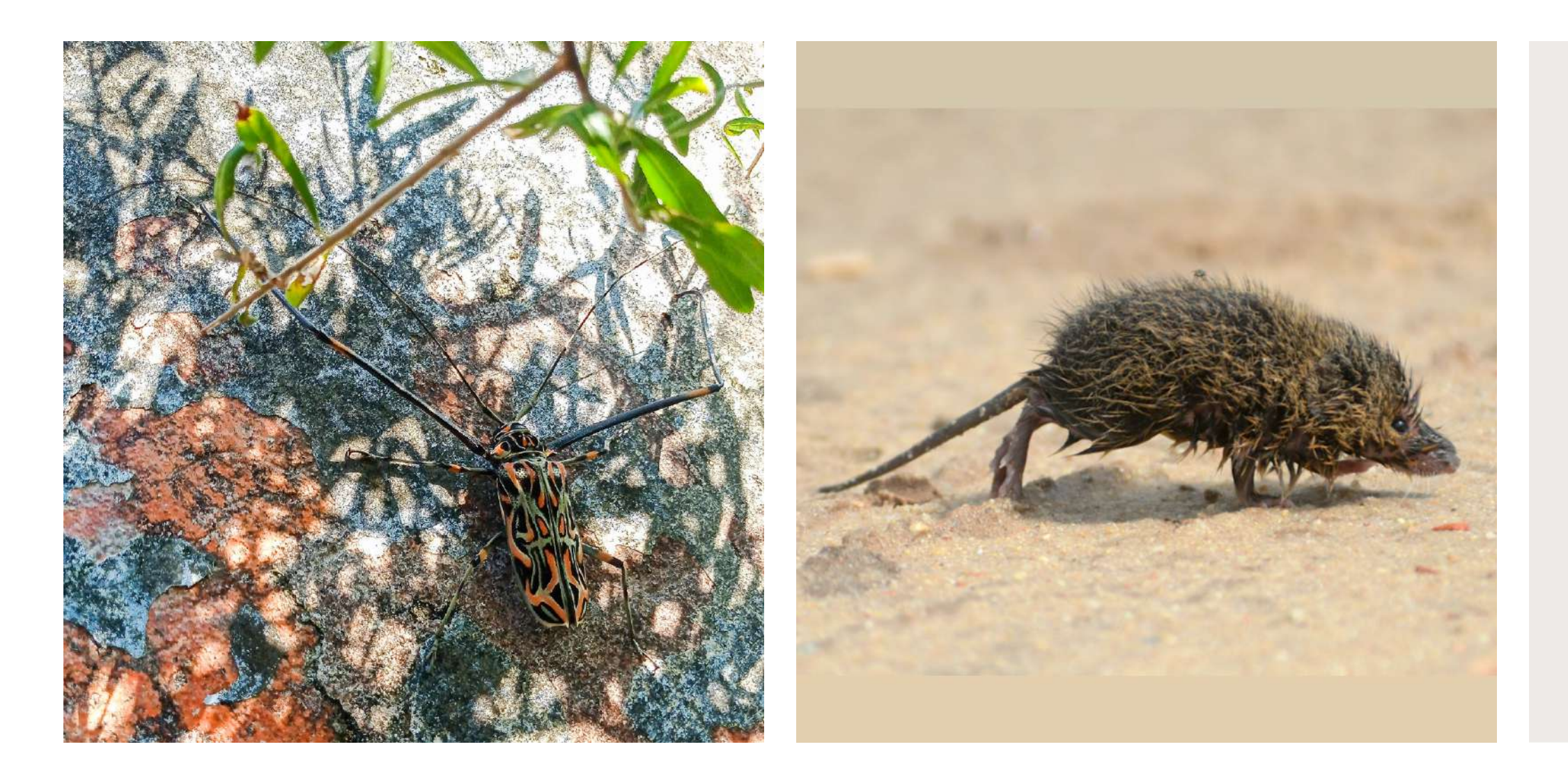

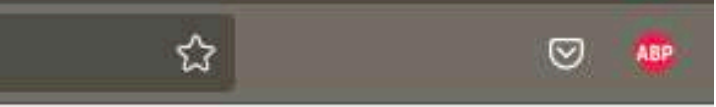

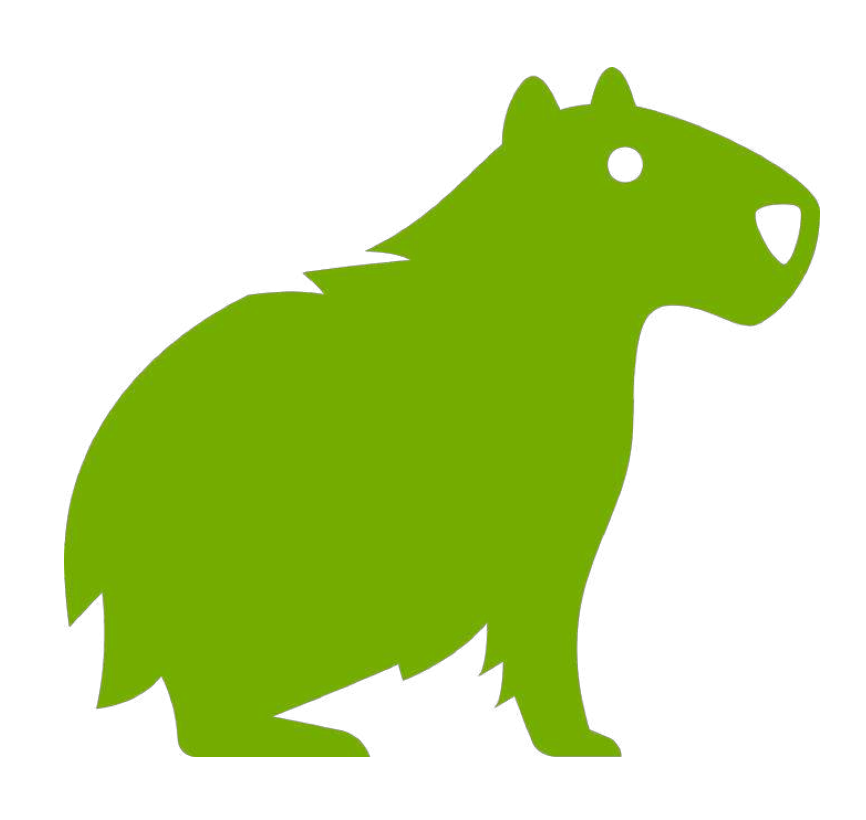

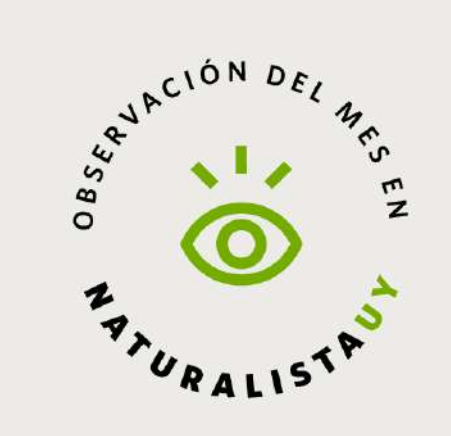

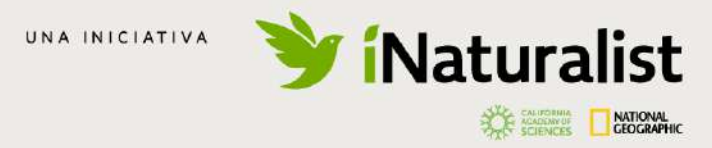

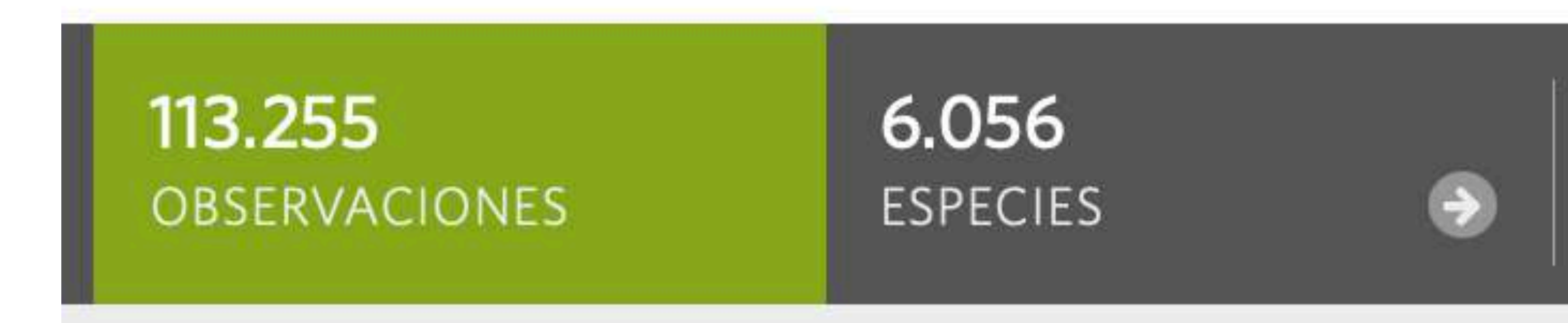

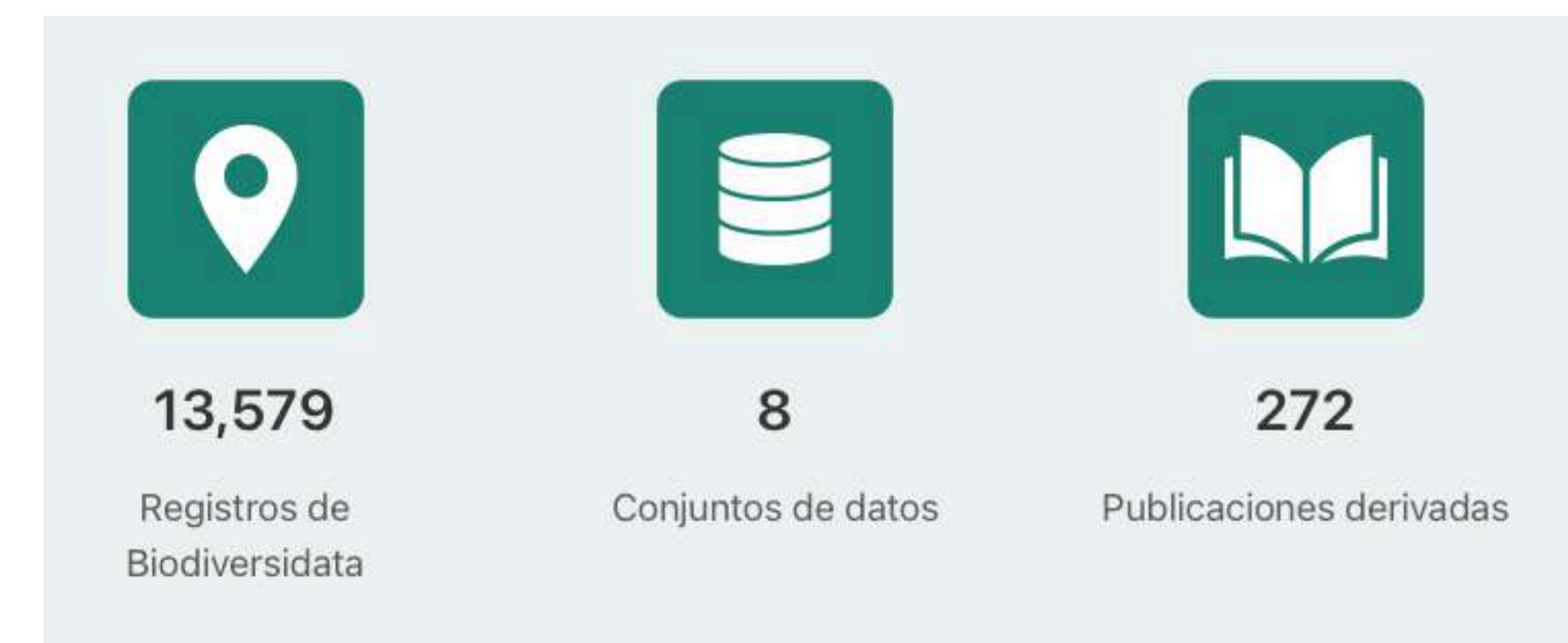

#### 4.110 2.995 **OBSERVADORES IDENTIFICADORES**  $\Theta$

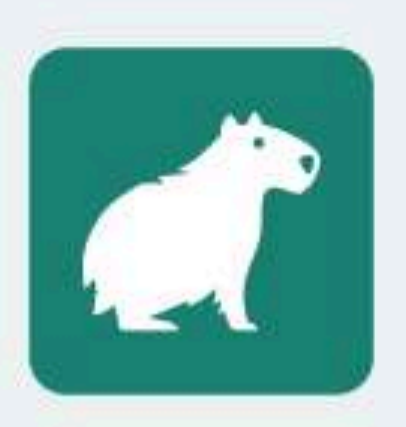

62,925

Registros de NaturalistaUY

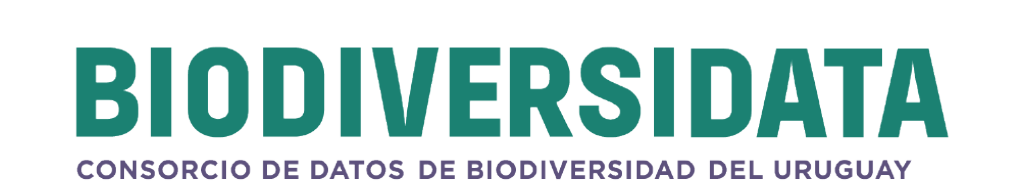

 $\Theta$ 

Acerca de Novedades Literatura Datos

LE ZIEN EN SANDIARIA

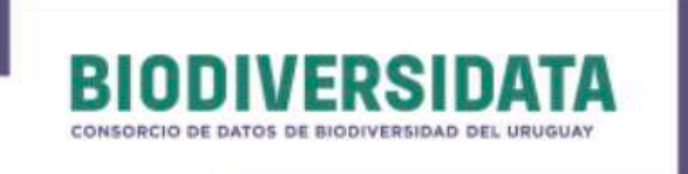

# Biodiversidata

El Consorcio de Datos de Biodiversidad del Uruguay es una asociación colaborativa de expertos y expertas con el objetivo de mejorar el conocimiento de la biodiversidad de Uruguay.

**Datos** 

Novedades

SCHOOL COMPANY

W. W. March

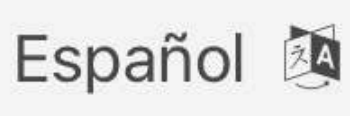

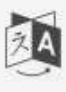

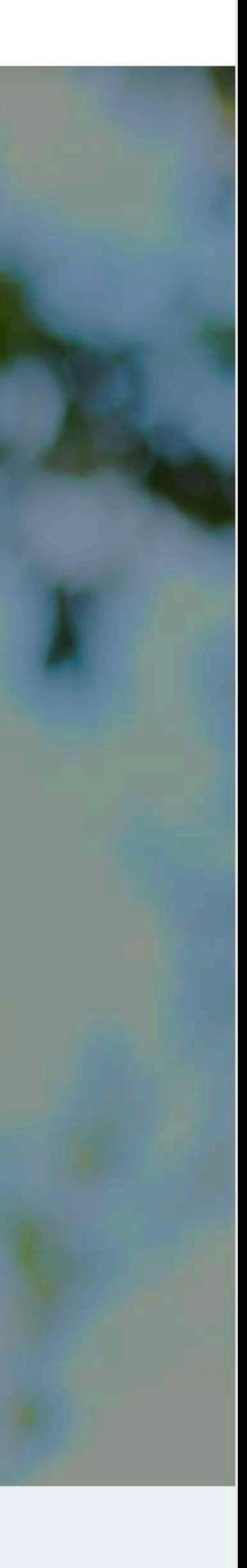

Número de observaciones por año

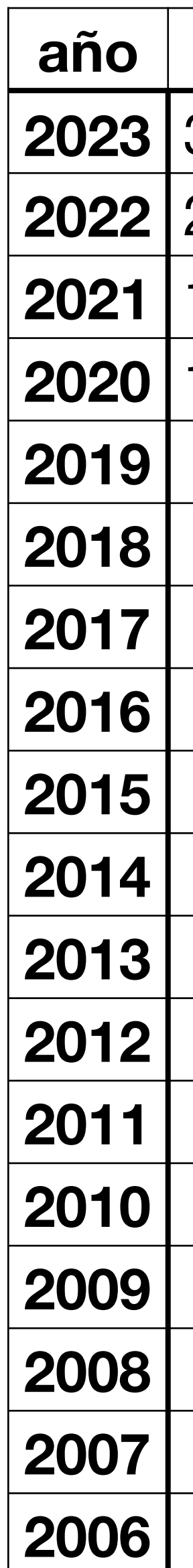

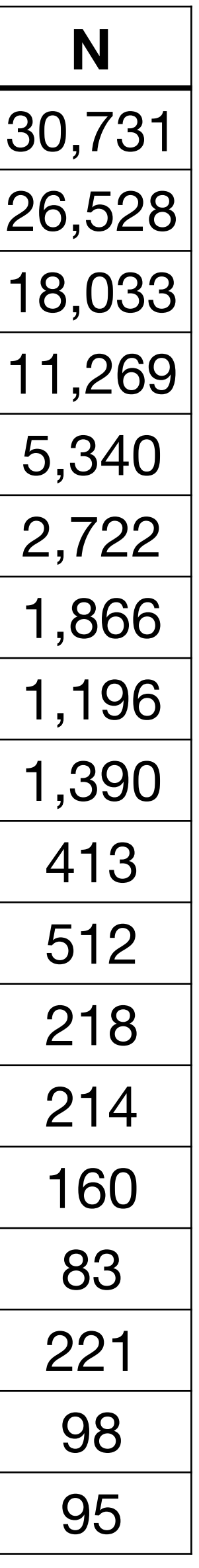

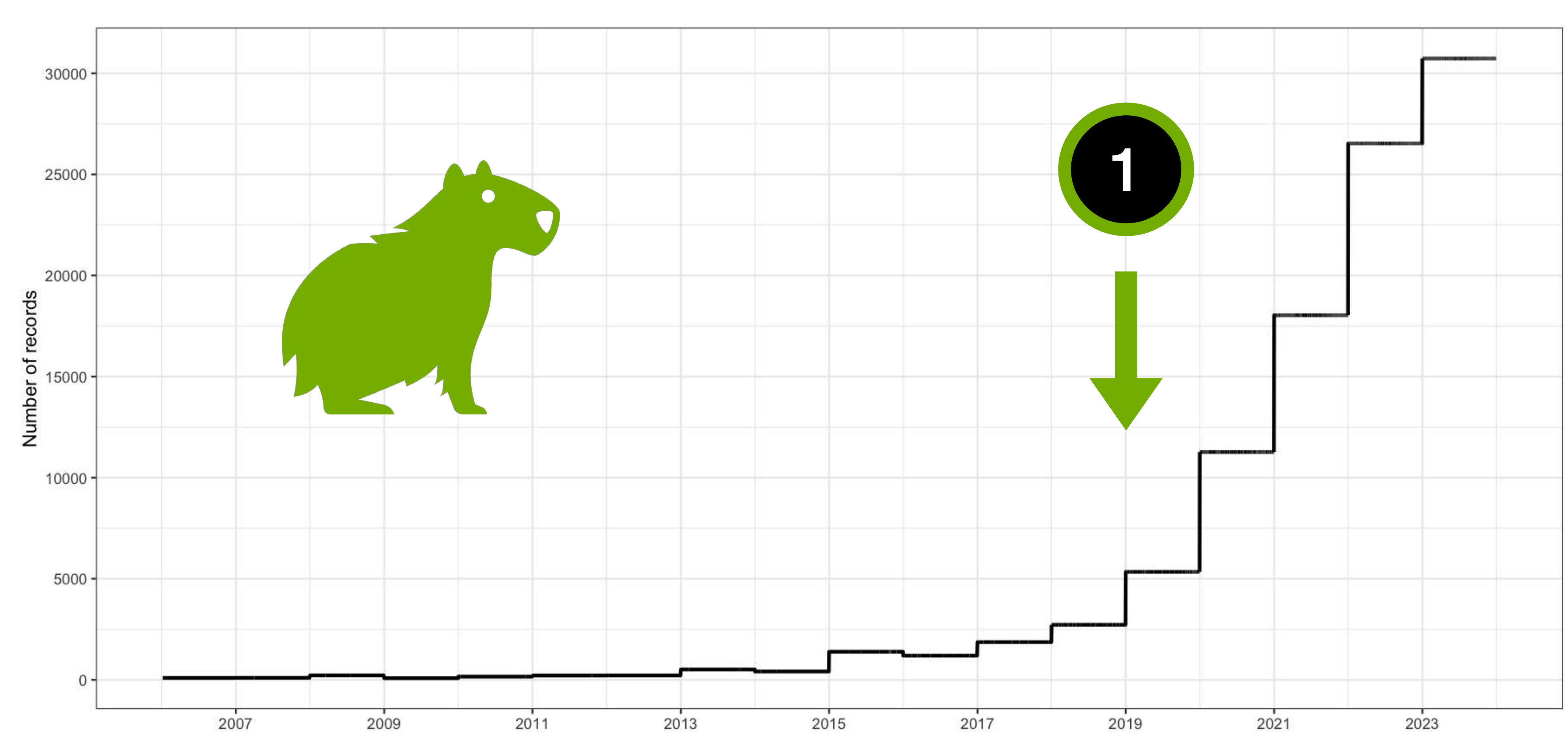

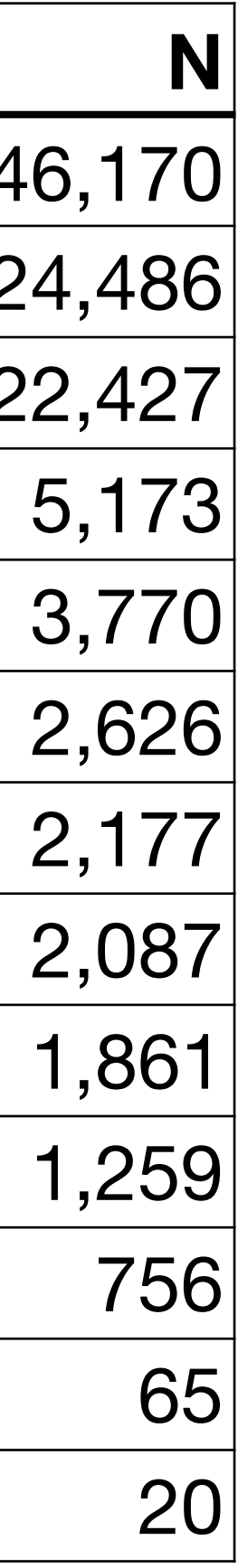

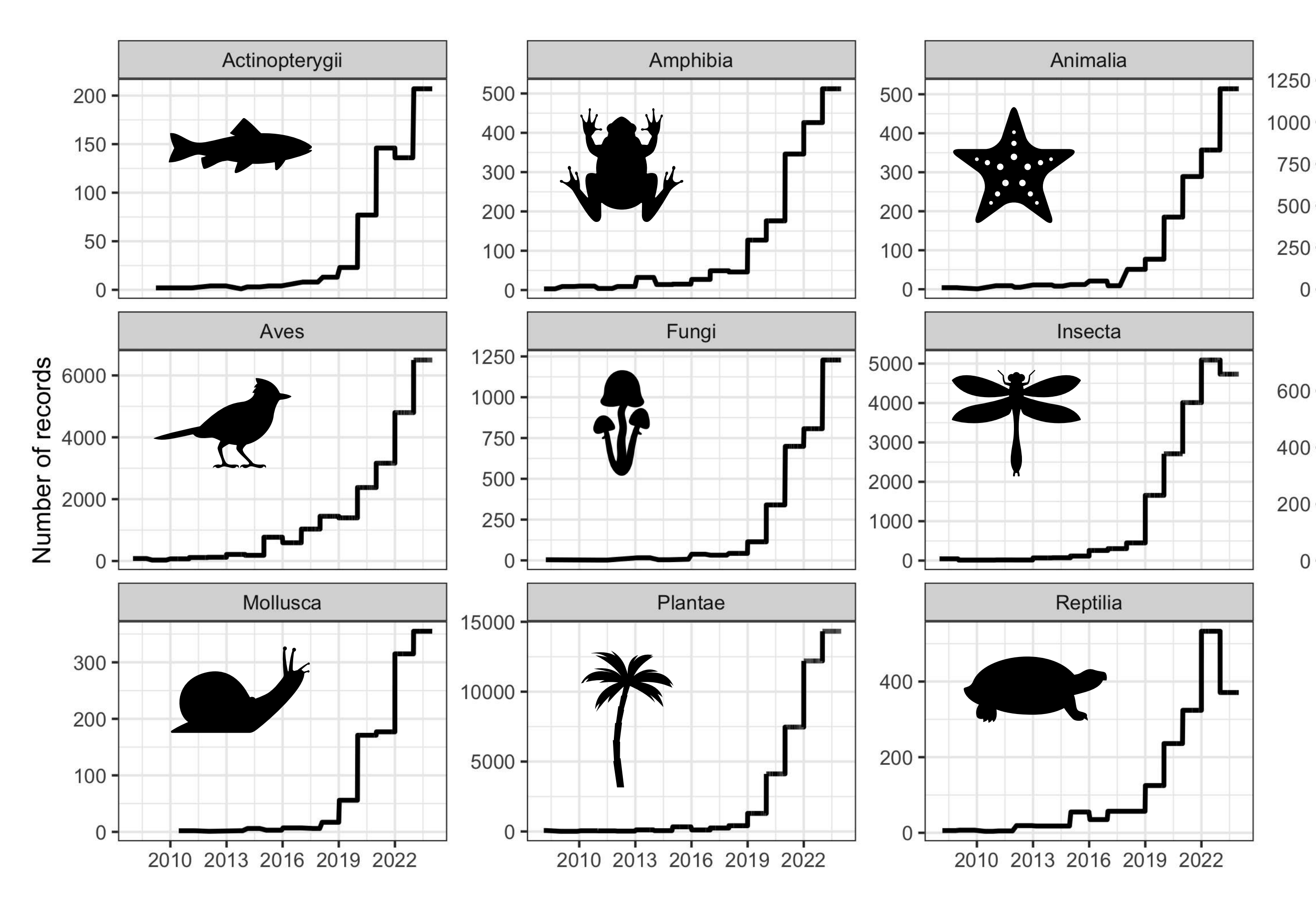

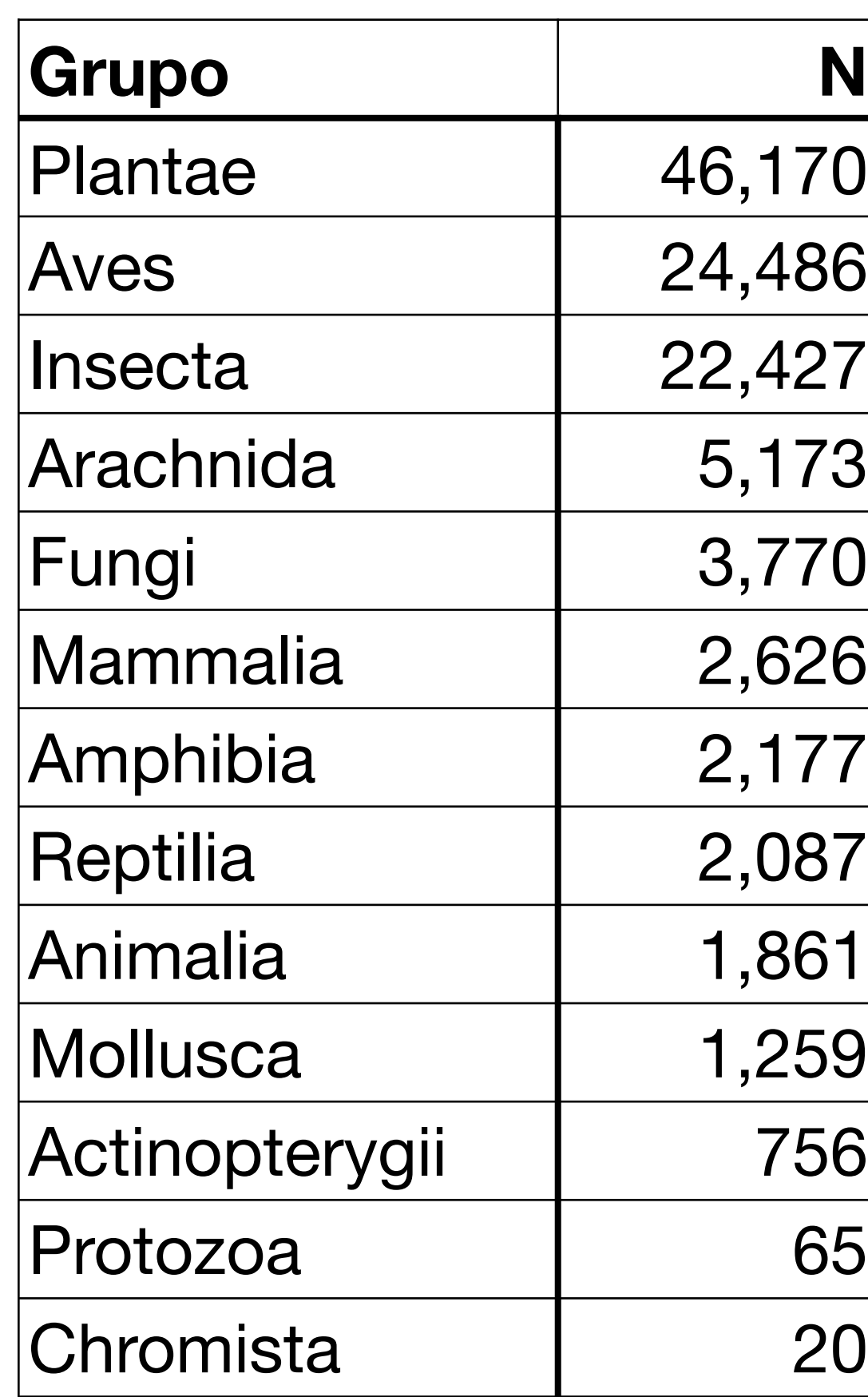

Número de observaciones por año

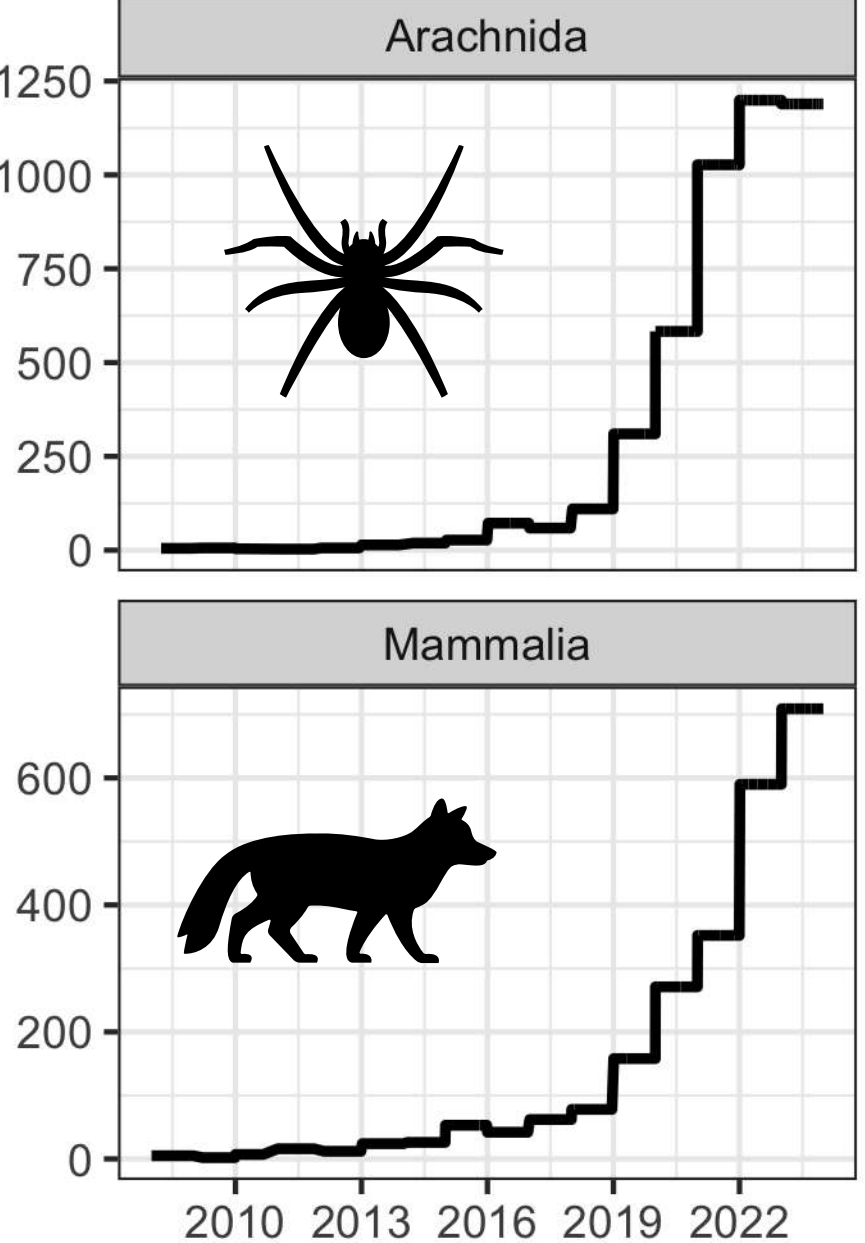

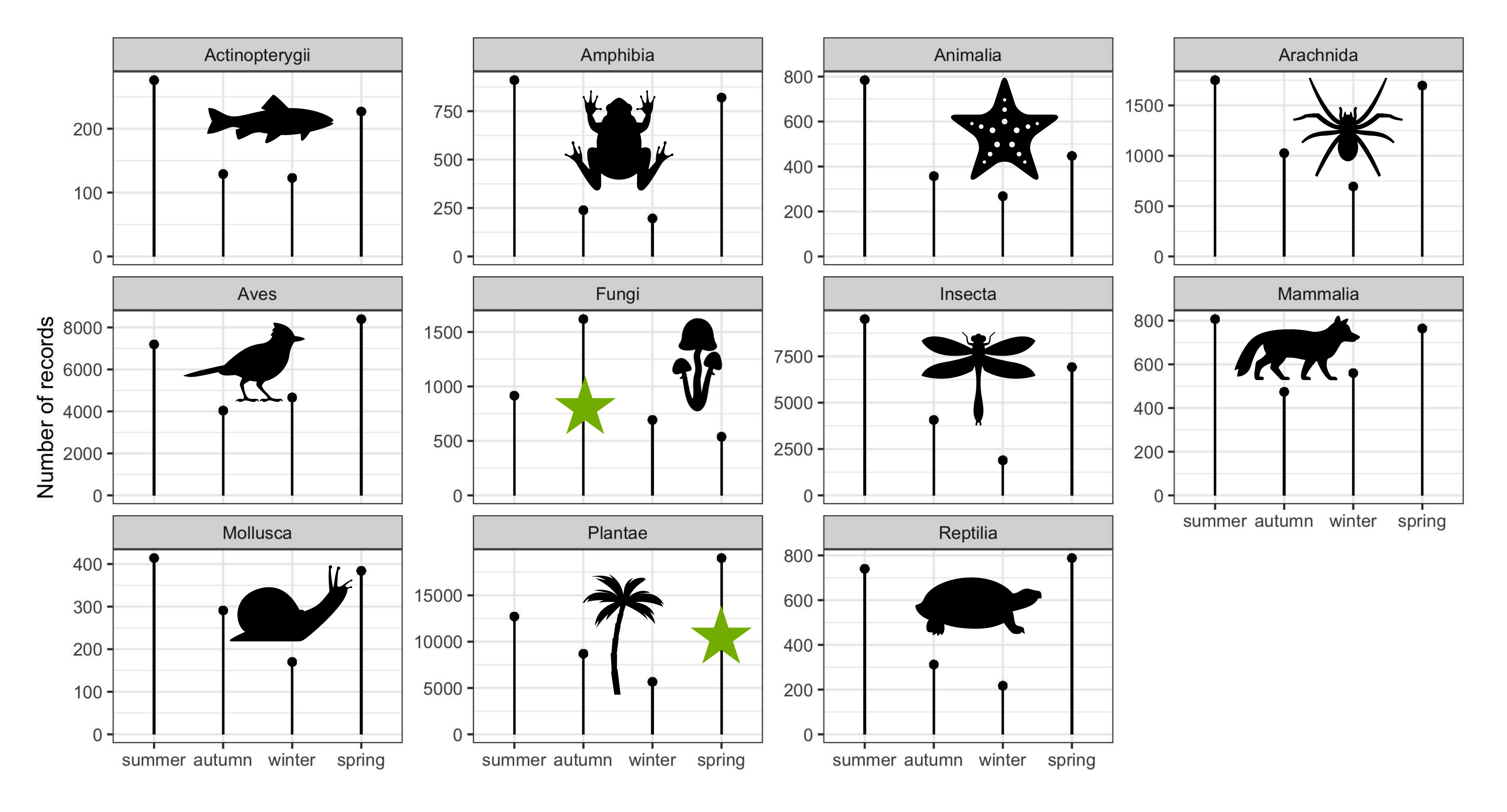

Número de observaciones por estaciones

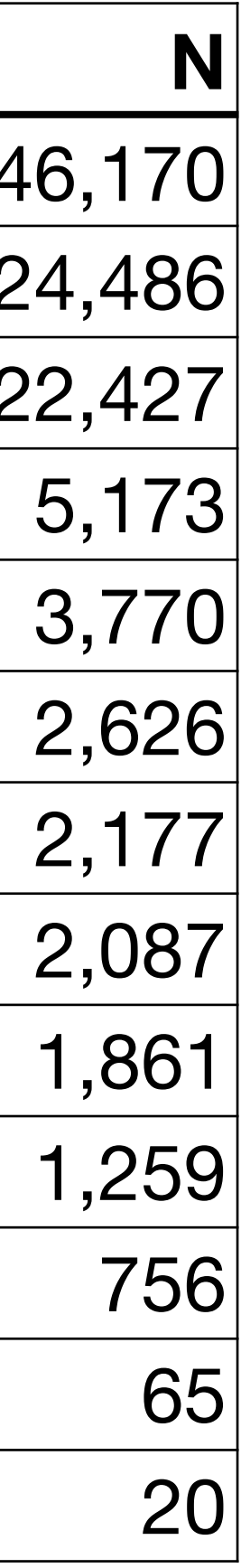

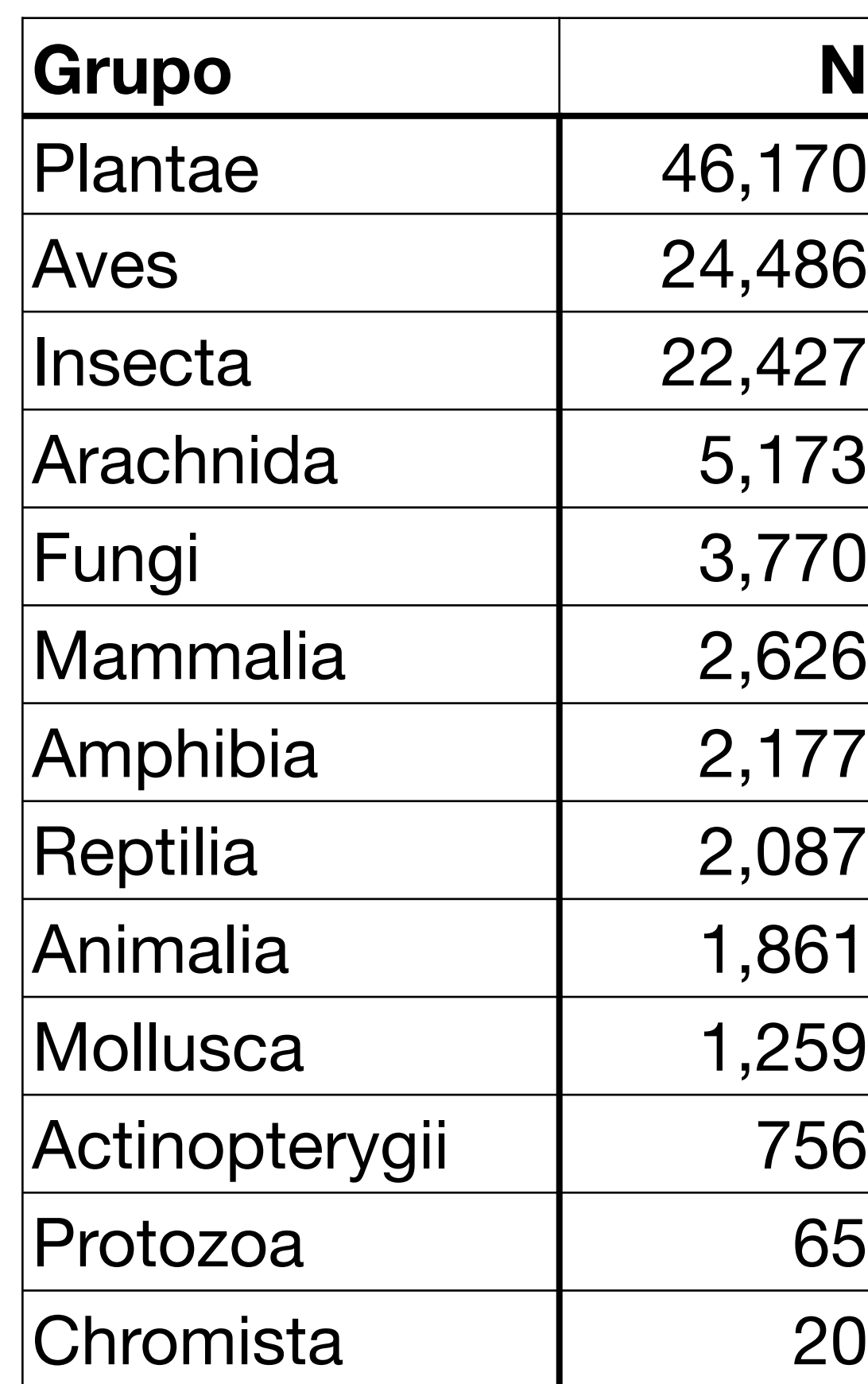

### **Los números de iNat en Uruguay ESPECIES**

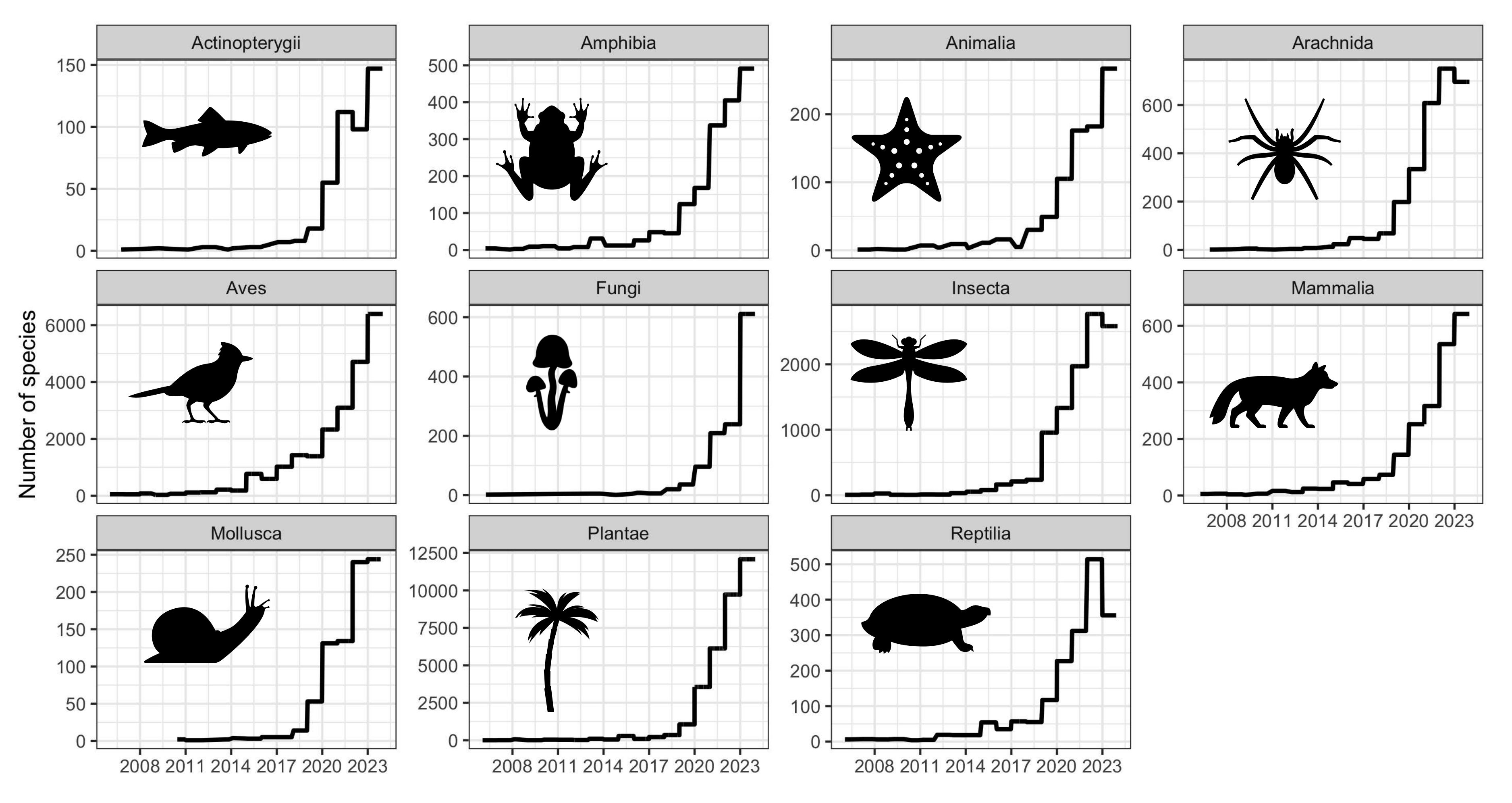

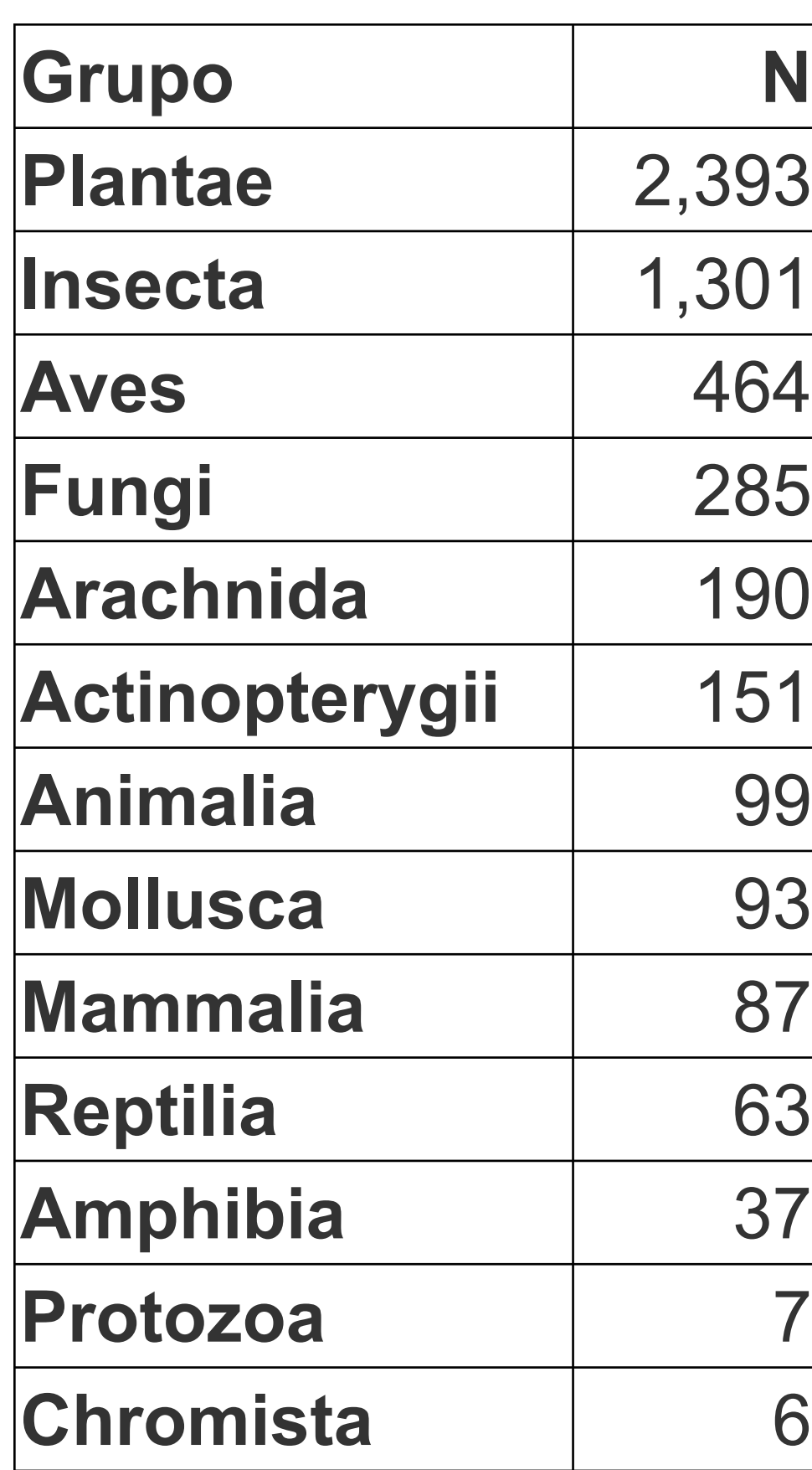

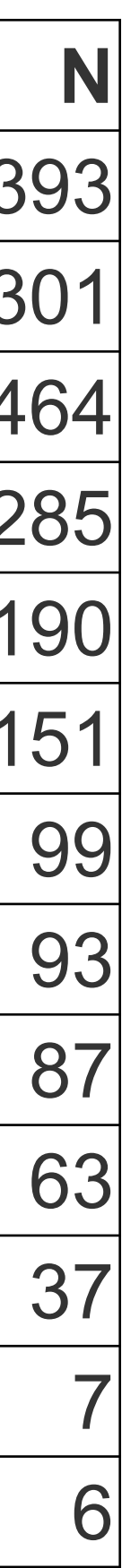

Número de especies por año

### Los números de iNat en Uruguay **ESPECIES**

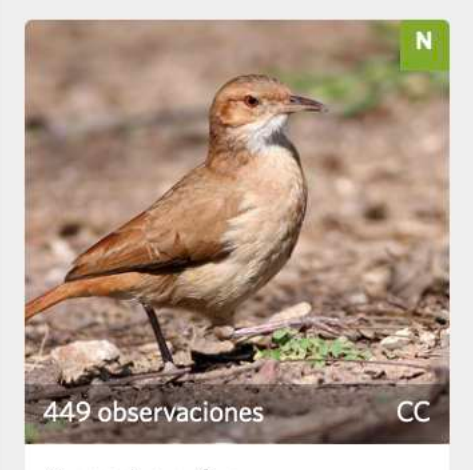

**Furnarius rufus** (Hornero)

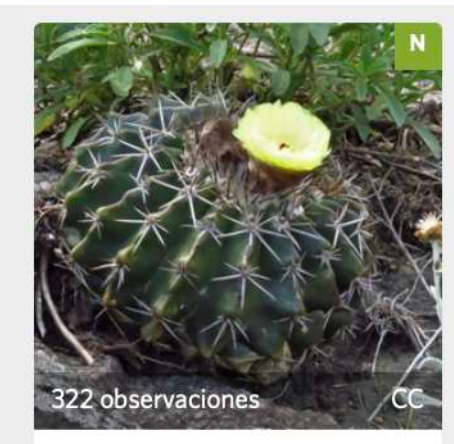

Parodia erinaceus

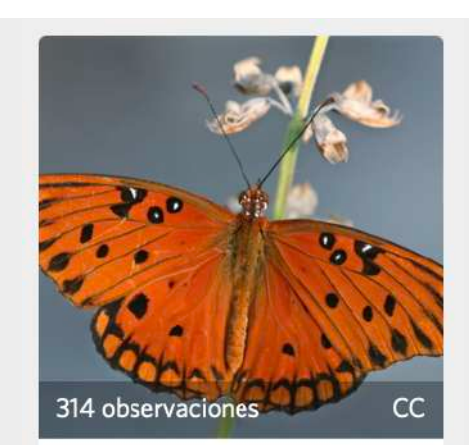

Dione vanillae (Mariposa Pasionaria Motas Blancas)

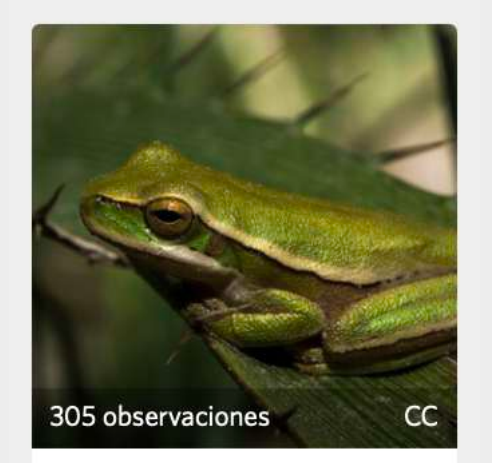

Boana pulchella (Ranita del Zarzal)

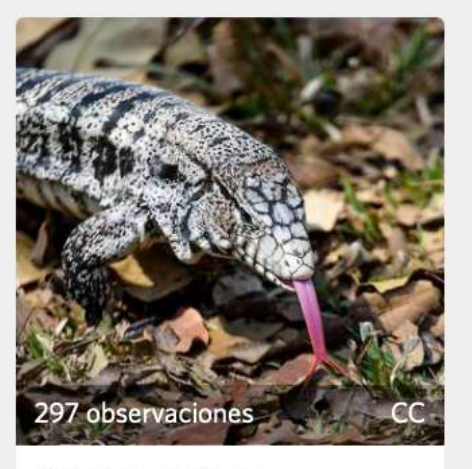

Salvator merianae (Lagarto Overo)

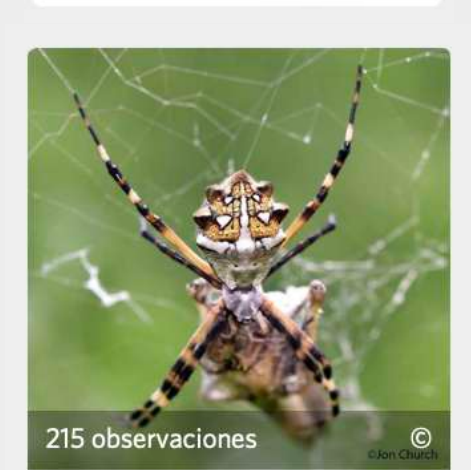

Argiope argentata (Araña Plateada de Jardín)

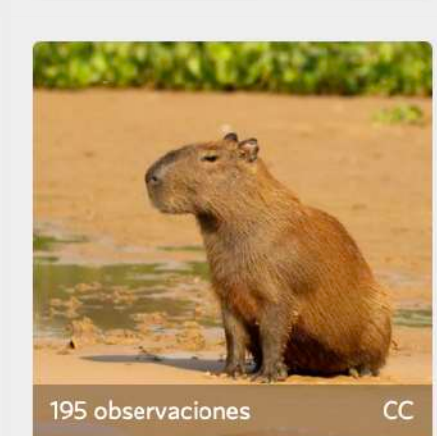

Hydrochoerus hydrochaeris (Carpincho · Kapi'yvá)

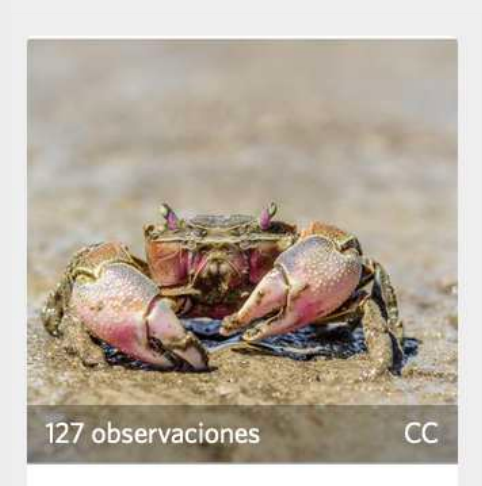

Neohelice granulata (Cangrejo Granuloso)

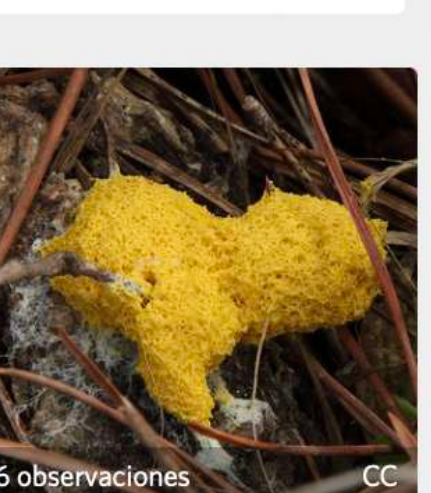

*Fuligo septica* 

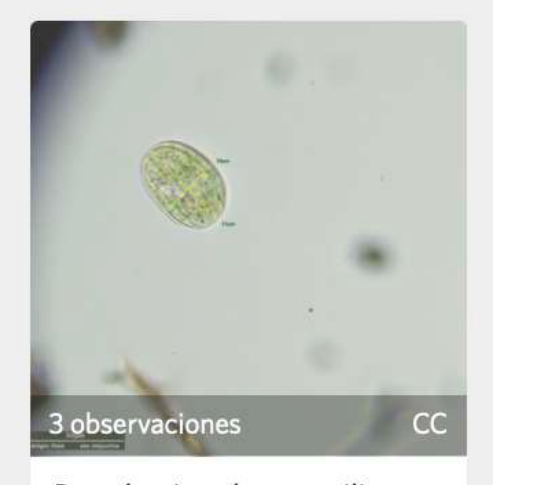

Pseudomicrothorax agilis

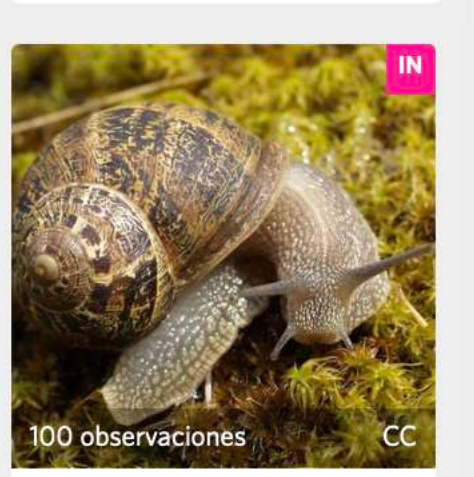

Cornu aspersum (Caracol Europeo de Jardín)

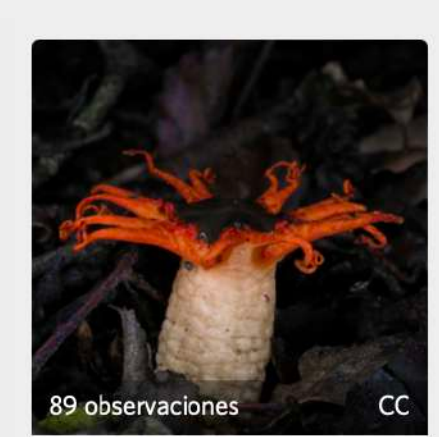

Aseroe rubra

Especies más registradas en Uruguay

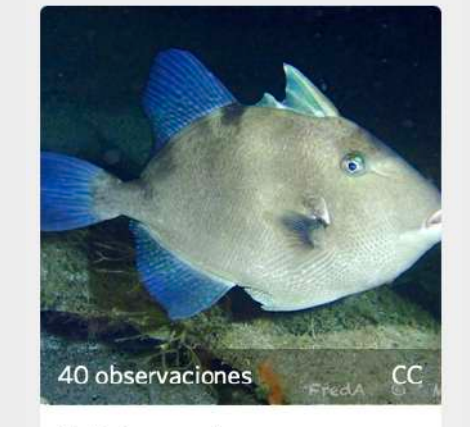

**Balistes capriscus** (Pejepuerco Blanco)

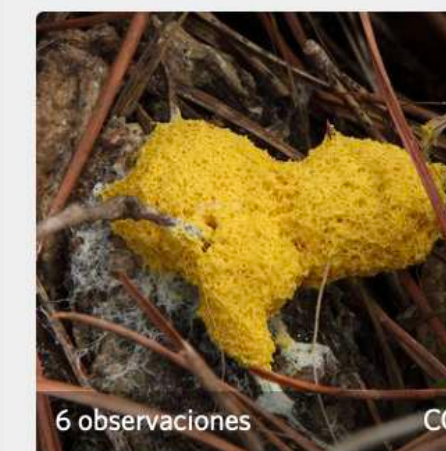

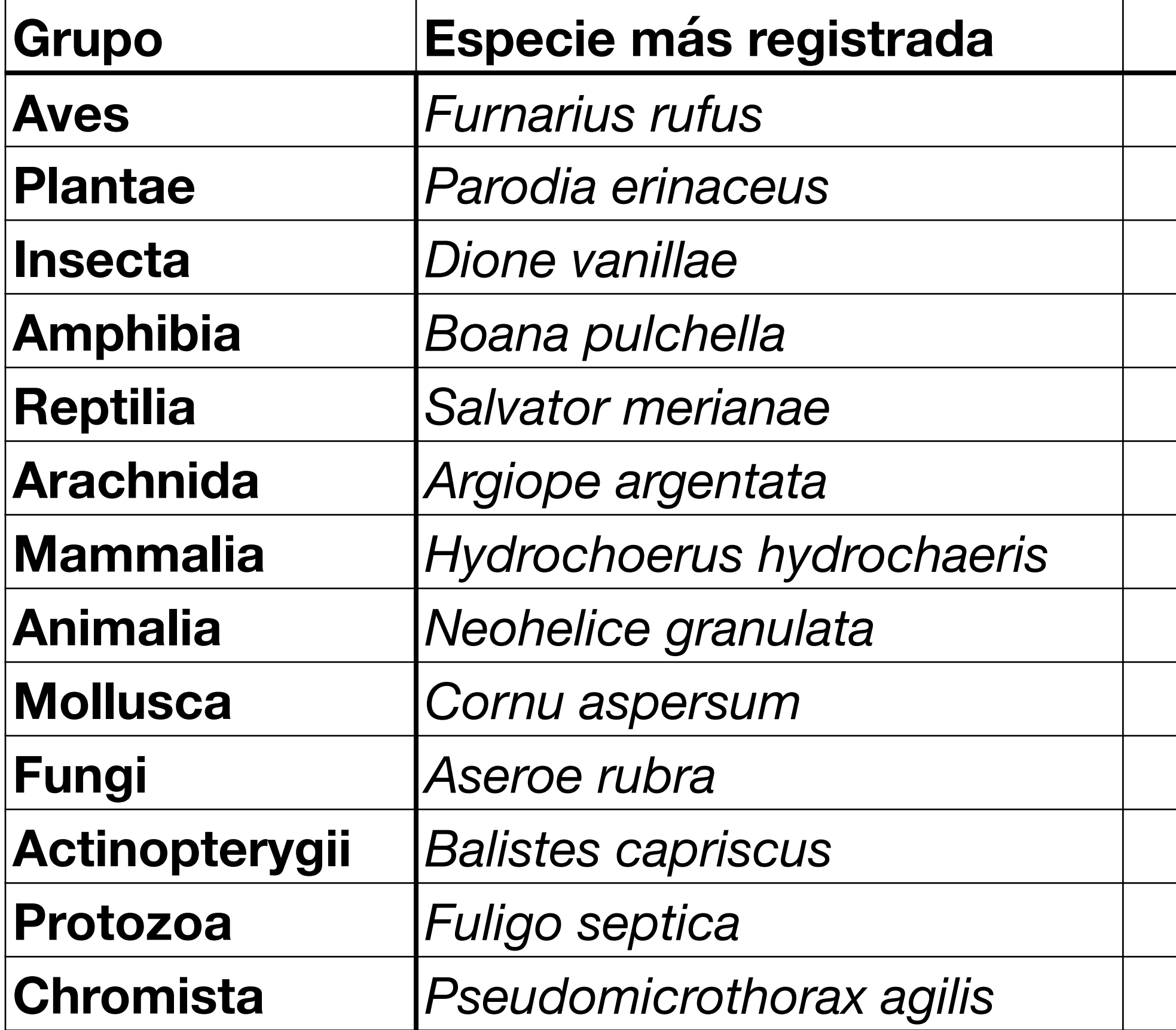

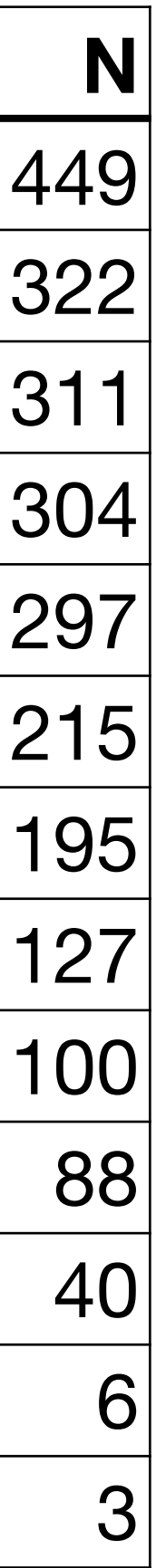

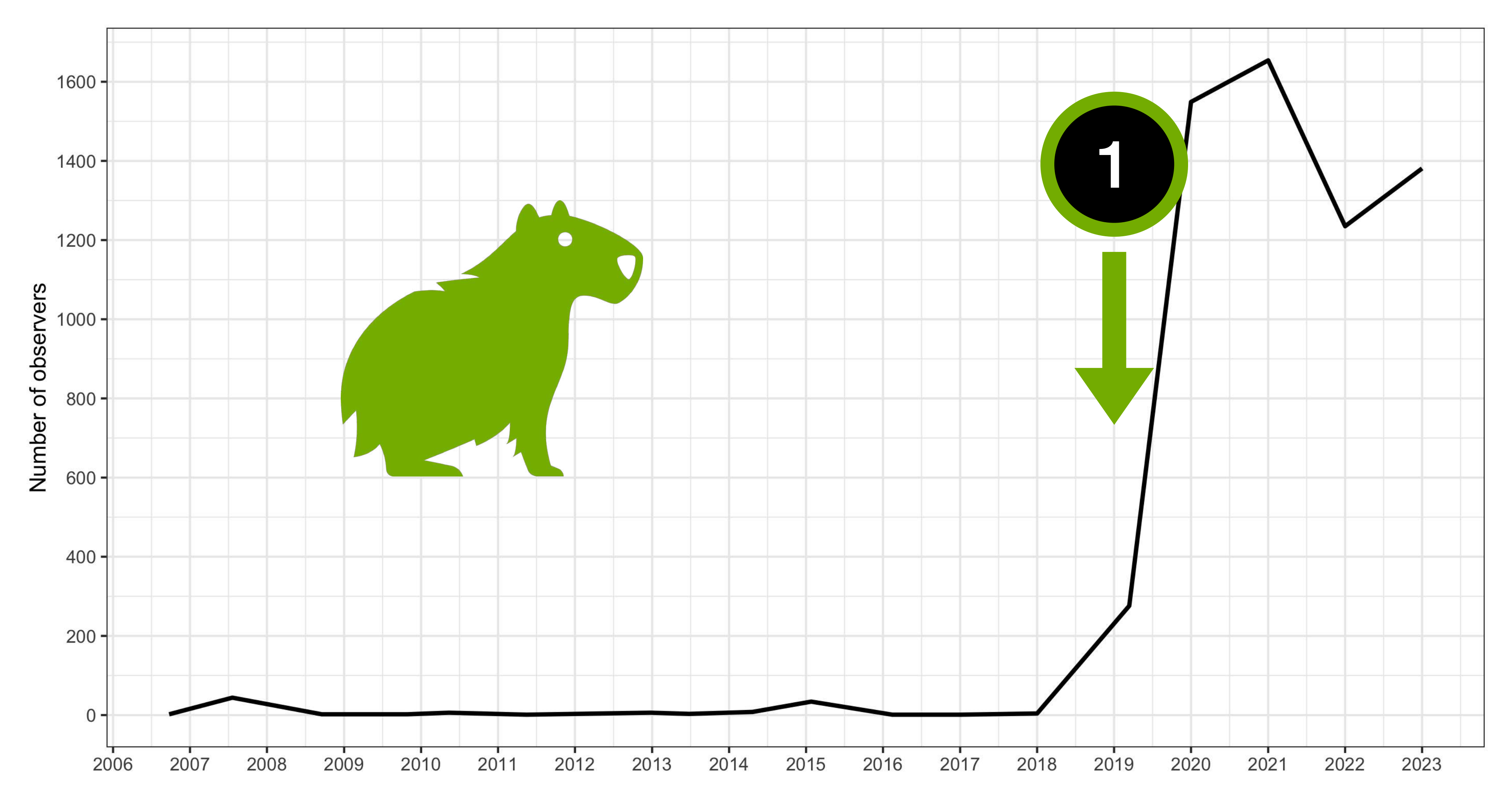

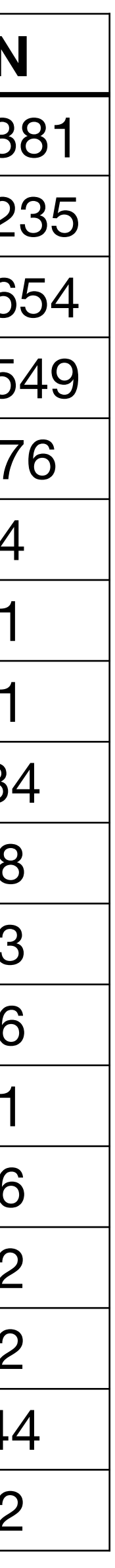

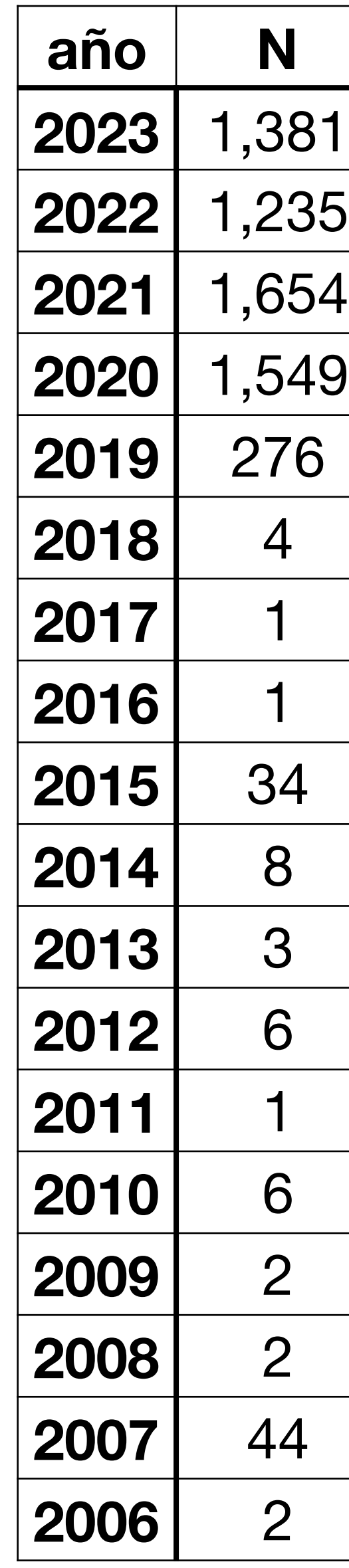

#### **¿Cómo funciona?** Hacer una **observación**

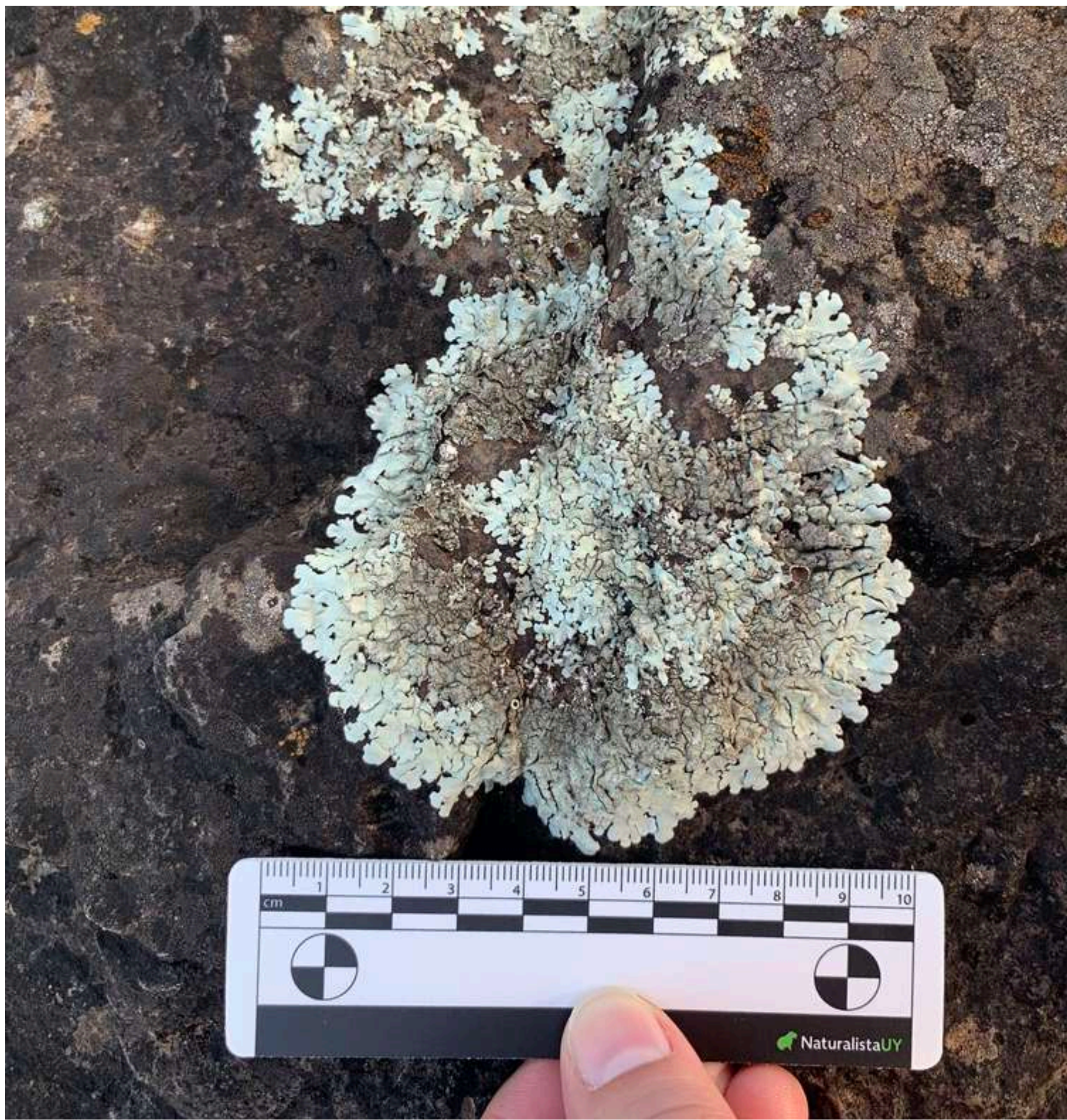

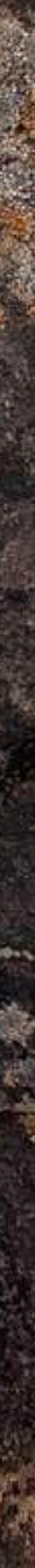

**[naturalista.uy/observations/upload](https://www.naturalista.uy/observations/upload)**

• Las observaciones registran un encuentro con **un organismo** individual en un **tiempo** y **lugar** determinados.

### **Hacer una observación**

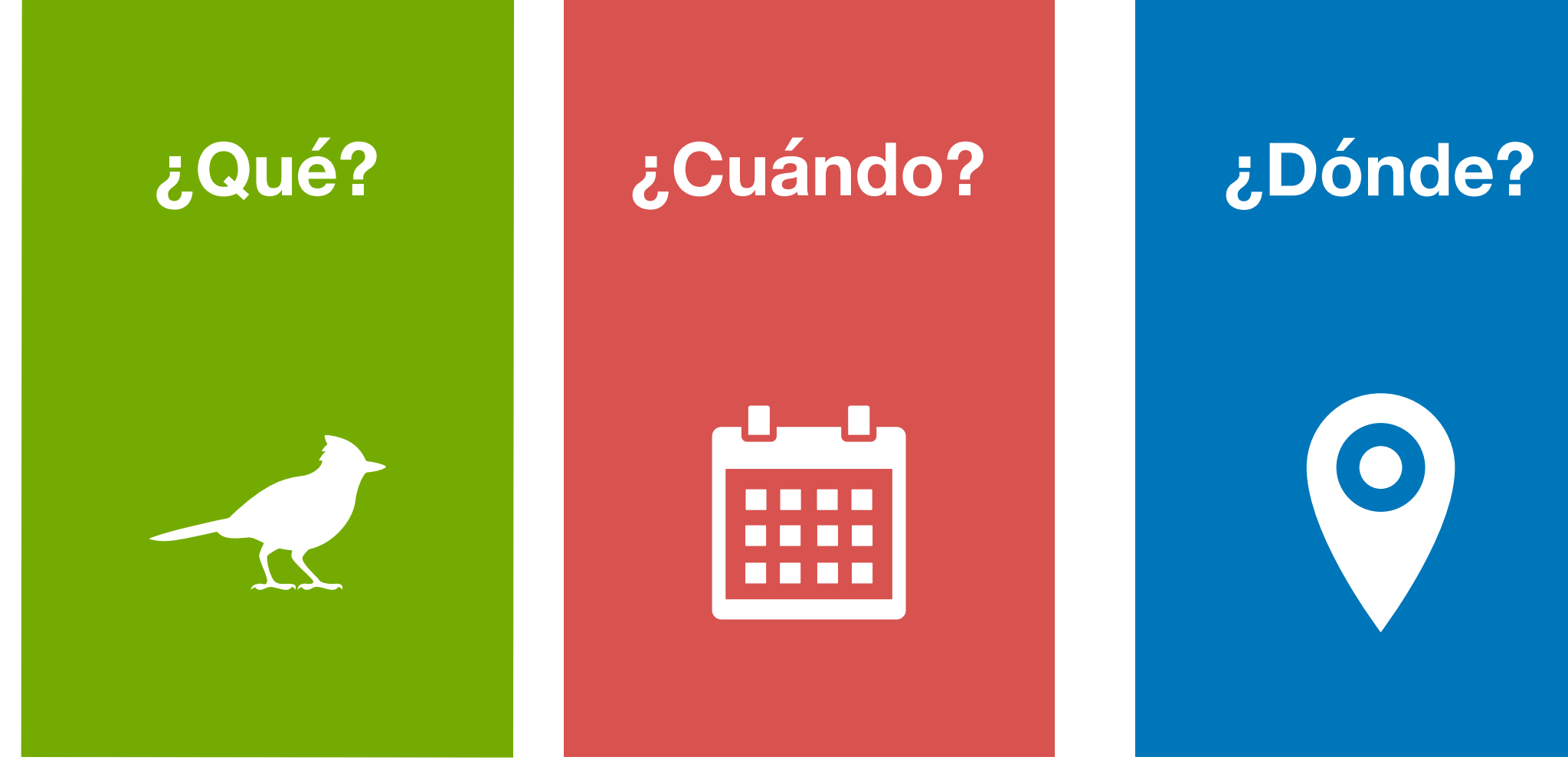

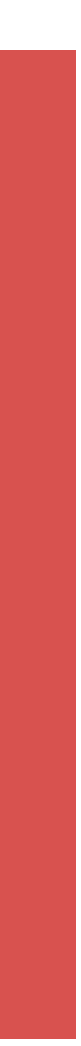

• Una observación verificable se genera al subir una **foto** o un **sonido**.

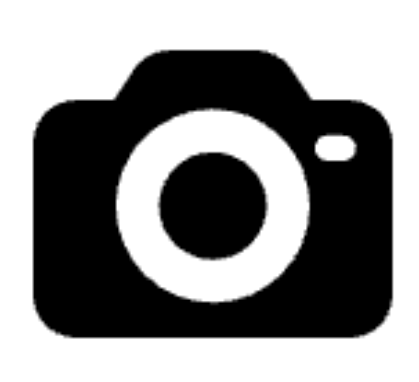

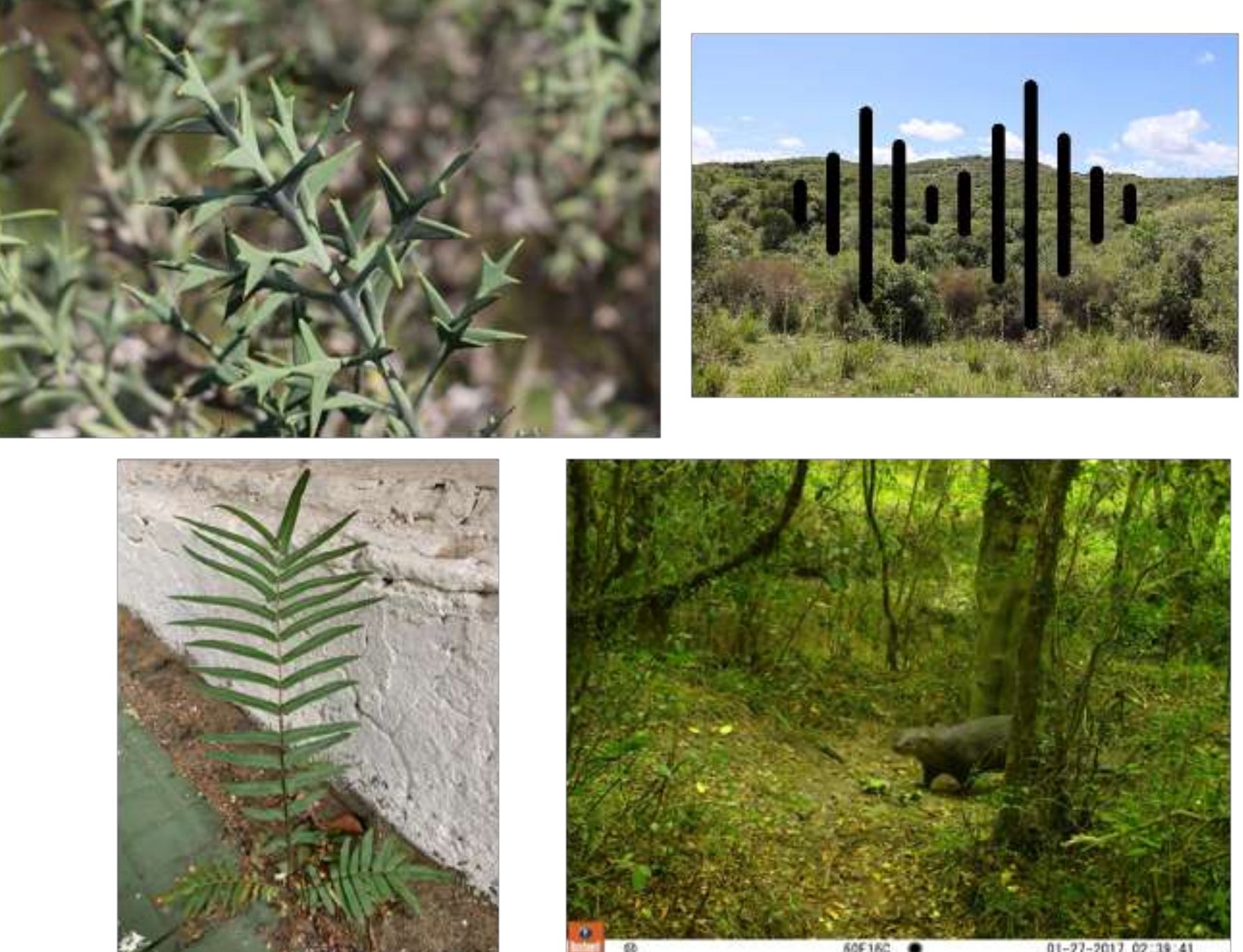

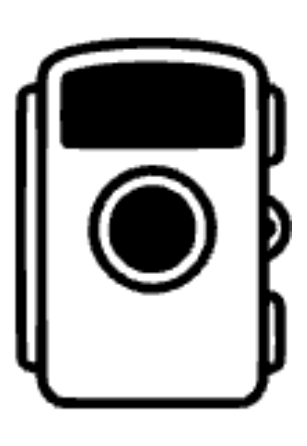

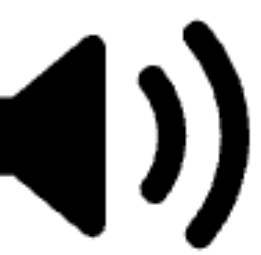

#### **Hacer una observación**

**[naturalista.uy/observations/upload](https://www.naturalista.uy/observations/upload)**

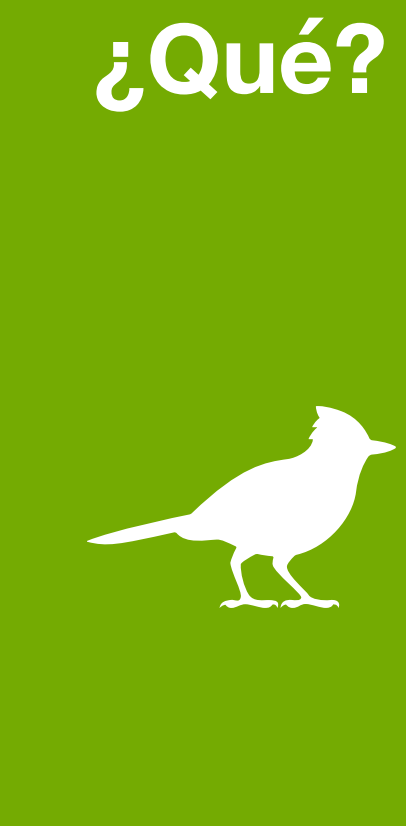

#### Ejemplo Hacer una observación

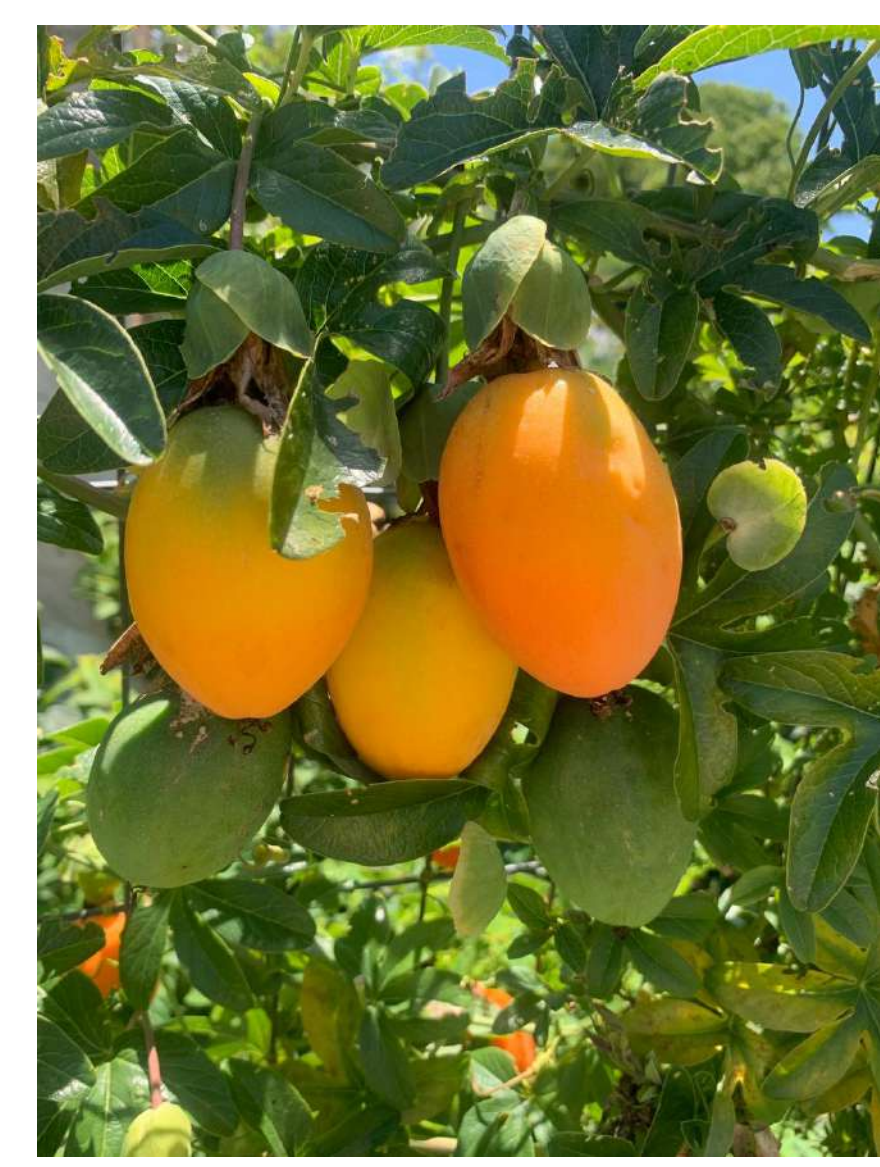

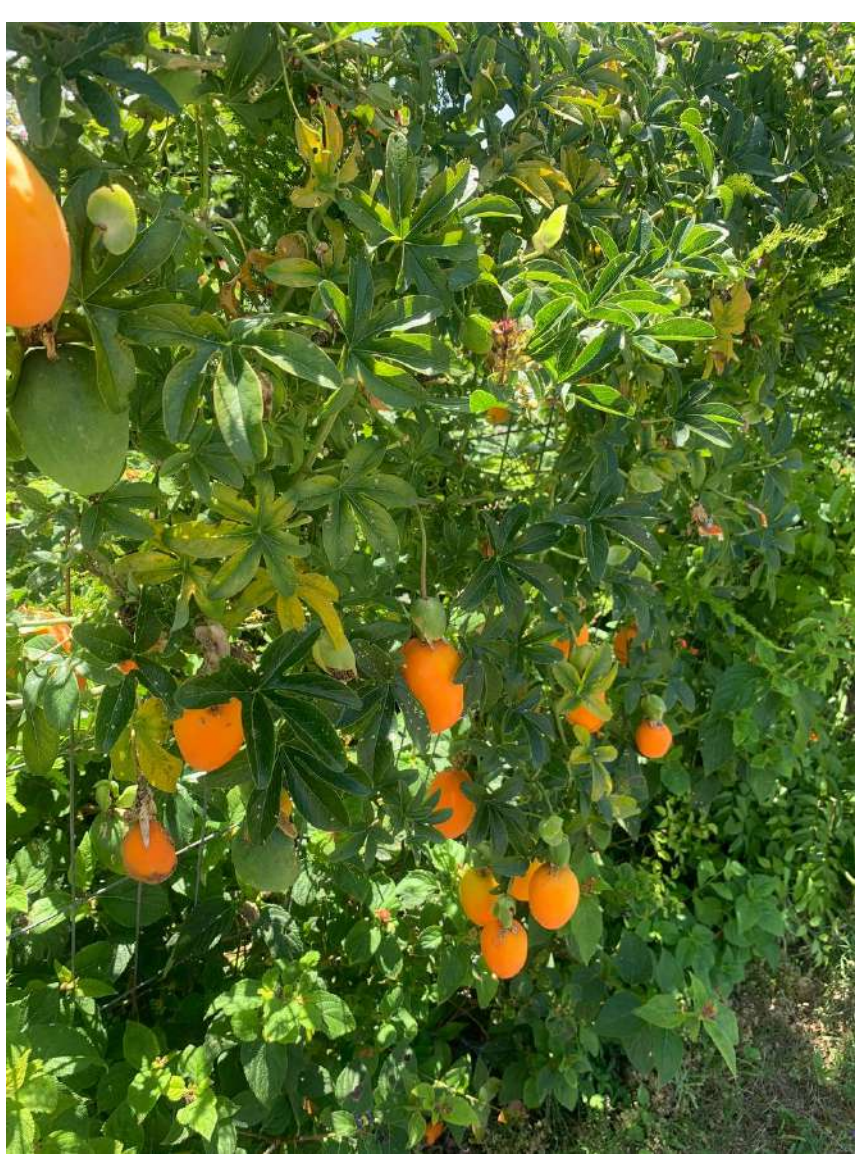

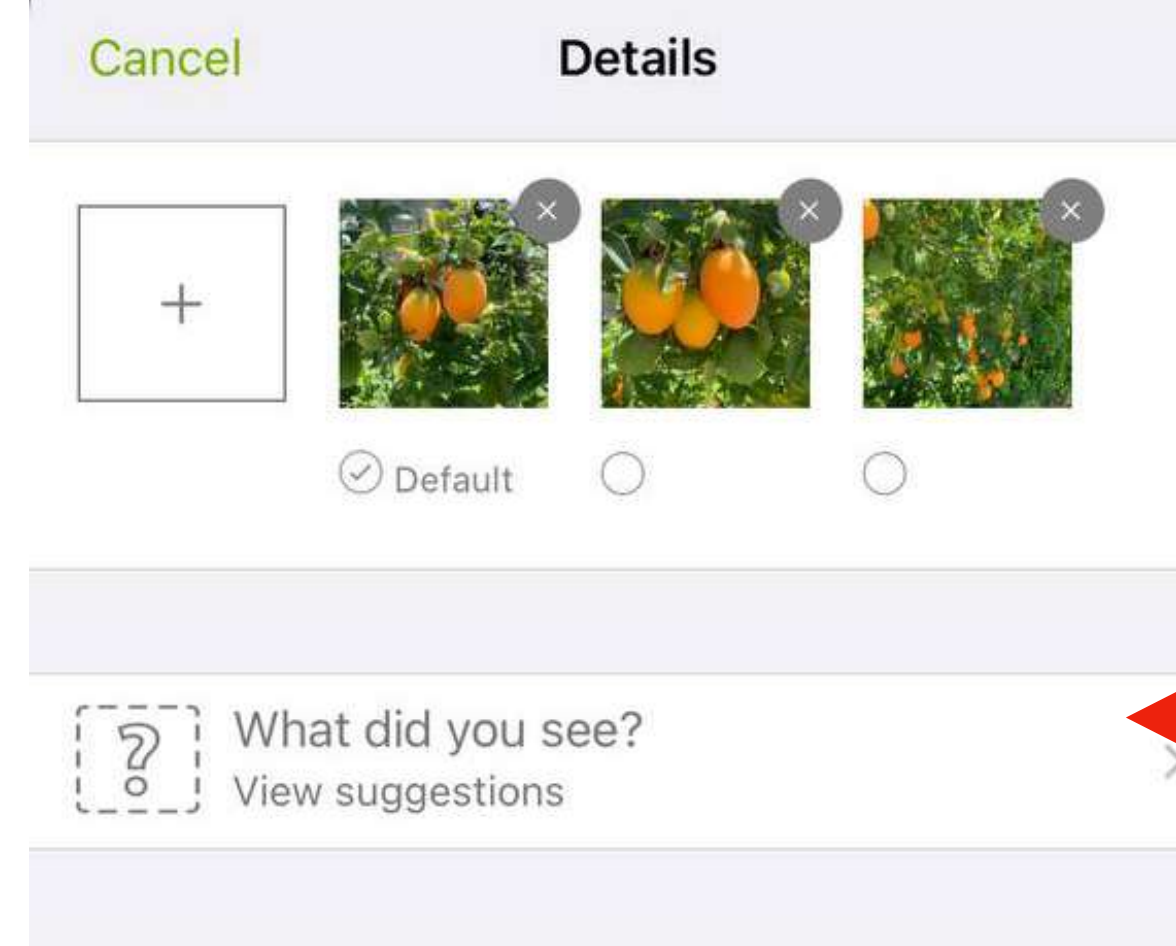

#### Notes...

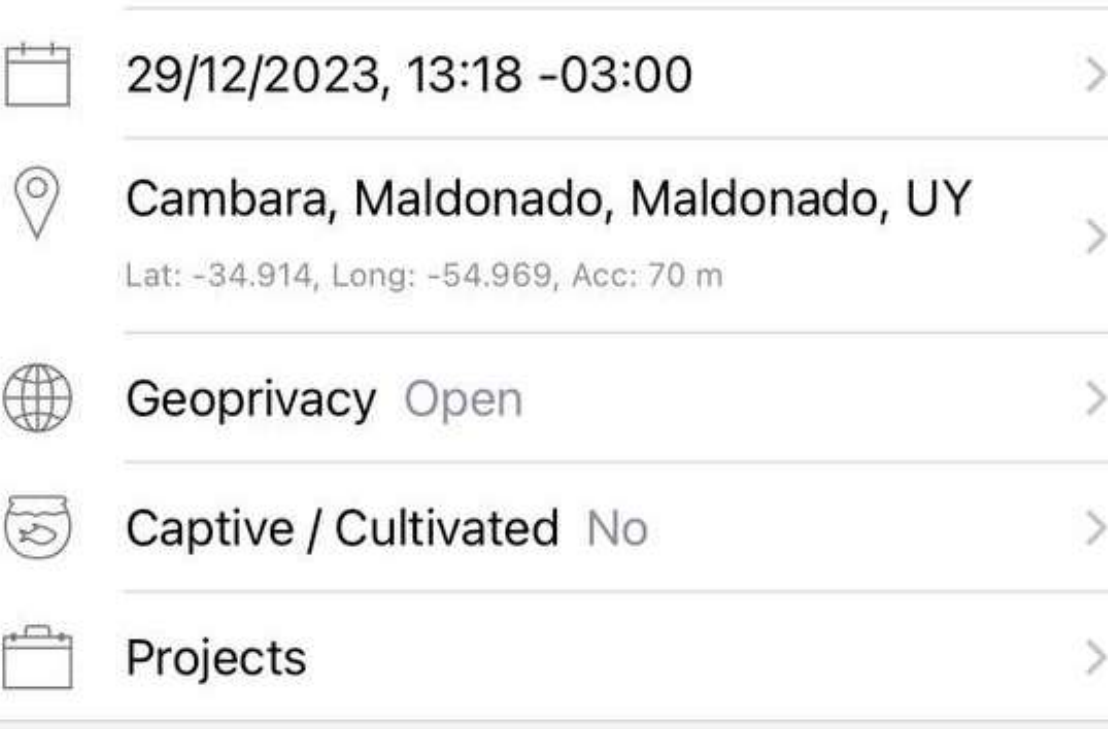

**SHARE** 

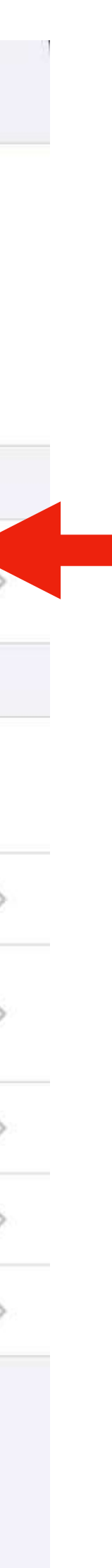

### **Sugerencias de ID Computer Vision**

• iNaturalist utiliza algoritmos de *computer vision* entrenados en las fotos e identificaciones de los usuarios para proporcionar **sugerencias automatizadas de identificación de taxones.**

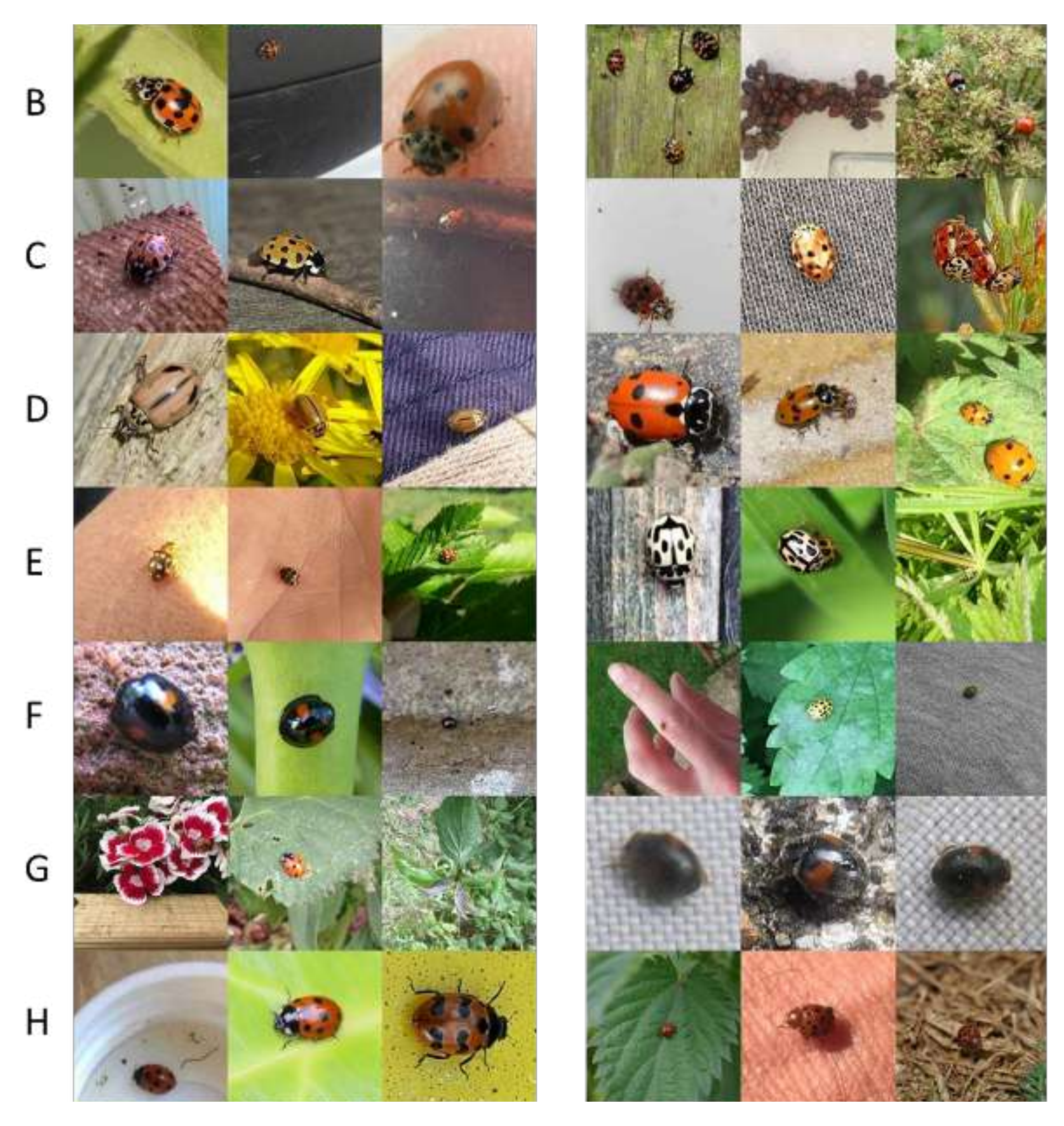

https://www.inaturalist.org/pages/computer\_vision\_demo

### **Sugerencias de ID Computer Vision**

• Esperado en la cercanía, significa que el *geomodelo* de iNaturalist predice que el taxón se encuentra en ese lugar.

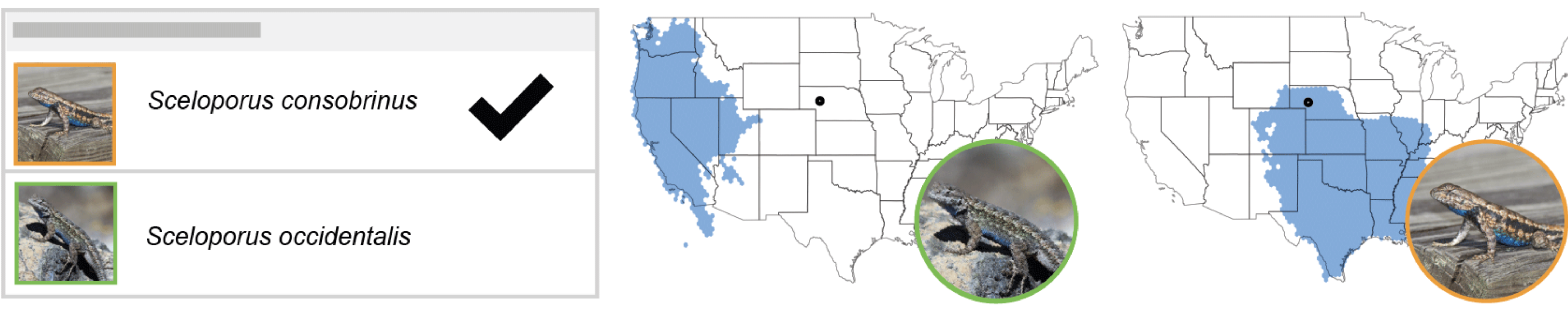

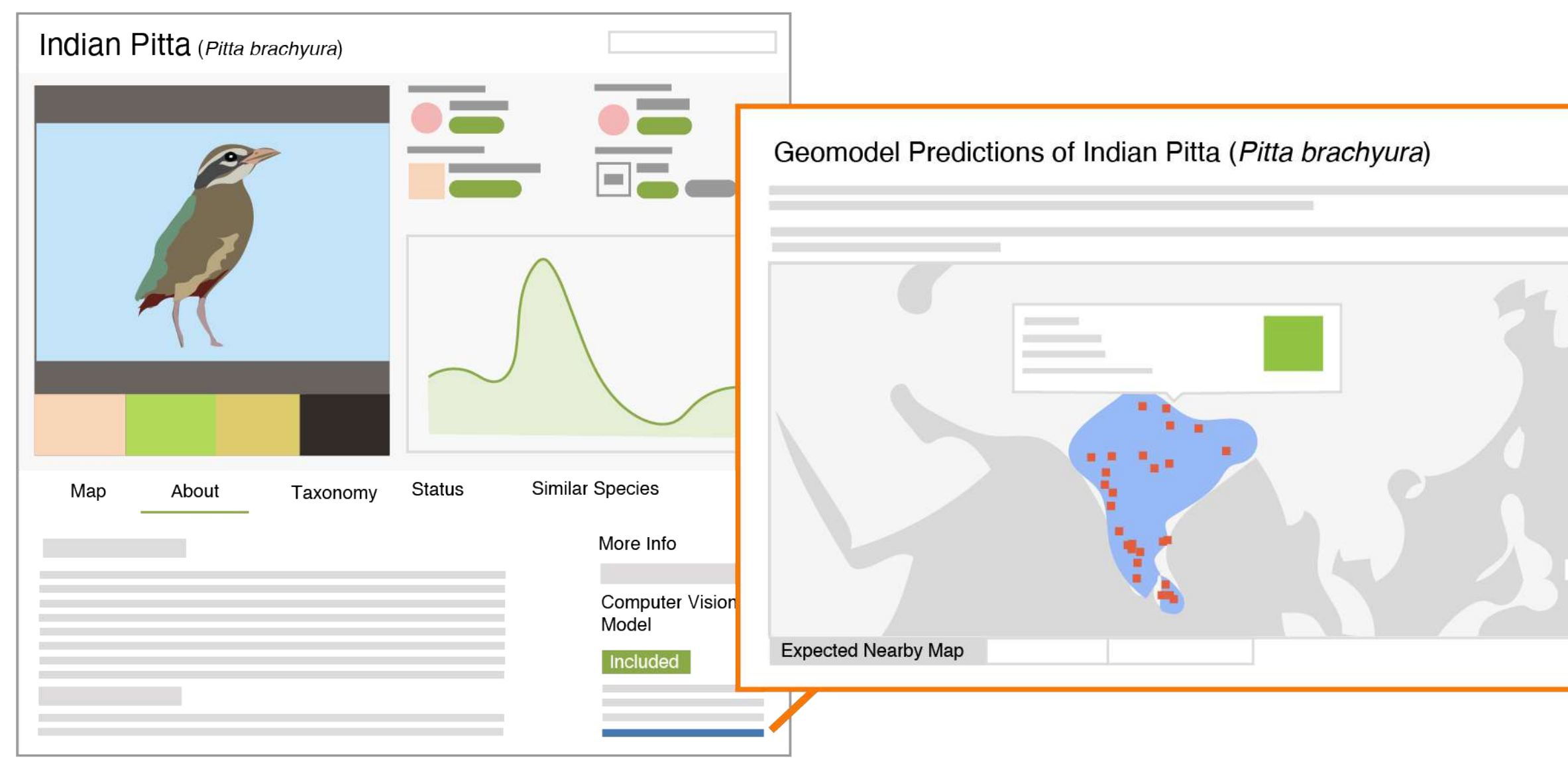

Sceloporus occidentalis

Sceloporus consobrinus

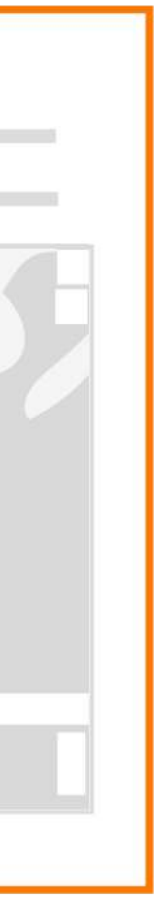

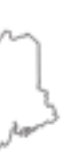

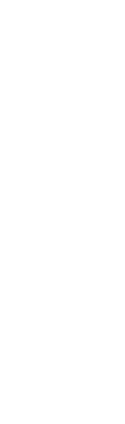

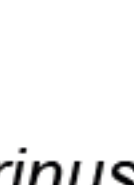

### **Sugerencias de ID Computer Vision**

- Por defecto, iNat sólo muestra los taxones sugeridos que son **visualmente similares y que se esperan cerca** (si es que hay).
- Si no se esperan taxones visualmente similares **cerca**, muestra taxones visualmente similares independientemente de dónde se espera que aparezcan.

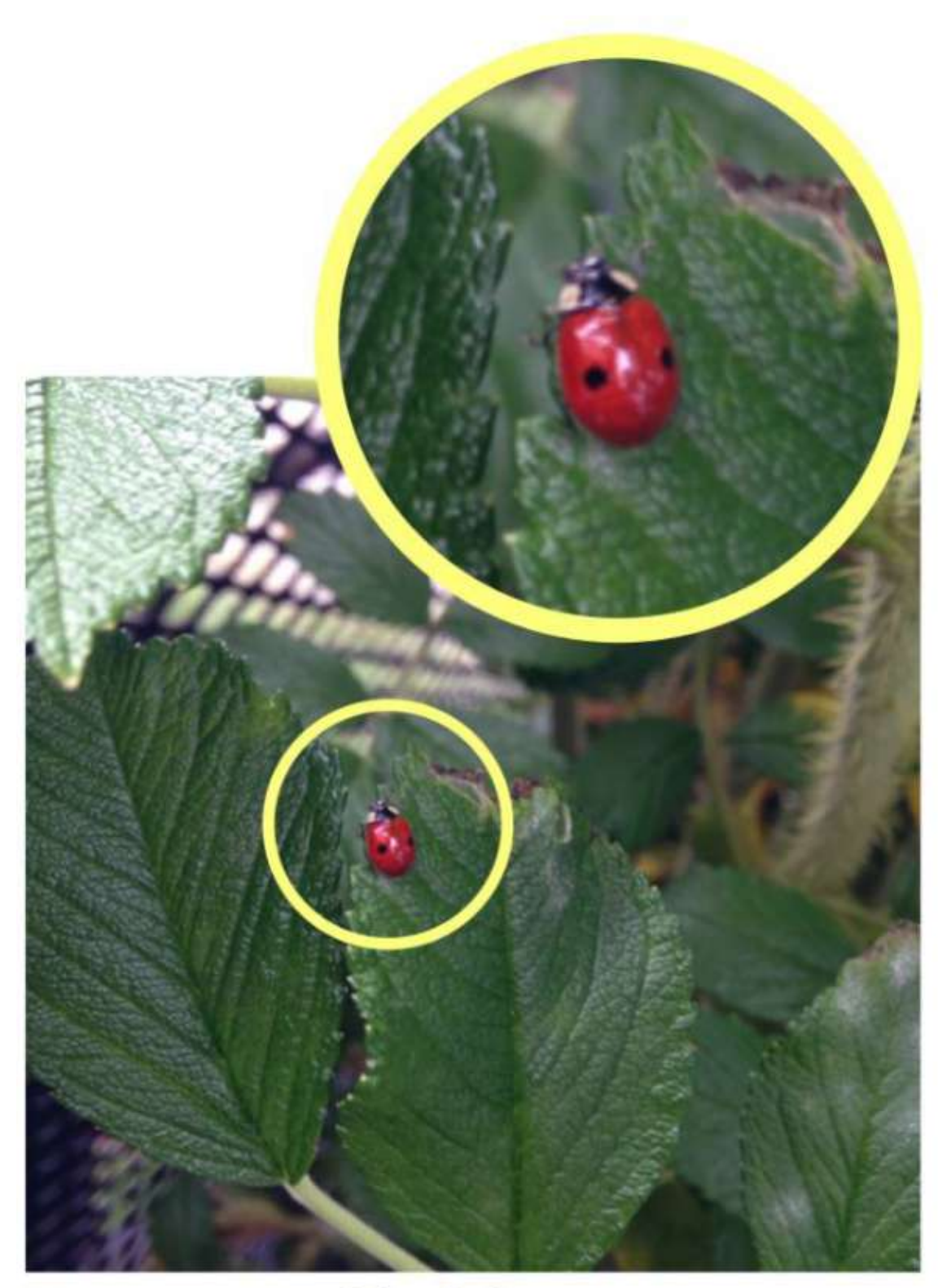

Two-spotted ladybug Adalia bipunctata

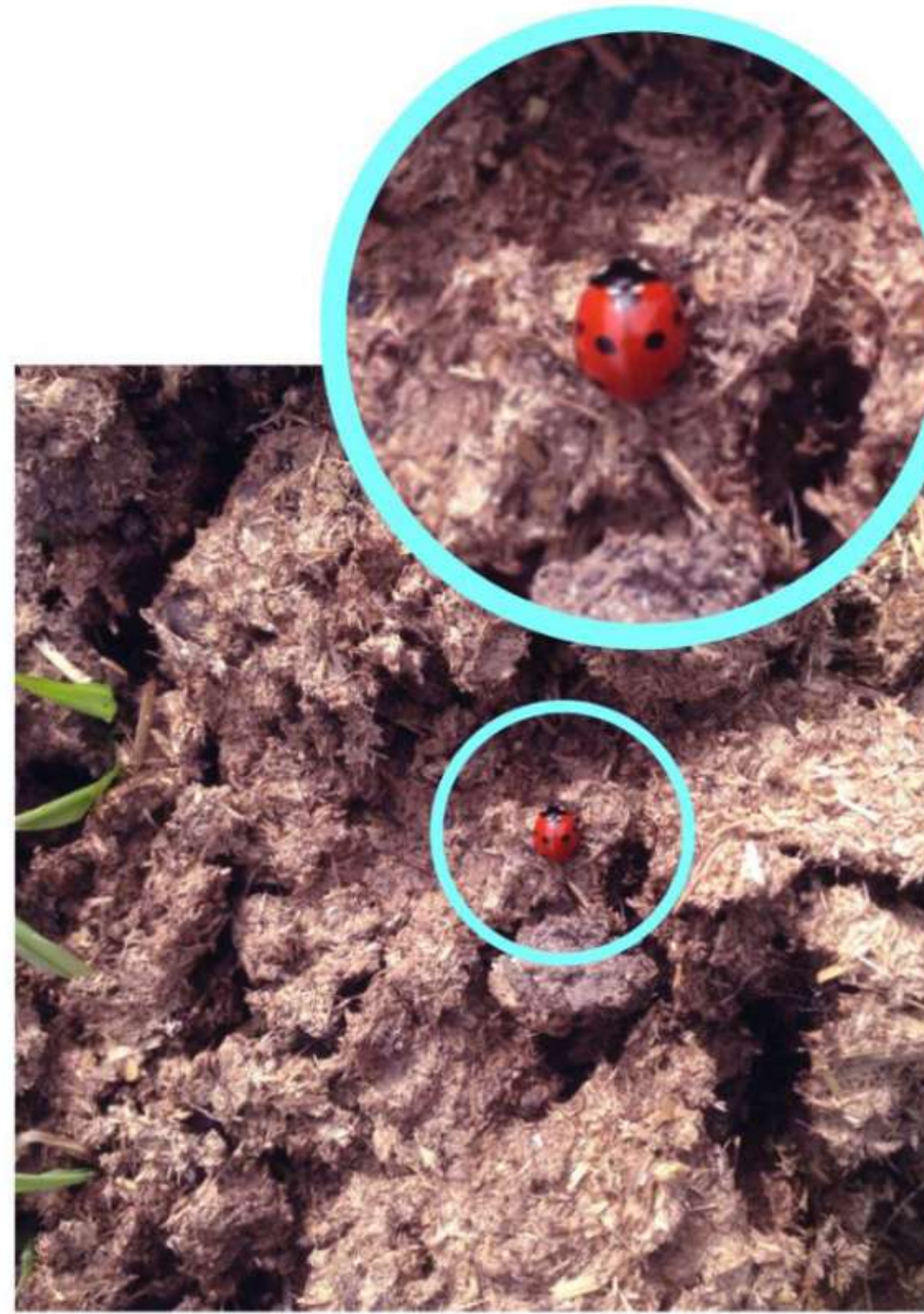

Seven-spotted ladybug Coccinella septempunctata

https://www.inaturalist.org/pages/computer\_vision\_demo

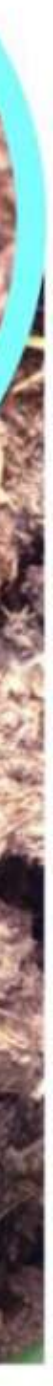

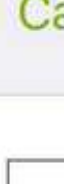

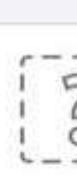

No

### Ejemplo Hacer una observación

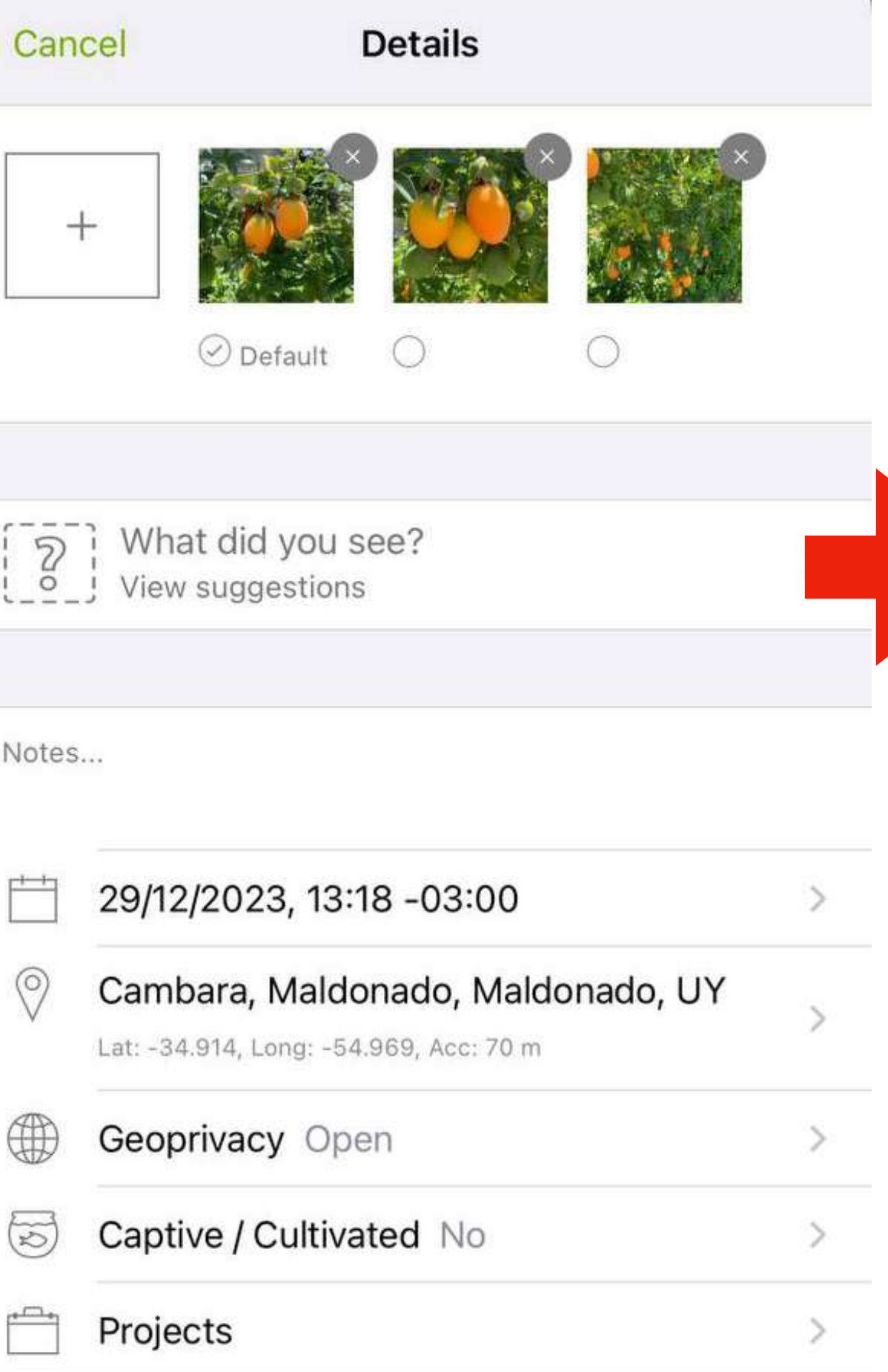

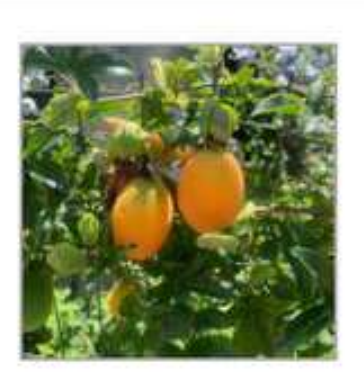

Q Look up a species by name

WE'RE PRETTY SURE THIS IS IN THE GENUS PASSIFLORA.

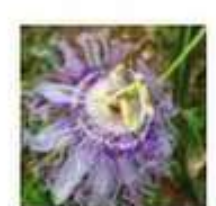

**← Details** 

Genus Passiflora Flores de la pasión

Suggestions based on observations and identifications provided by the iNaturalist community, including 古國順, Daniel Mesa, Hong, and many others.

#### HERE ARE OUR TOP SUGGESTIONS:

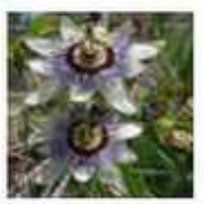

Passiflora caerulea Mburucuyá **Visually Similar / Expected Nearby** 

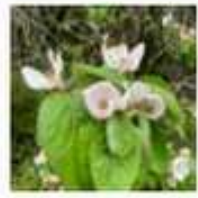

Cydonia oblonga Membrillo **Visually Similar / Expected Nearby** 

Suggestions based on observations and identifications provided by the iNaturalist community, including 古國順, Daniel Mesa, Hong, and many others.

NEARBY SUGGESTIONS FILTER

Show nearby suggestions only

#### **SHARE**

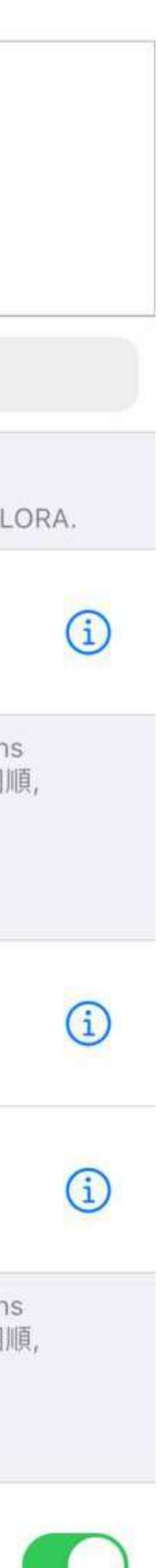

#### Ejemplo Hacer una observación

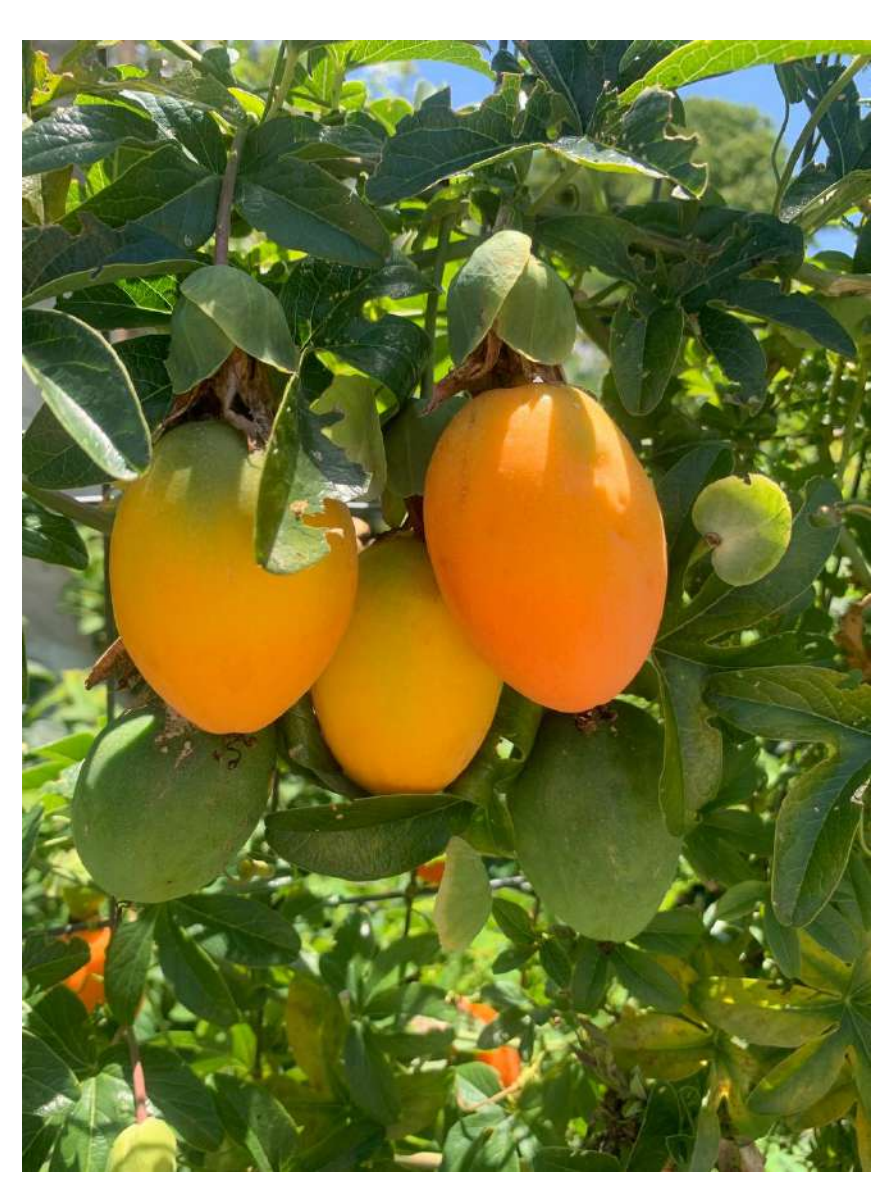

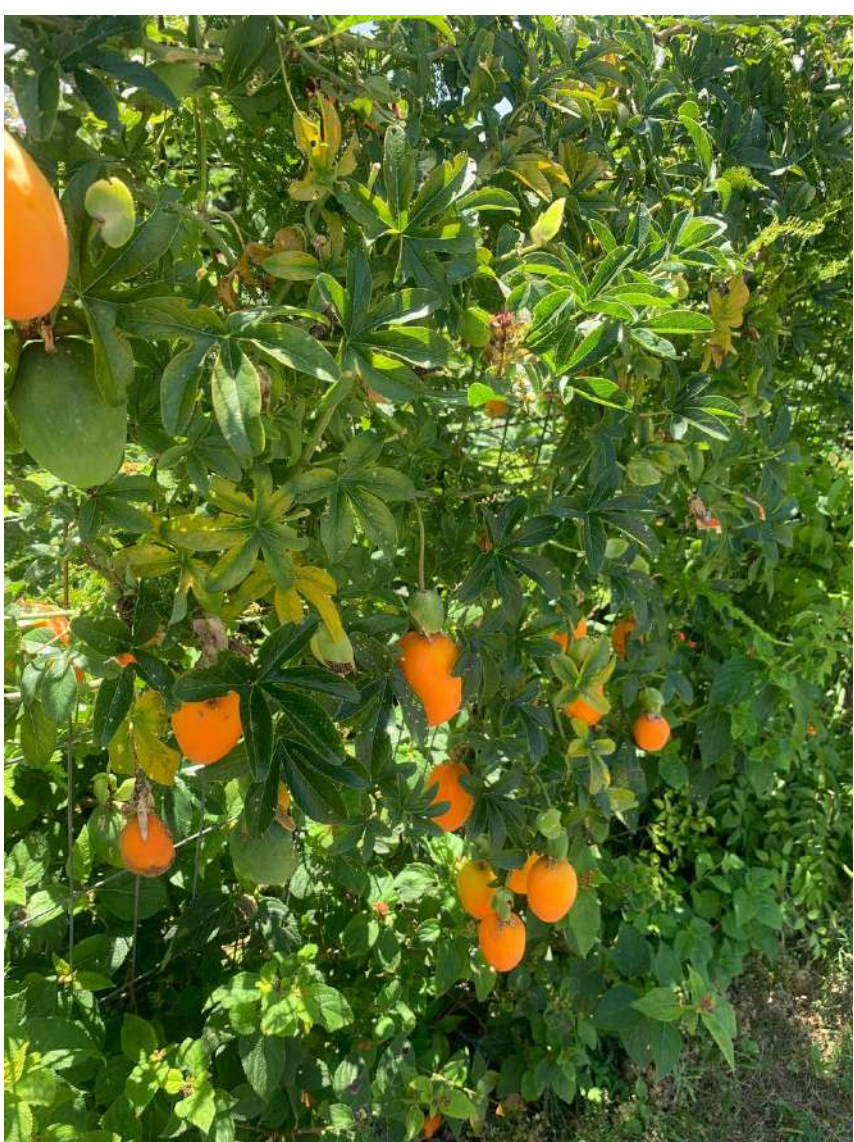

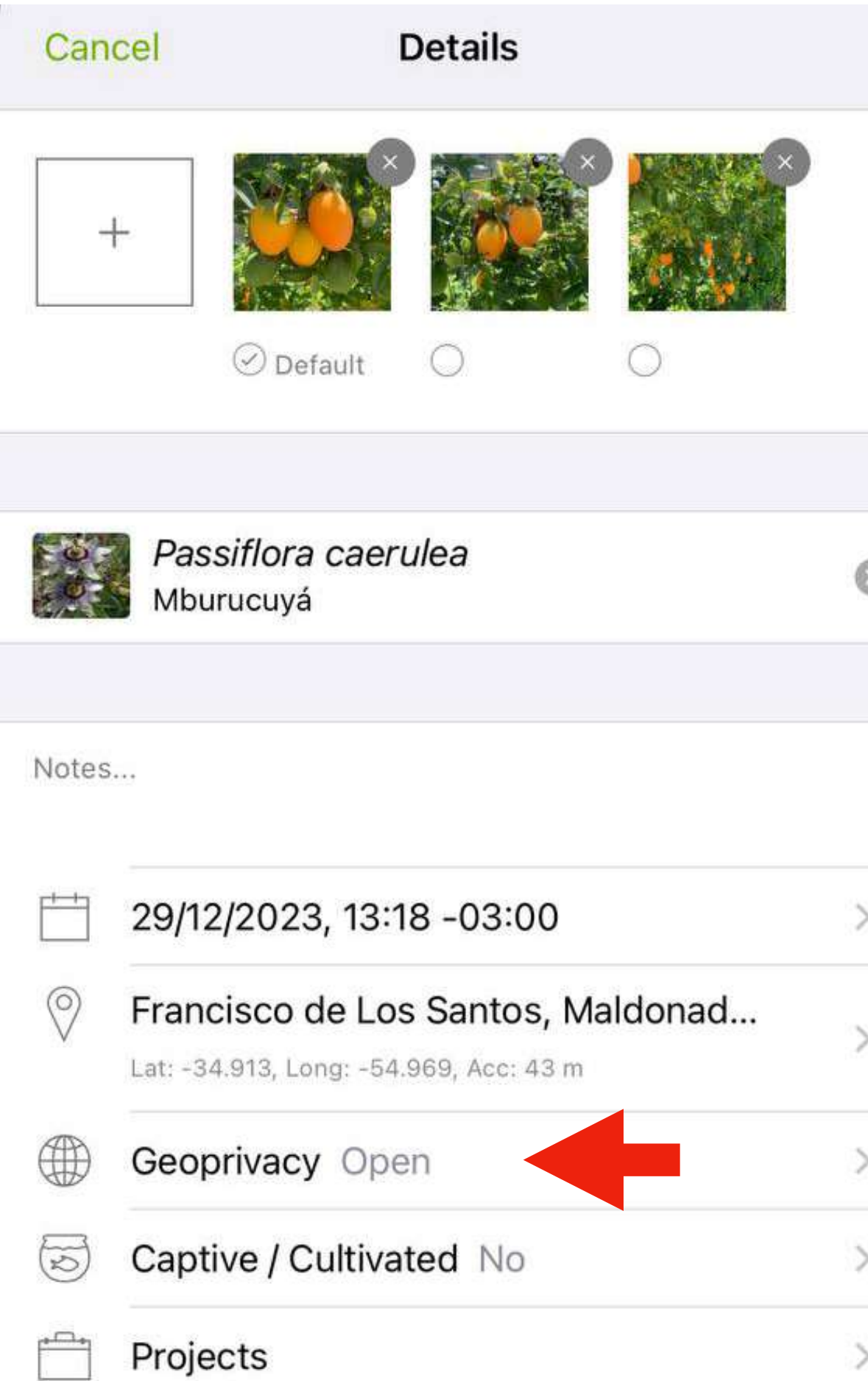

#### **SHARE**

**cuándo se restringe la información** y cuándo se comparte la información restringida.

# **Localización oscurecida**

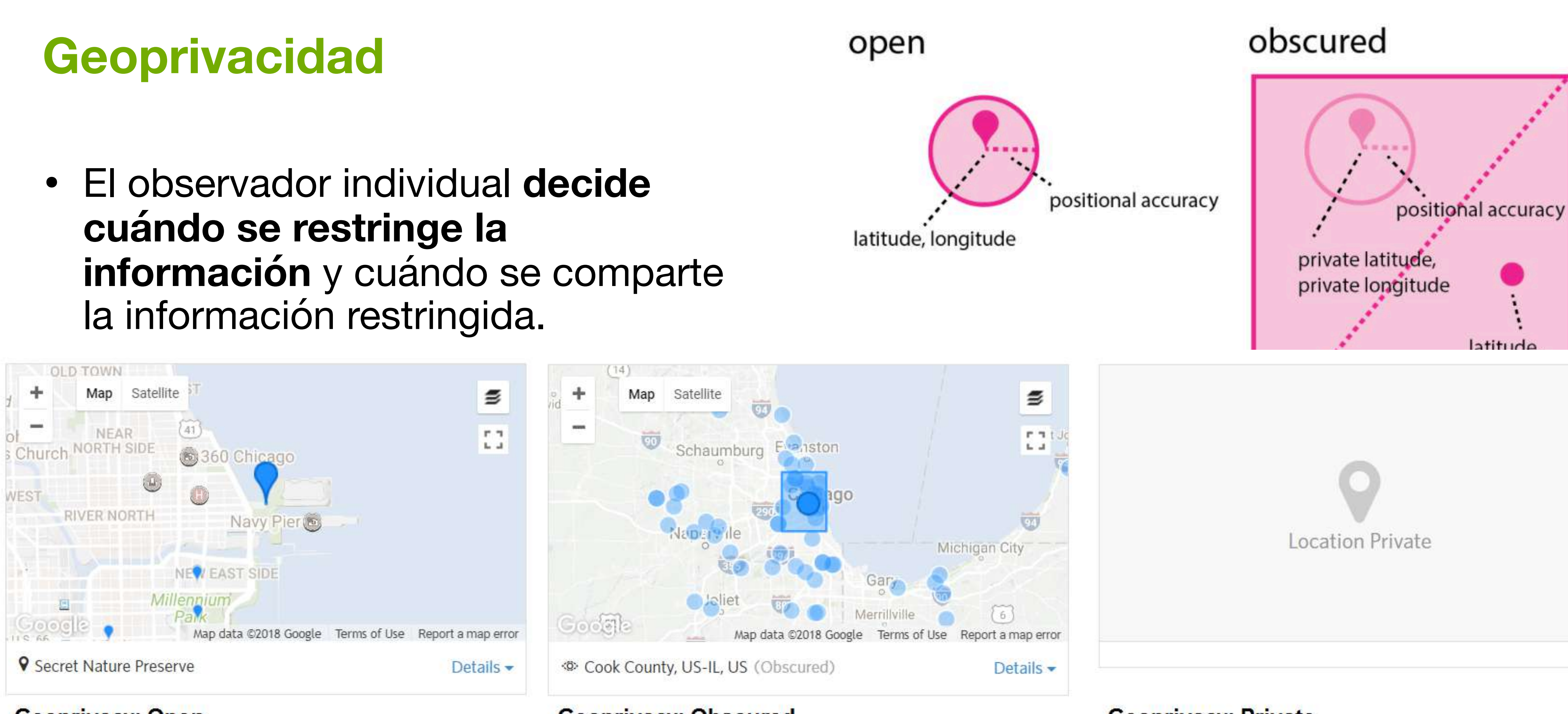

**Geoprivacy: Obscured** 

#### **Geoprivacy: Private**

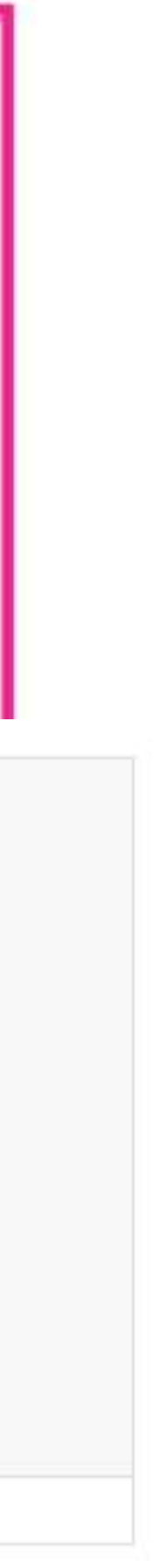

### **Geoprivacidad del taxón Especies sensibles**

- La **geoprivacidad** se aplica automáticamente a todas las observaciones de un **taxón amenazado**, globalmente o en el lugar especificado por el estado de conservación.
- Se puede acceder a las coordenadas reales (por ejemplo, por medio de proyectos o acuerdos con nodos nacionales).

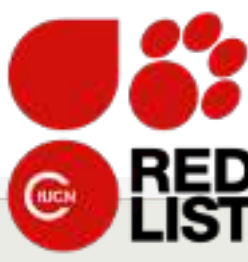

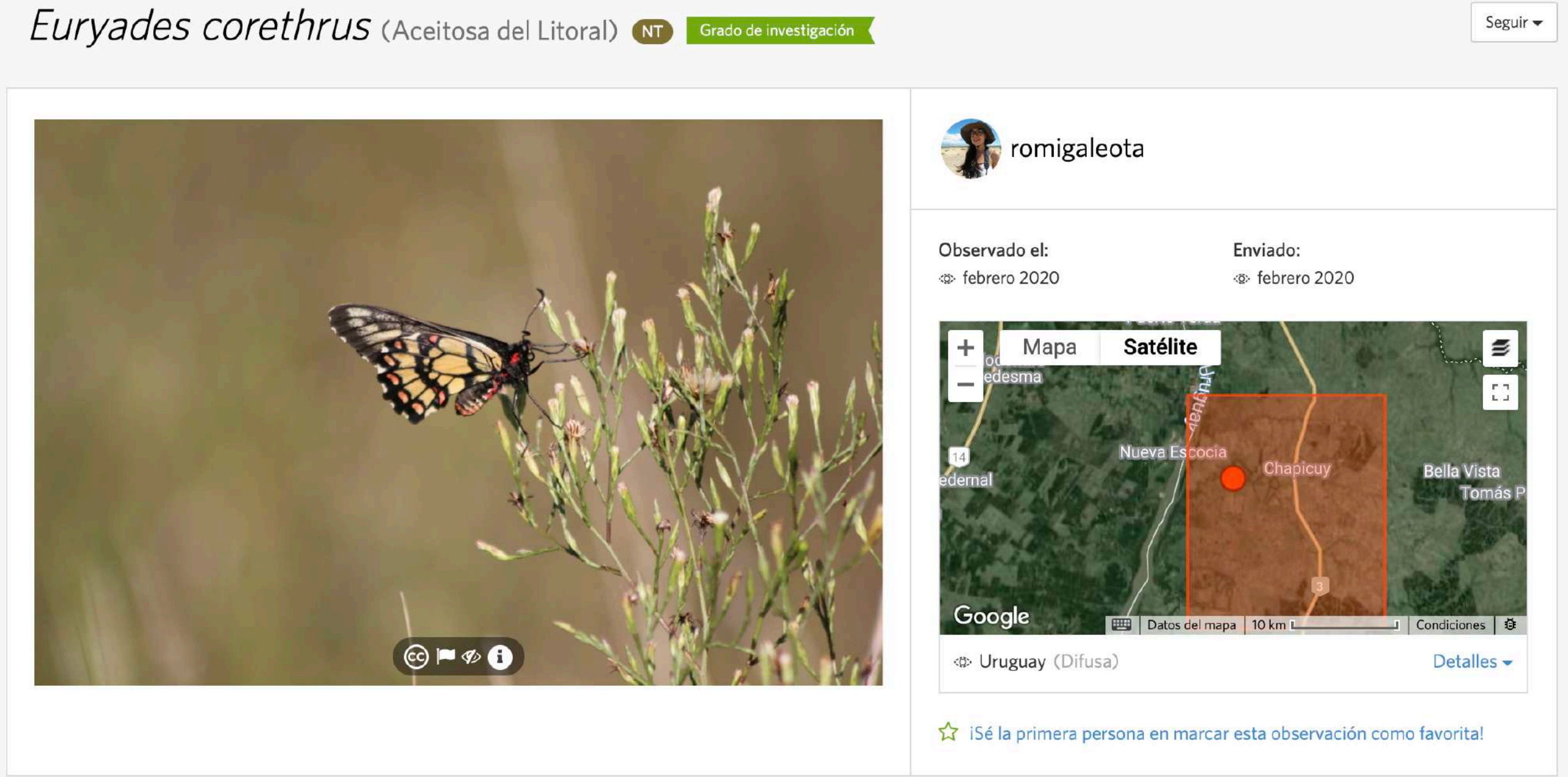

#### Estado de conservación

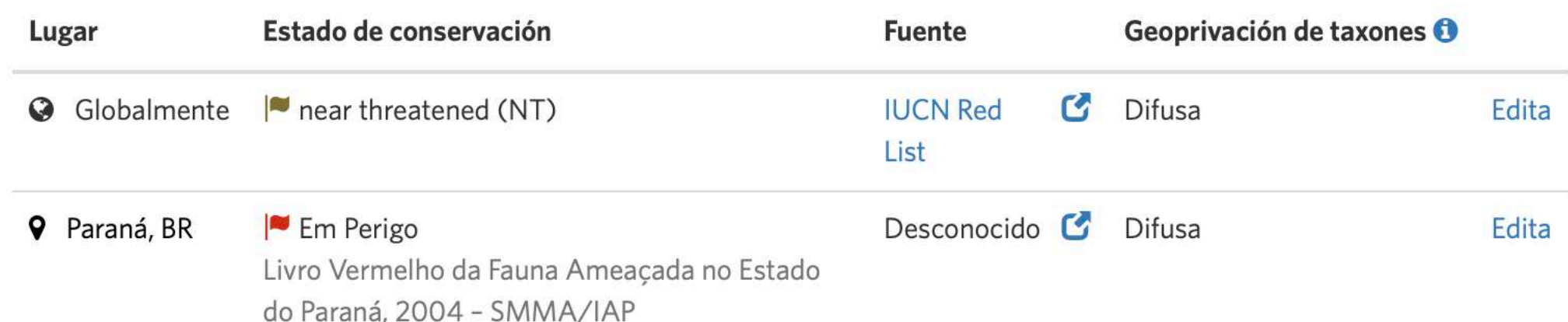

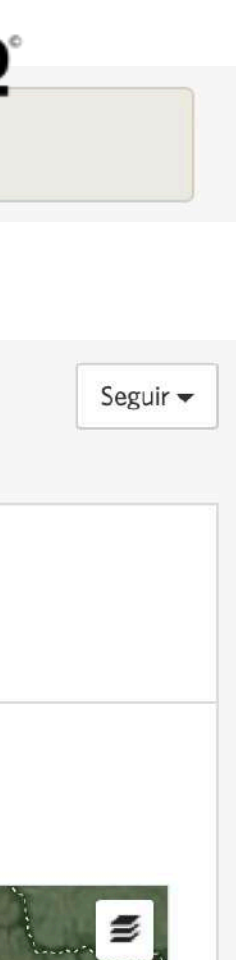

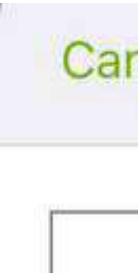

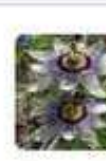

Note

 $\circledcirc$ 

### Ejemplo Hacer una observación

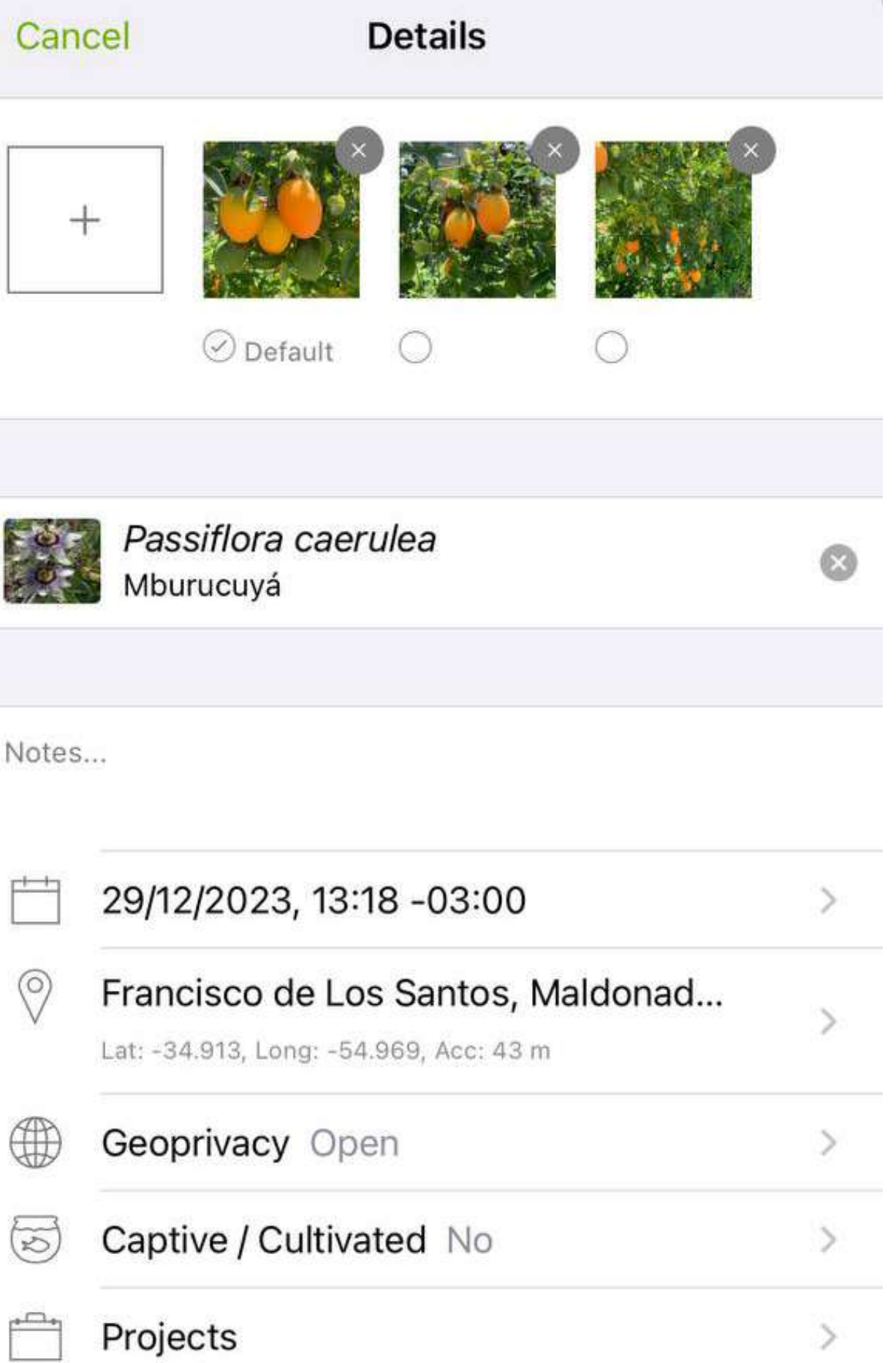

flo\_grattarola 29/12/2023, 13:18

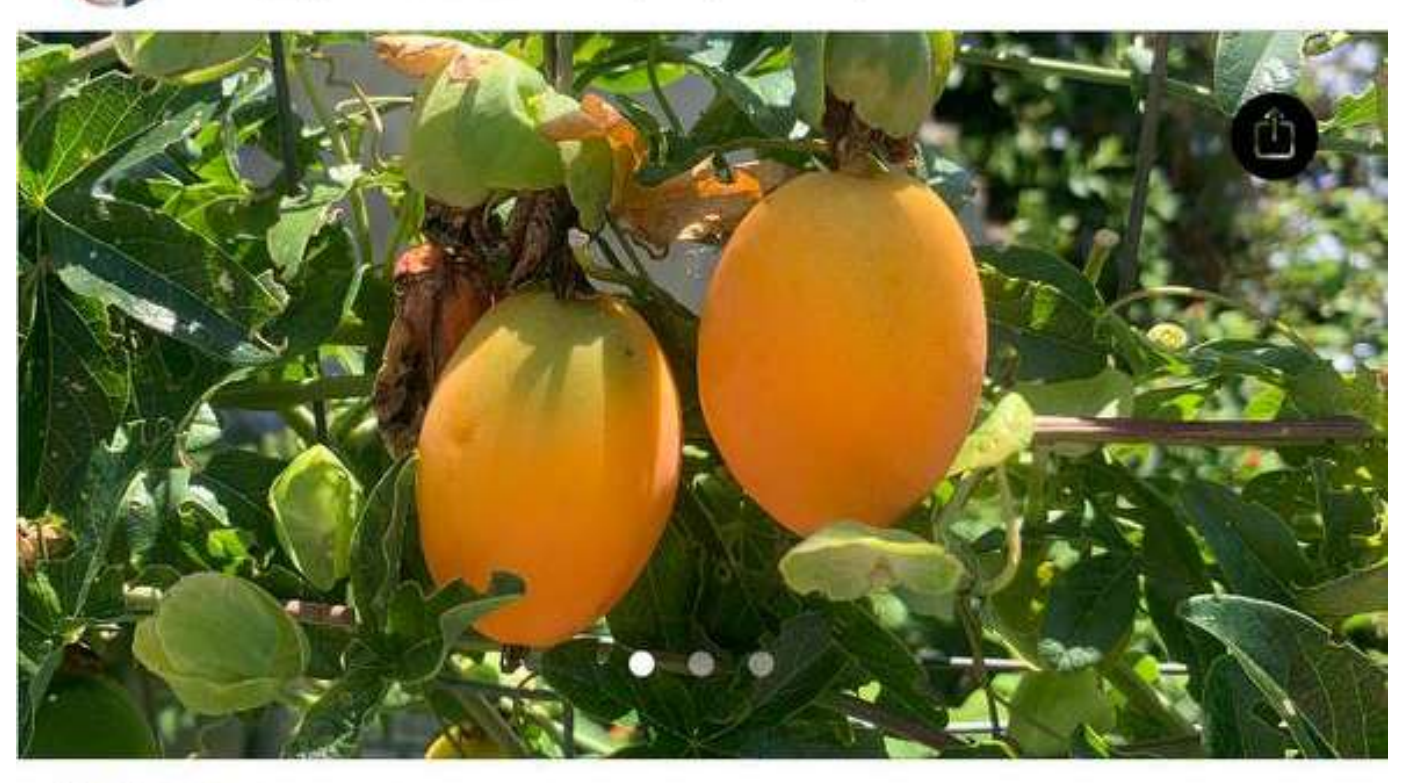

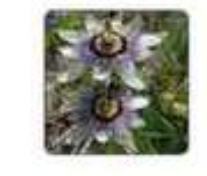

Passiflora caerulea Mburucuyá

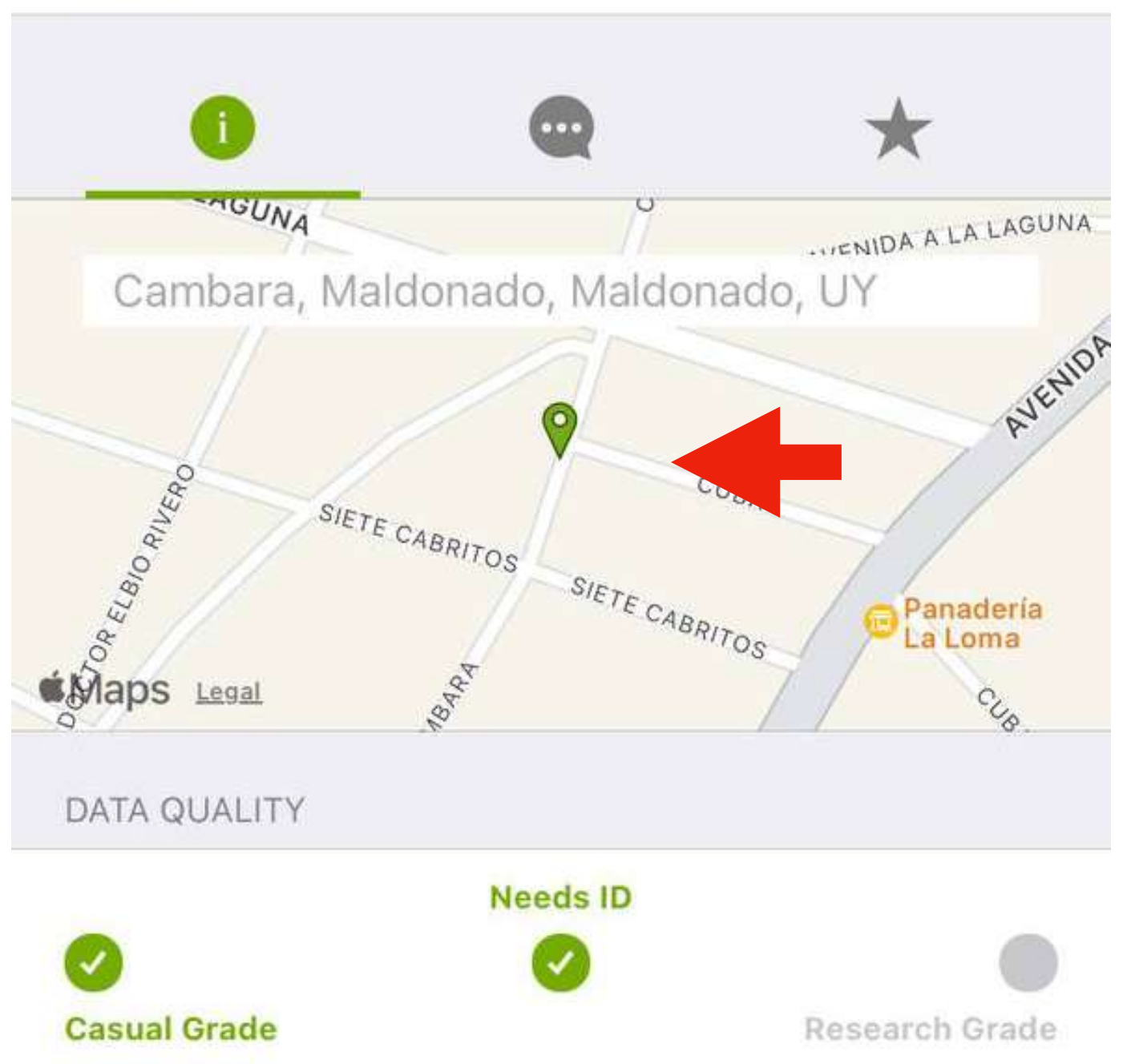

#### **SHARE**
### **¿Cómo funciona?** Hacer una **identificación**

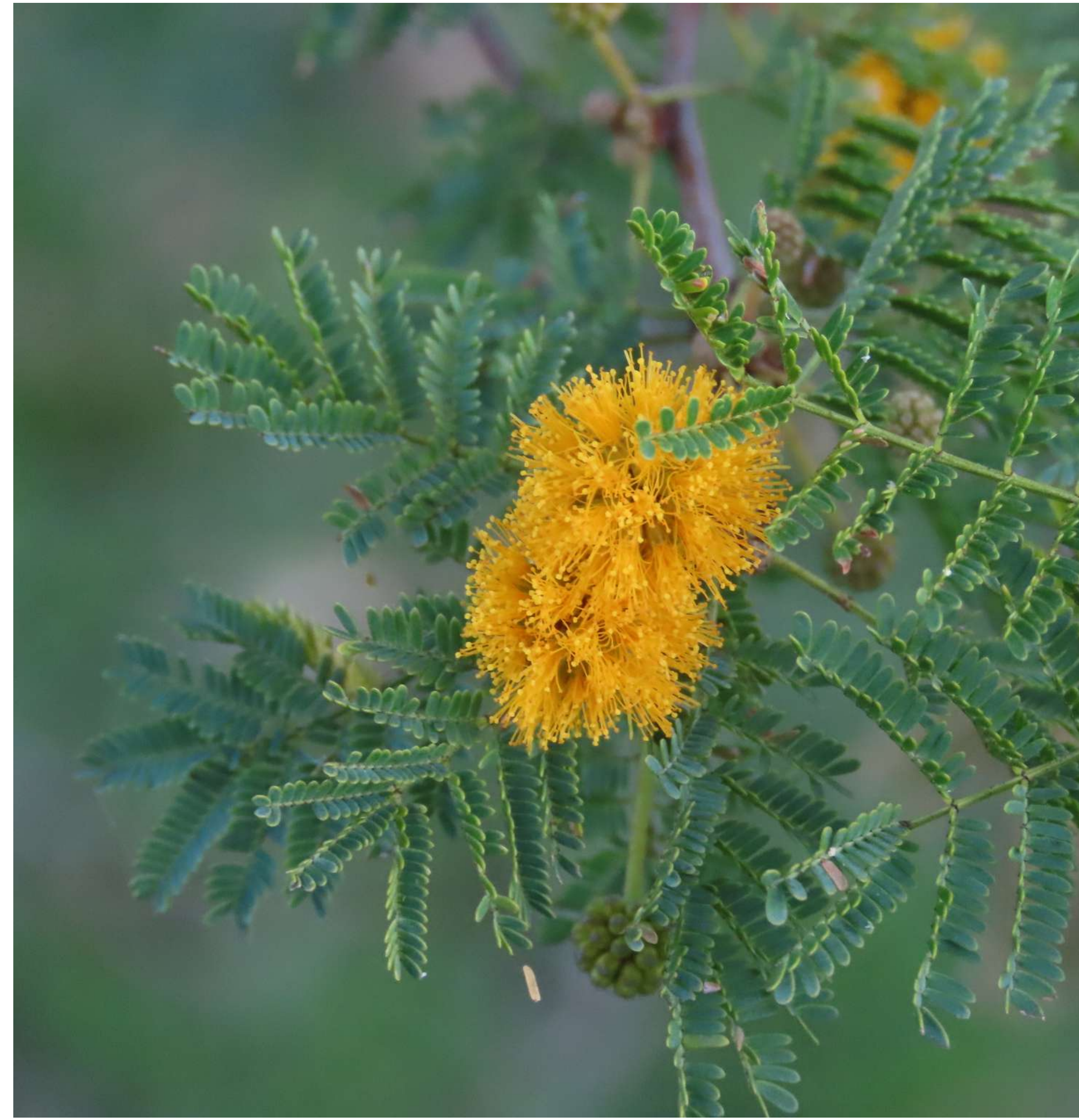

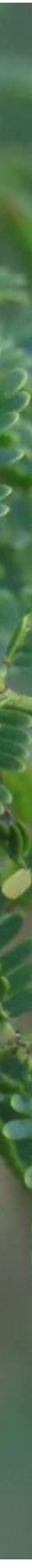

**[naturalista.uy/observations/identify](https://www.naturalista.uy/observations/identify)**

• Una **identificación** es una evaluación del tipo de organismo que se ha observado.

• Hay un sitio específico en el que puedes filtrar los **taxones** y la **ubicación**.

#### Identificar

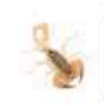

Arachnida

Uruguay

 $\odot$ 

 $\equiv$ **Filtros Busca** 

Revisada

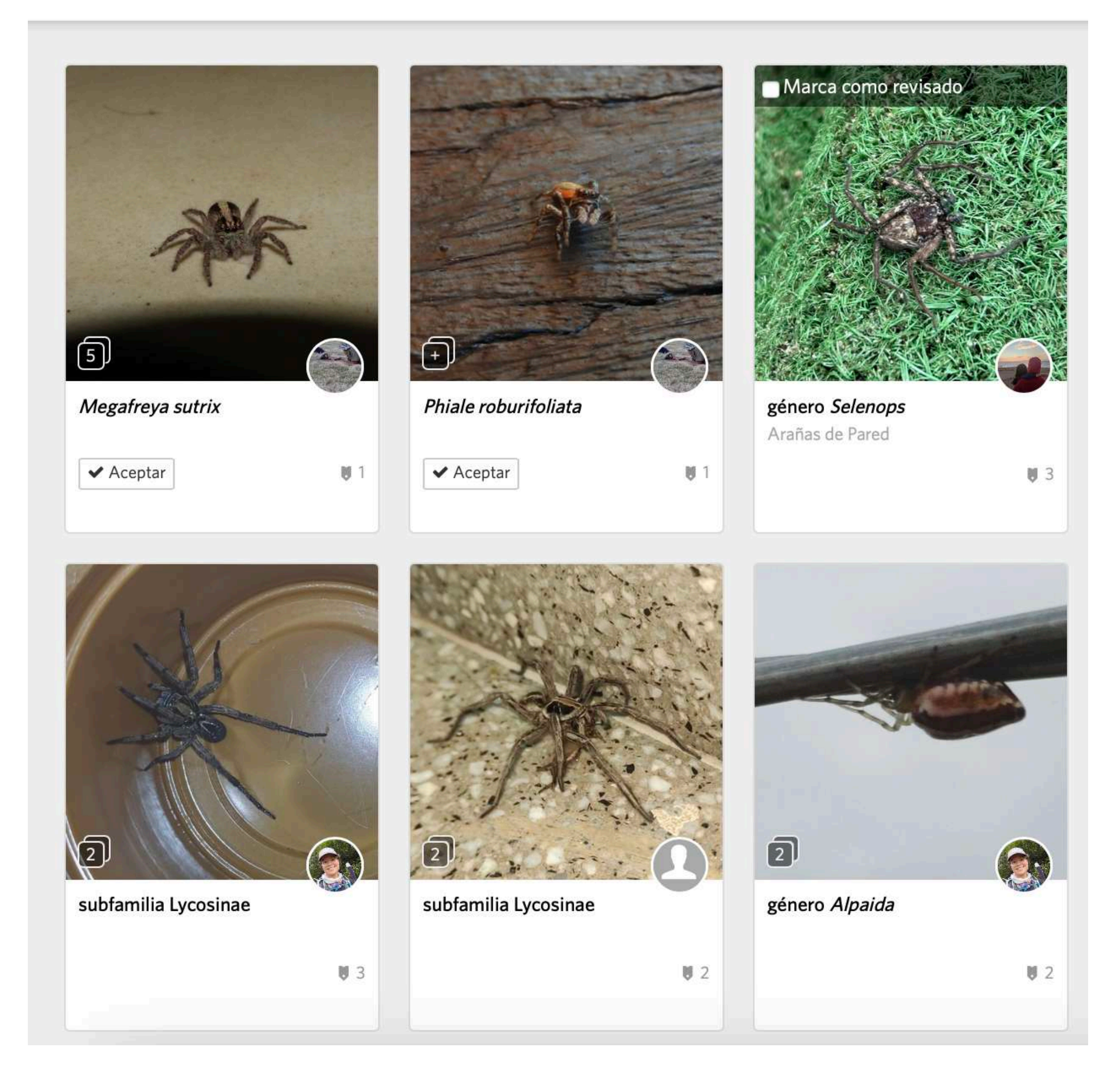

### **Hacer una identificación**

### **Hacer una identificación**

**[naturalista.uy/observations/identify](https://www.naturalista.uy/observations/identify)**

• Una **identificación** es una evaluación del tipo de organismo que se ha observado.

• Hay un sitio específico en el que puedes filtrar los **taxones** y la **ubicación**.

**• ¡Se necesitan identificadores!**

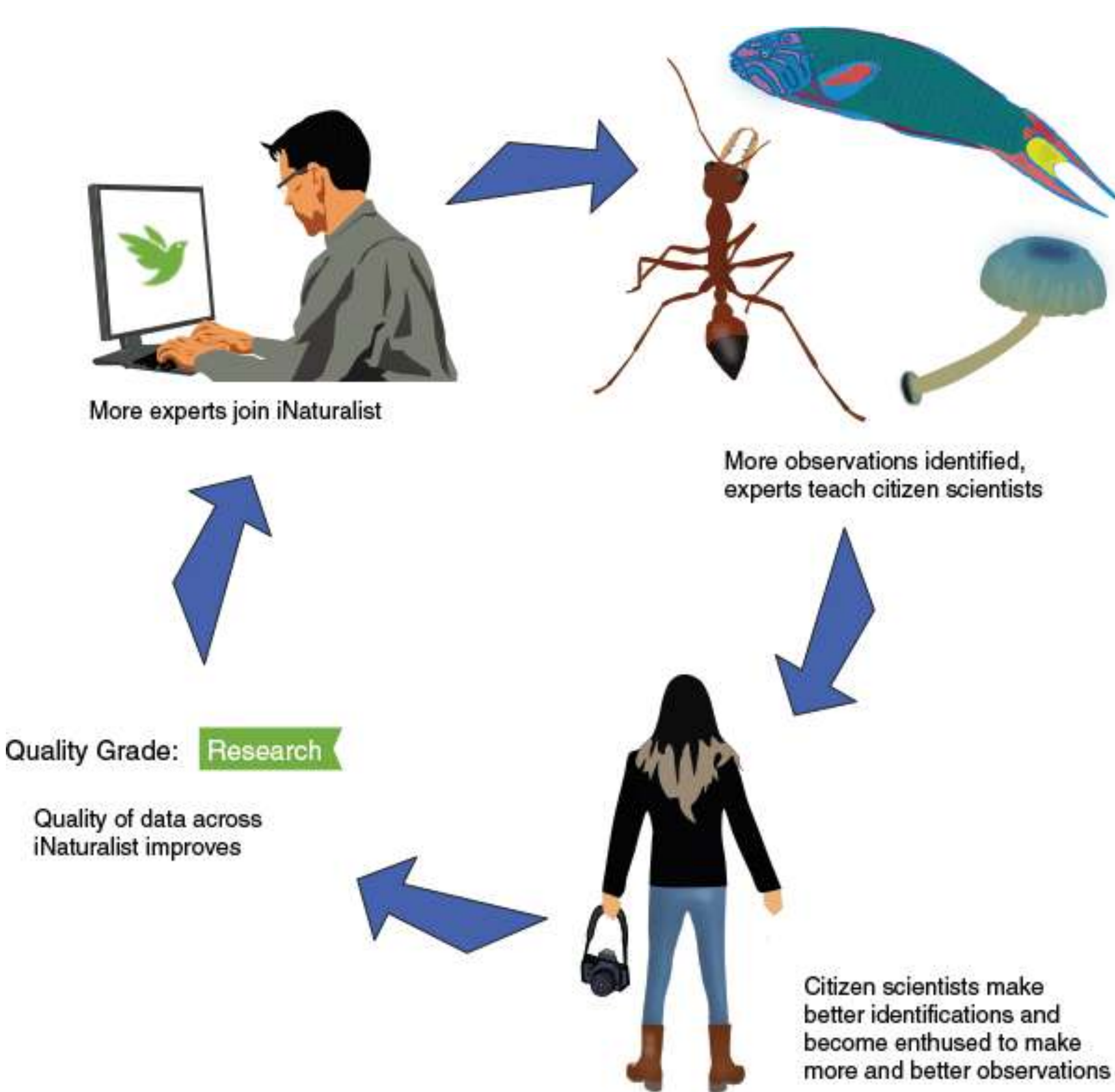

https://doi.org/10.1371/journal.pbio.3001843 https://coreytcallaghan.github.io/non-English-translations/es/

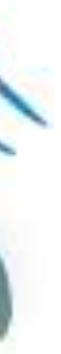

### Ejemplo Hacer una identificación

#### Passiflora caerulea (Mburucuyá) Grado de investigación

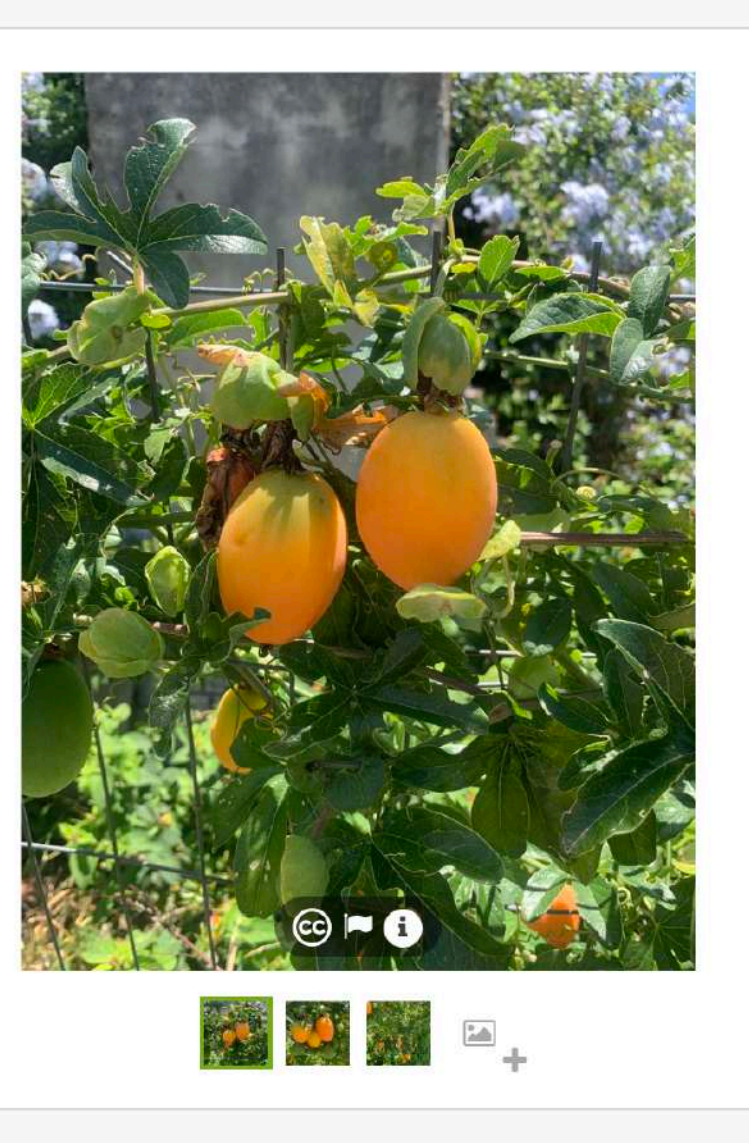

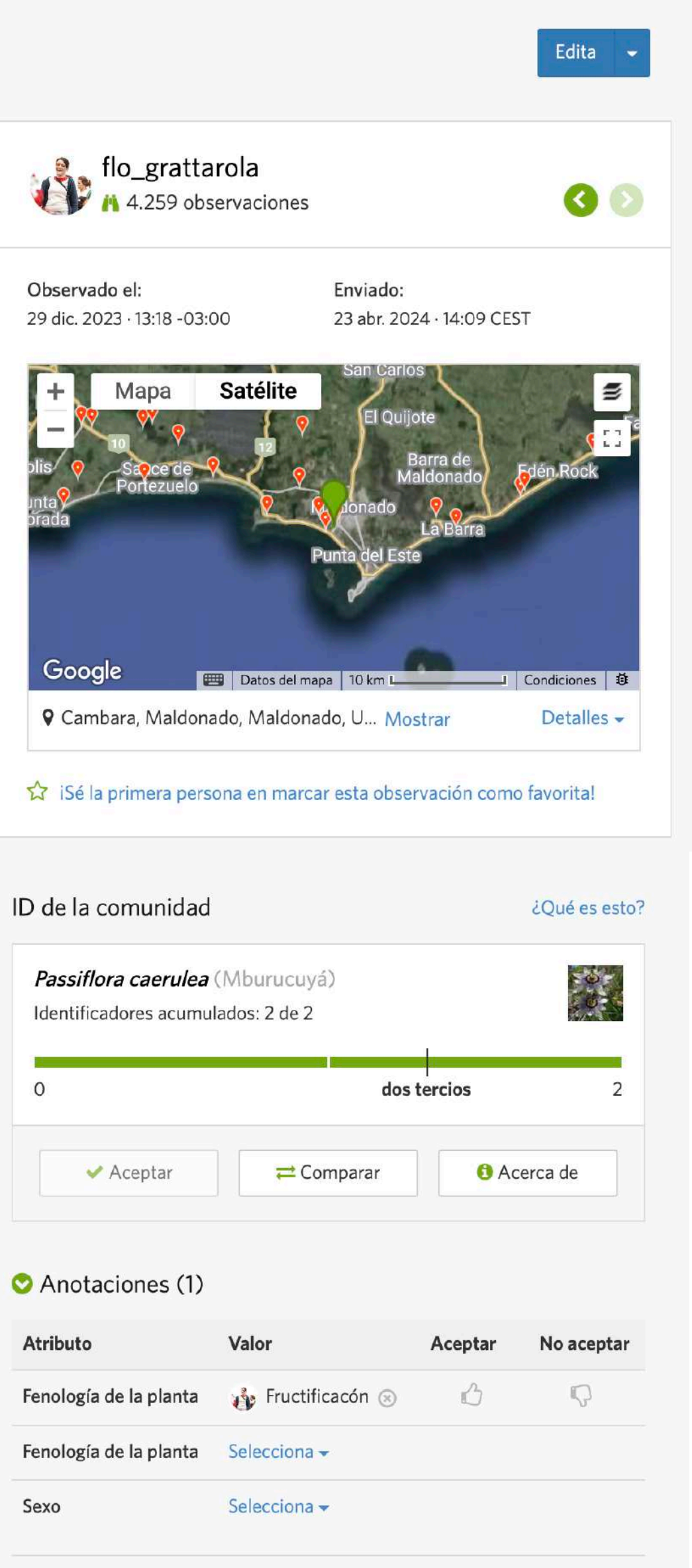

#### Actividad

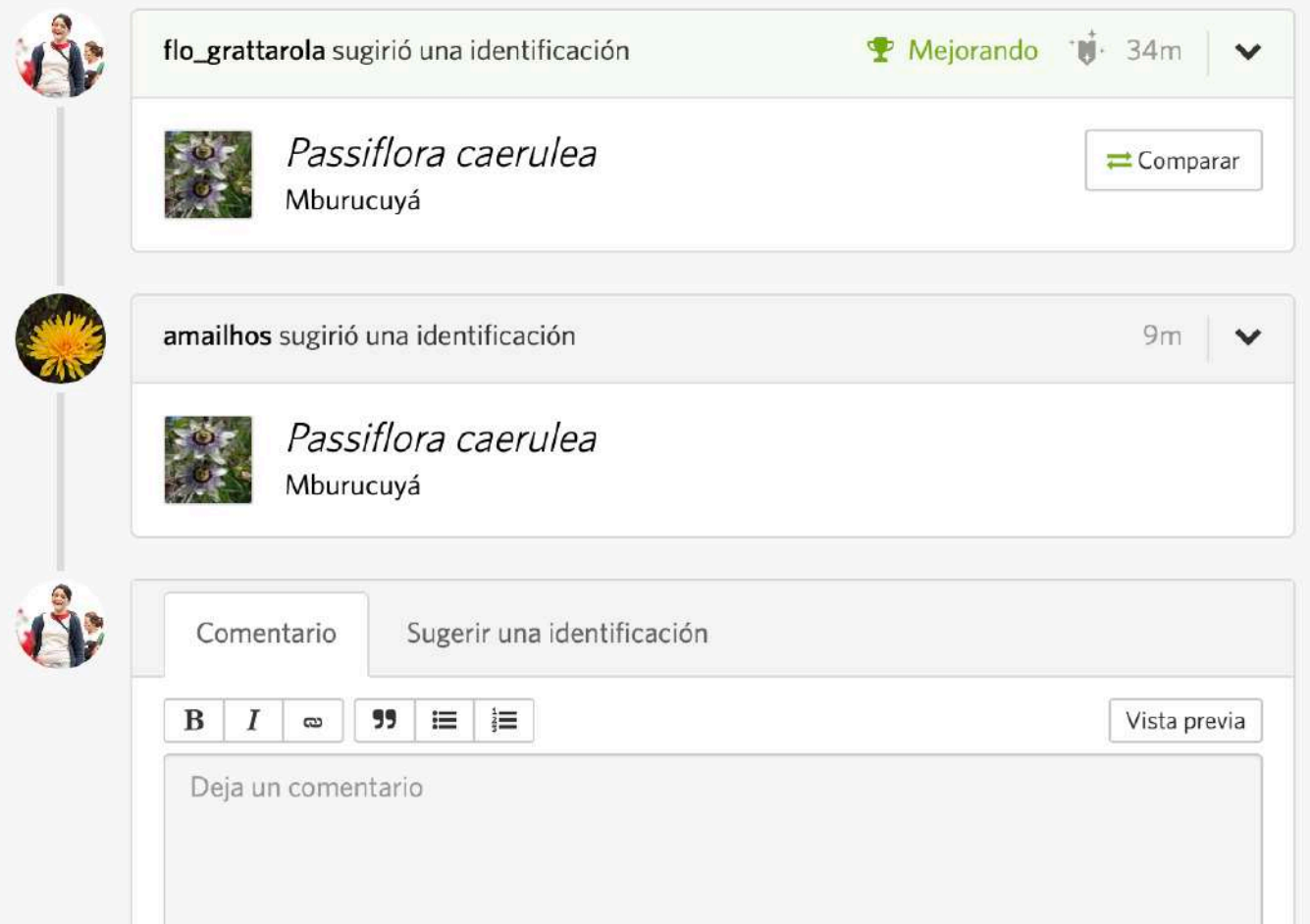

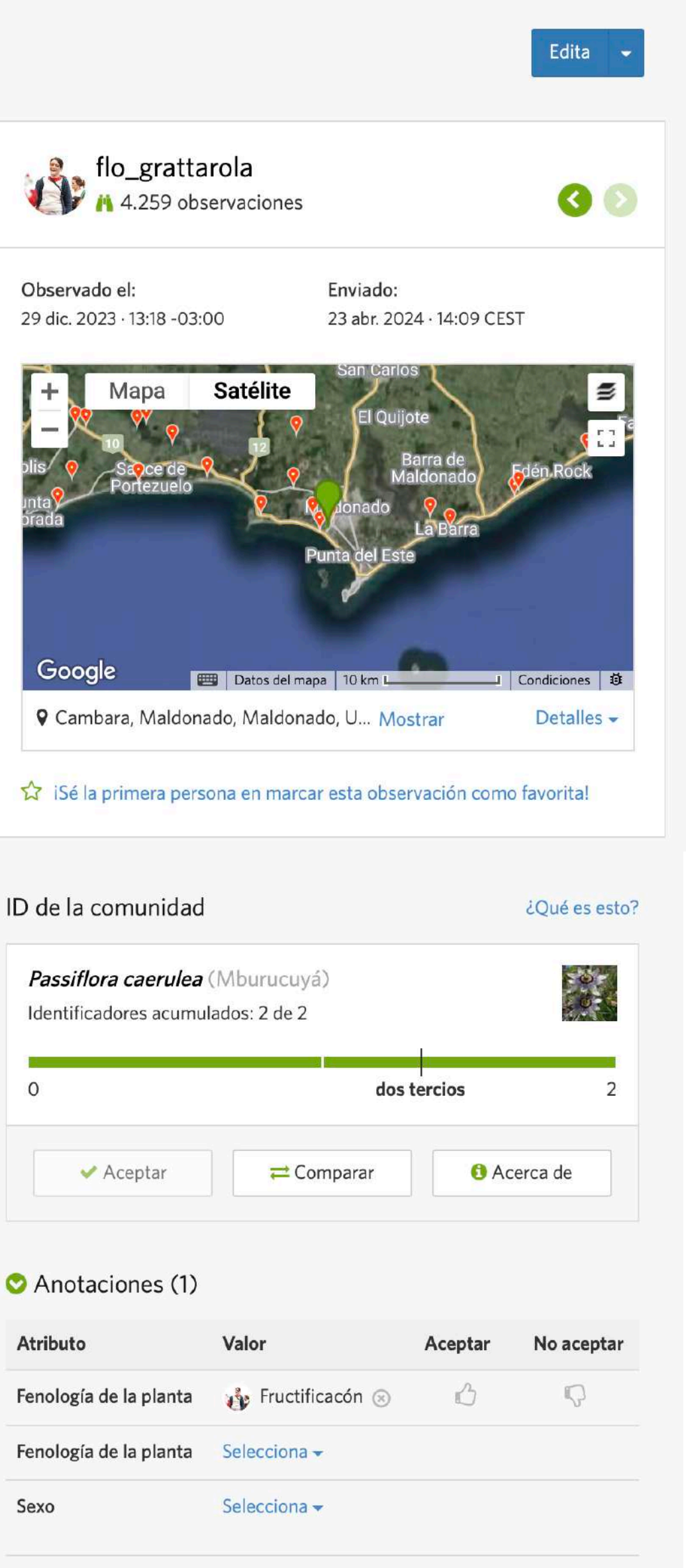

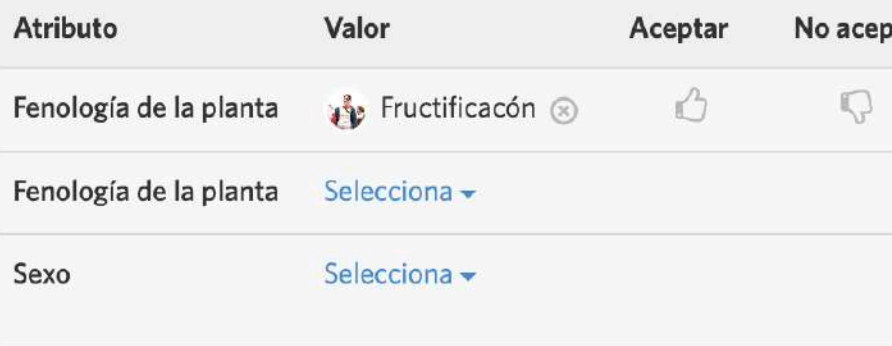

• Se considera que una observación tiene '**Grado de Investigación**' cuando tiene dos o más identificaciones sugeridas y más de dos tercios de estas identificaciones coinciden.

Guira guira (Pirincho) Grado de investigación

### **ID comunitario Grado de Investigación**

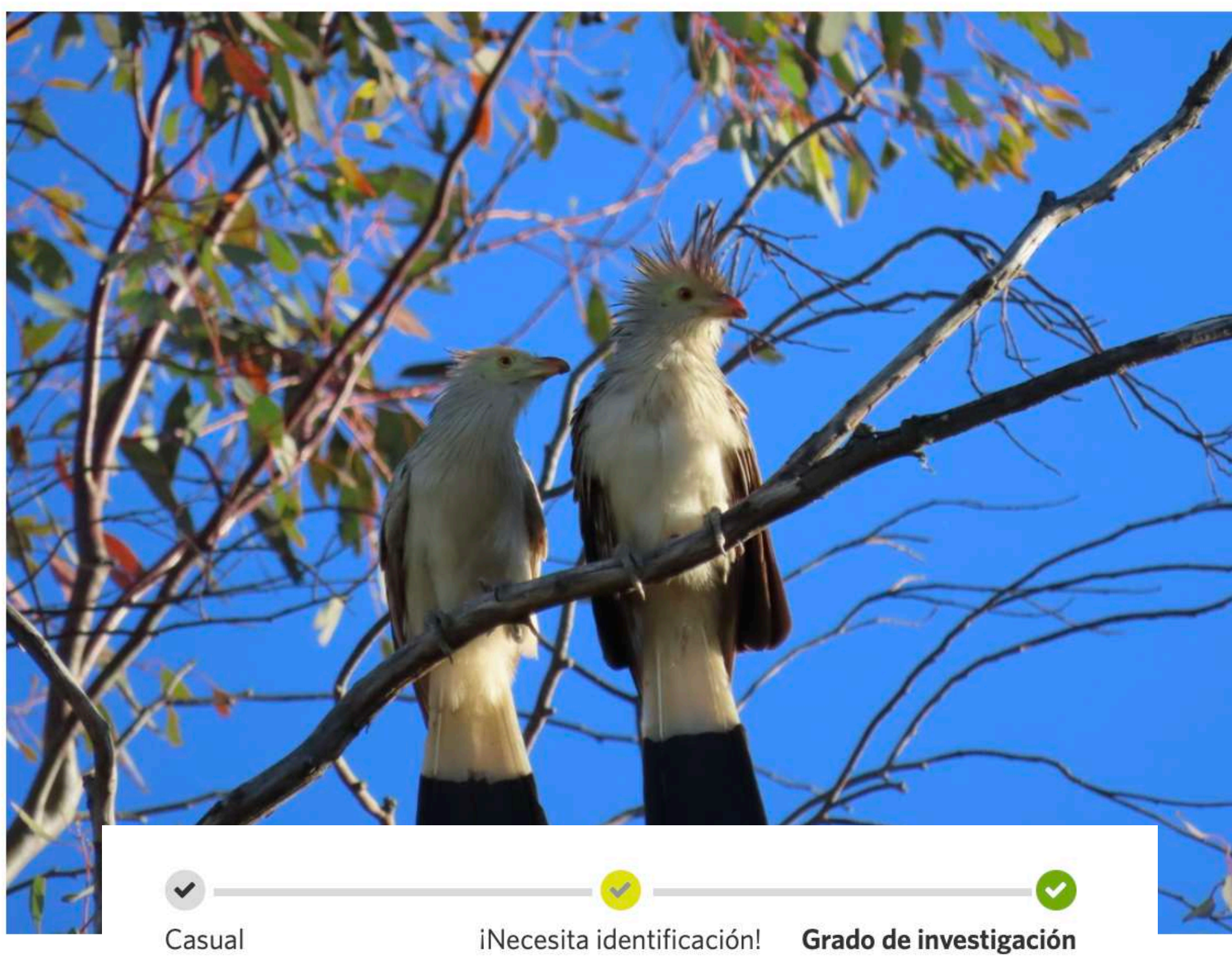

Esta observación es de Grado de Investigación! Ahora puede utilizarse para propósitos de investigación y presentarse en otros sitios web

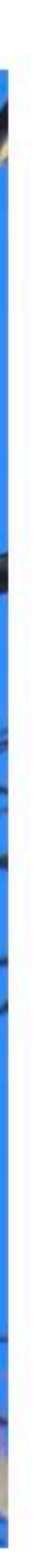

### **Grado de Investigación ID comunitario**

- Se considera que una observación tiene '**Grado de Investigación**' cuando tiene dos o más identificaciones sugeridas y más de dos tercios de estas identificaciones coinciden.
- Los registros *Research Grade* se exportan regularmente a GBIF, siempre que la observación se publique bajo una licencia **CC0**, **CC BY**, o **CC BY-NC**.

Guira guira (Pirincho) Grado de investigación

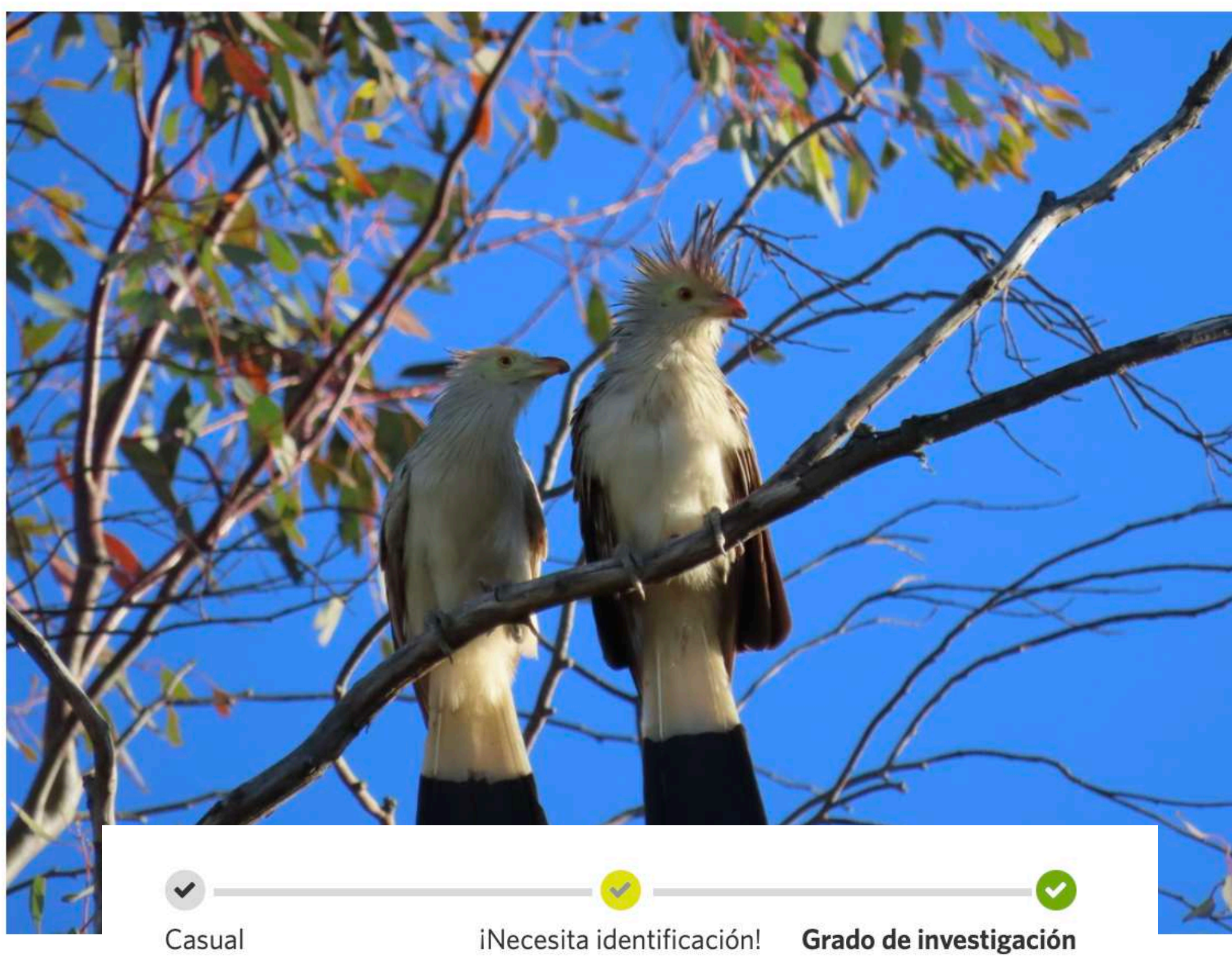

Esta observación es de Grado de Investigación! Ahora puede utilizarse para propósitos de investigación y presentarse en otros sitios web

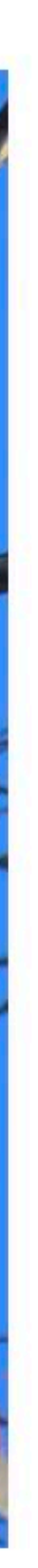

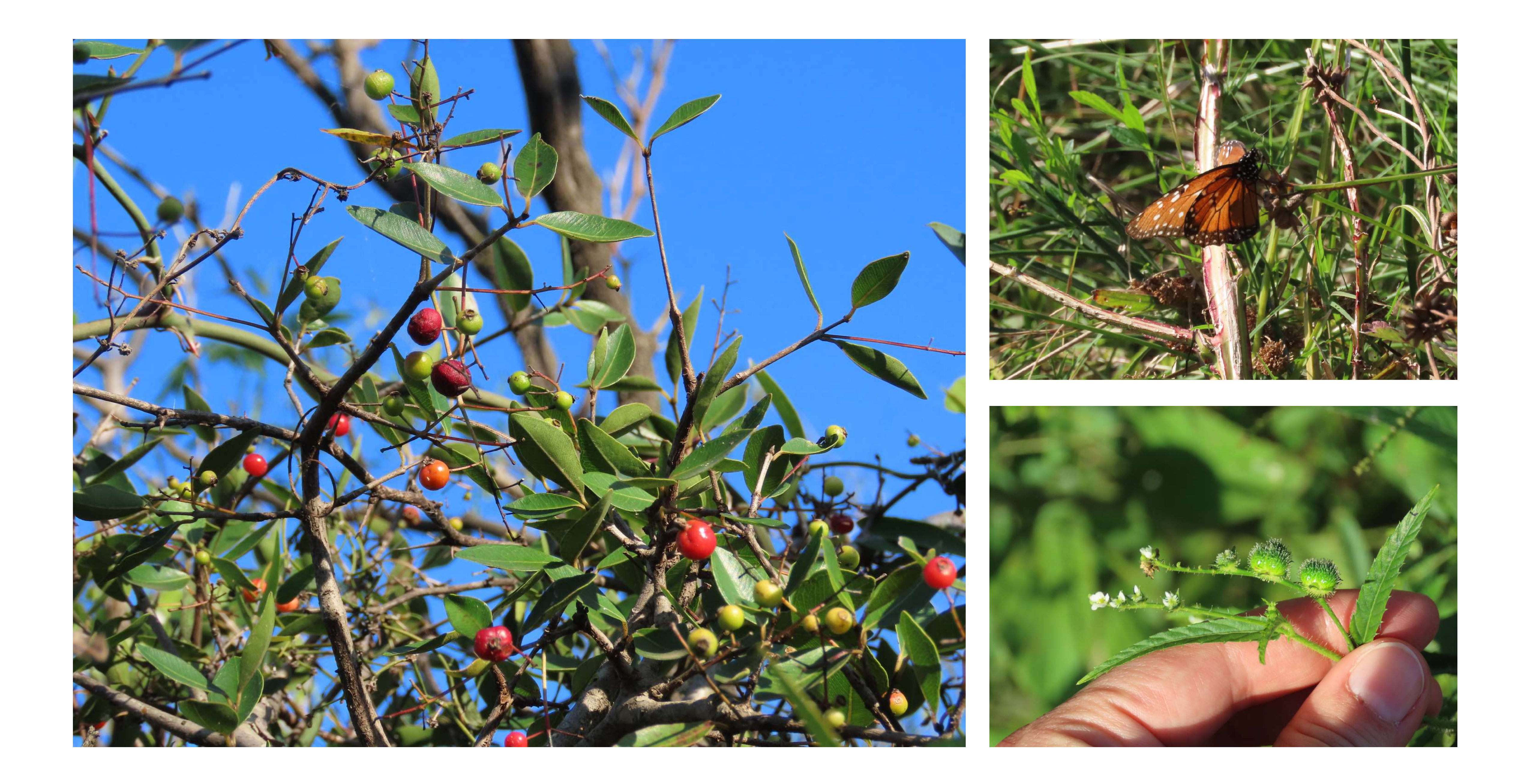

¿Qué tipo de datos genera iNat?

### **Oportunísticos Tipos de datos**

- **Registros de presencia puntuales no estructurados**
- Se desconoce el **proceso de observación** y existen pocos o nulos metadatos que permiten deducir o tener en cuenta los sesgos asociados a la recopilación de losdatos.

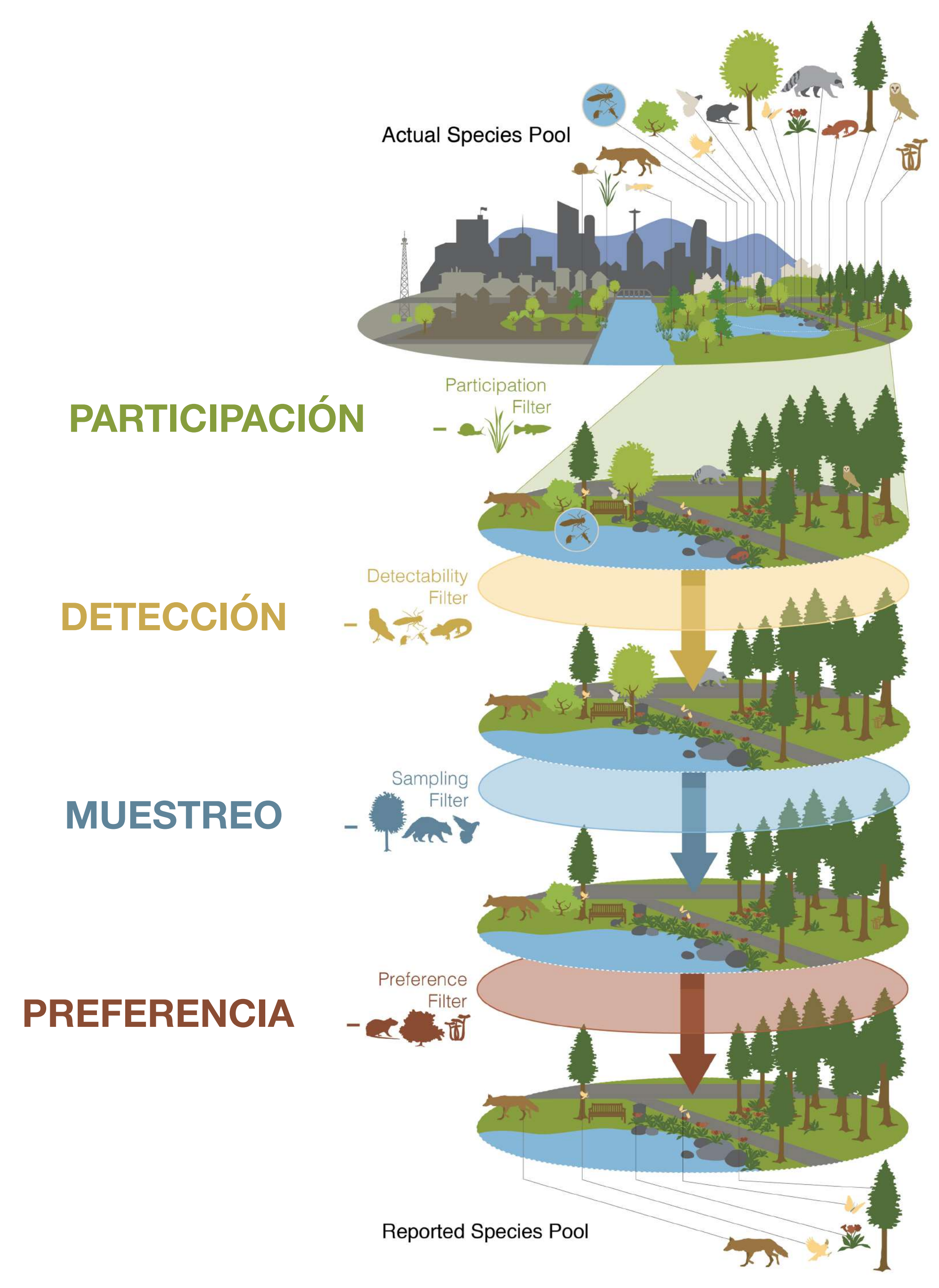

Carlen et al. 2024. 'A Framework for Contextualizing Social-Ecological Biases in Contributory Science Data'

# Cosas que están demás de los datos que se generan en iNat

**Anotaciones: vivo o muerto** 

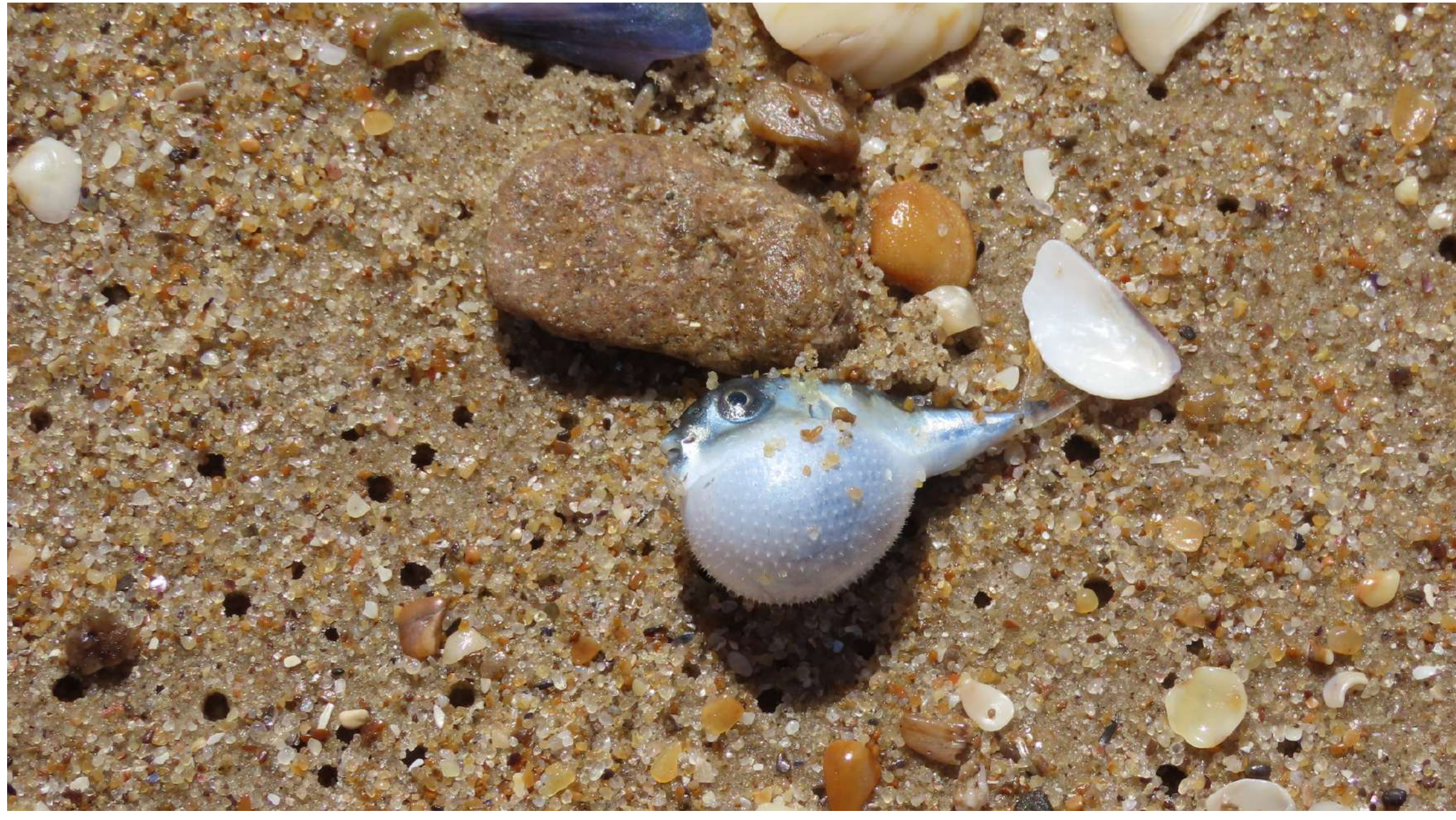

![](_page_46_Picture_3.jpeg)

![](_page_46_Picture_4.jpeg)

### **Cosas que están demás de los datos que se generan en iNat**

### Thronistes rouxi

![](_page_47_Picture_13.jpeg)

![](_page_47_Picture_2.jpeg)

![](_page_47_Picture_3.jpeg)

#### No aceptar ar

## Cosas que están<br>demás de los datos que se generan en iNat

Anotaciones: Fenología

![](_page_48_Picture_2.jpeg)

![](_page_48_Picture_3.jpeg)

![](_page_48_Picture_4.jpeg)

#### Sporobolus montevidensis

![](_page_49_Figure_1.jpeg)

![](_page_49_Picture_2.jpeg)

![](_page_49_Picture_3.jpeg)

**Anotaciones: Estadío de vida** 

![](_page_50_Picture_2.jpeg)

![](_page_50_Picture_3.jpeg)

### **Cosas que están demás de los datos que se generan en iNat**

#### Aglais io

![](_page_51_Figure_1.jpeg)

![](_page_51_Picture_2.jpeg)

![](_page_51_Picture_33.jpeg)

![](_page_51_Picture_4.jpeg)

**Anotaciones: Evidencia de presencia** 

![](_page_52_Picture_2.jpeg)

![](_page_52_Picture_3.jpeg)

![](_page_52_Picture_4.jpeg)

### **Cosas que están demás de los datos que se generan en iNat**

![](_page_53_Picture_0.jpeg)

#### Requisitos del proyecto O

Las observaciones de este proyecto deben satisfacer los criterios siguientes:

![](_page_53_Picture_69.jpeg)

#### Mapa de observaciones

![](_page_53_Figure_5.jpeg)

#### Miembros & 7

**☆** Tu membresía

Diario del proyecto

![](_page_53_Picture_10.jpeg)

![](_page_53_Picture_11.jpeg)

**Campos de Observación**

![](_page_54_Picture_2.jpeg)

![](_page_54_Picture_3.jpeg)

### **Cosas que están demás de los datos que se generan en iNat**

#### Gentiana asclepiadea (Willow Gentian) Research Grade

![](_page_55_Picture_1.jpeg)

#### **Planta**

![](_page_55_Picture_3.jpeg)

![](_page_55_Picture_4.jpeg)

![](_page_56_Picture_1.jpeg)

### **Polinizador**

![](_page_56_Figure_3.jpeg)

![](_page_57_Picture_0.jpeg)

![](_page_57_Picture_1.jpeg)

![](_page_58_Picture_0.jpeg)

Ejemplos de proyectos en iNat

#### **Requisitos**

### **Proyectos en iNat**

### **Tipos**

- Colección
- Paraguas
- Tradicional

![](_page_60_Picture_6.jpeg)

# Ejemplos de<br>proyectos en iNat

### Colección

![](_page_61_Picture_2.jpeg)

#### Proyecto tala

iHola! Estamos lanzando una nueva convocatoria: Tu tala amigo

Nos interesa conocer las diferentes etapas del ciclo de vida del tala y necesitamos de tu ayuda!

El tala es conocido como el gran amigo de la fauna ya que brinda alimento y refugio a múltiples especies. Este árbol pertenece al género Celtis y se lo encuentra en muchos bosques de nuestro país. Está presente en la cultura popular, en nombres de pueblos y arroyos, pero los bosques en los que se encuentra están en riesgo debido a la deforestación, los incendios, la invasión de especies exóticas y los avances de la urbanización. Por otro lado, a pesar que el tala es un árbol emblema, se conoce muy poco sobre su ciclo biológico.

Observacione

Mapa

Satélite

![](_page_61_Picture_8.jpeg)

Nuestro objetivo es conocer los momentos de brotación, floración y fructificación del tala. Saber más sobre estos eventos es clave para planificar cuándo recolectar las semillas necesarias para los proyectos de restauración de bosques y para analizar de qué manera el cambio climático afecta el ciclo de vida del tala en diferentes regiones de Argentina.

¿Cómo colaborar?

La propuesta es que tengas un tala amigo y registres cada etapa de su desarrollo iguy las vayas compartiendo a través de nuestra inueva página web! (s) www.restaura.com.ar Para saber más lee nuestro instructivo/protocolo y completá el siguiente formulario para empezar a participar! https://forms.gle/NEJc9T34vUfzCgVQA

También necesitamos 3 datos clave: si es árbol o arbusto, el tipo de espinas que tiene y el tipo de pireno. <sup>c</sup> Te pediremos que saques fotos de estas características.

Para ver ejemplos de fotos visítanos en IG! @restaura.com.ar

iMuchas gracias por participar!

Equipo Restaura

#### **Proyecto Tala**

https://www.naturalista.uy/projects/proyecto-tala

![](_page_61_Picture_19.jpeg)

o Sur

mburgo de<br>Siete Mares

![](_page_61_Picture_20.jpeg)

![](_page_61_Picture_21.jpeg)

# Ejemplos de<br>proyectos en iNat

### Colección

![](_page_62_Picture_2.jpeg)

![](_page_62_Figure_3.jpeg)

![](_page_62_Picture_4.jpeg)

#### Gran Biobúsqueda del Sur: Maldonado, Uruguay

https://www.naturalista.uy/projects/gbs-2023-maldonado-uy

![](_page_62_Picture_7.jpeg)

### **Ejemplos de proyectos en iNat**

### **Colección**

#### **Bioblitz del VI Congreso Uruguayo de Zoología**

https://www.naturalista.uy/projects/bioblitz-del-vi-congreso-uruguayo-de-zoologia

![](_page_63_Picture_6.jpeg)

![](_page_63_Picture_2.jpeg)

![](_page_63_Picture_3.jpeg)

### **Paraguas**

### **Ejemplos de proyectos en iNat**

#### **Sistema Nacional de Áreas Protegidas del Uruguay**

https://www.naturalista.uy/projects/biodiversidad-del-sistema-nacionalde-areas-protegidas-de-uruguay

![](_page_64_Picture_7.jpeg)

**¿Dónde?**

![](_page_64_Figure_3.jpeg)

![](_page_64_Picture_4.jpeg)

### **Tradicional**

### **Ejemplos de proyectos en iNat**

https://www.naturalista.uy/projects/fauna-atropellada-del-uruguay

![](_page_65_Picture_21.jpeg)

![](_page_65_Picture_22.jpeg)

#### **Fauna atropellada del Uruguay**

![](_page_65_Picture_2.jpeg)

# Fauna atropellada<br>del Uruguay

AGREGAR **OBSERVACIONES** 

![](_page_65_Picture_5.jpeg)

#### Sa Fauna Atropellada del Uruguay

![](_page_65_Picture_7.jpeg)

![](_page_65_Picture_8.jpeg)

- » Tu membresía
- » Agregar desde tus observaciones Descarga plantilla para usar en el cargador masivo

O observaciones

- » Exporta observaciones Atom / CSV
- » Estadísticas de uso

#### Acerca de

Este proyecto reúne observaciones de fauna atropellada en Uruguay.

Es importante monitorear los atropellos para (1) conocer qué especies son impactadas (2) sobre qué rutas existen colisiones (3) descubrir tendencias, etc. Con la información recabada cualquier persona podrá descargar estos datos, de una forma más simple, y tener la posibilidad de generar conocimiento sobre esta ...más J

![](_page_65_Picture_16.jpeg)

![](_page_65_Picture_17.jpeg)

![](_page_65_Picture_18.jpeg)

## ¿Cómo usar los datos de iNat para tu **investigación**?

### **Dificultades/ obstáculos**

### **Lista de desafíos para el uso de datos de ciencia ciudadana**

Johnston et al. (2022) <https://doi.org/10.1111/2041-210X.13834>

![](_page_67_Picture_41.jpeg)

### **Sesgo del observador**

### **Ejemplo**

#### scientific reports

![](_page_68_Picture_4.jpeg)

#### OPEN Large-bodied birds are over-represented in unstructured citizen science data

Corey T. Callaghan<sup>1,2,3⊠</sup>, Alistair G. B. Poore<sup>2</sup>, Max Hofmann<sup>1,3</sup>, Christopher J. Roberts<sup>2</sup> &<br>Henrique M. Pereira<sup>1,3</sup>

![](_page_68_Figure_7.jpeg)

![](_page_68_Picture_8.jpeg)

![](_page_68_Picture_9.jpeg)

### **Sesgo del observador**

![](_page_69_Figure_1.jpeg)

![](_page_69_Figure_2.jpeg)

**Beginners and experienced citizen scientists prefer similar species on iNaturalist, but experienced ones provide ten times more data**. Rodrigo Montiel, Magdalena Carabio, Manuele Bazzichetto, Petr Keil, Florencia Grattarola (*in prep)*

![](_page_69_Figure_4.jpeg)

![](_page_70_Picture_0.jpeg)

# Ejemplos de uso de datos de iNat por **científicxs**
# Descripción de especies nuevas

# **Ejemplo**

Phytotaxa 472 (3): 249–258<br>https://www.mapress.com/j/pt/<br>Copyright © 2020 Magnolia Press

**Article** 

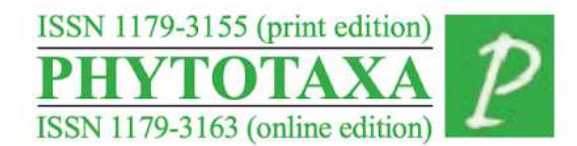

https://doi.org/10.11646/phytotaxa.472.3.3

#### Gonolobus naturalistae (Apocynaceae; Asclepiadoideae; Gonolobeae; Gonolobinae), a New Species From México

LEONARDO O. ALVARADO-CÁRDENAS<sup>1,3\*</sup>, MARÍA G. CHÁVEZ-HERNÁNDEZ<sup>1,4</sup> & JUAN F. PÍO LEÓN<sup>2,5</sup>

<sup>1</sup> Departamento de Biología Comparada, Laboratorio de Plantas Vasculares, Facultad de Ciencias, Universidad Nacional Autónoma de México, Apartado Postal 70-282, 04510, Ciudad de México, México.

<sup>2</sup> Universidad Politécnica del Mar y la Sierra, Código Postal 82700, La Cruz de Elota, Sinaloa, México.

- <sup>3</sup>  $\equiv$  leonardo.oac77@gmail.com;  $\bullet$  https://orcid.org/0000-0002-4938-8339
- $4 \equiv$  mariagchavezh@ciencias.unam.mx;  $\bullet$  https://orcid.org/0000-0003-1071-9994

 $^5$  = dlj17kk@hotmail.com; https://orcid.org/0000-0002-1926-110X

\*Correspondence author: = leonardo.oac77@gmail.com

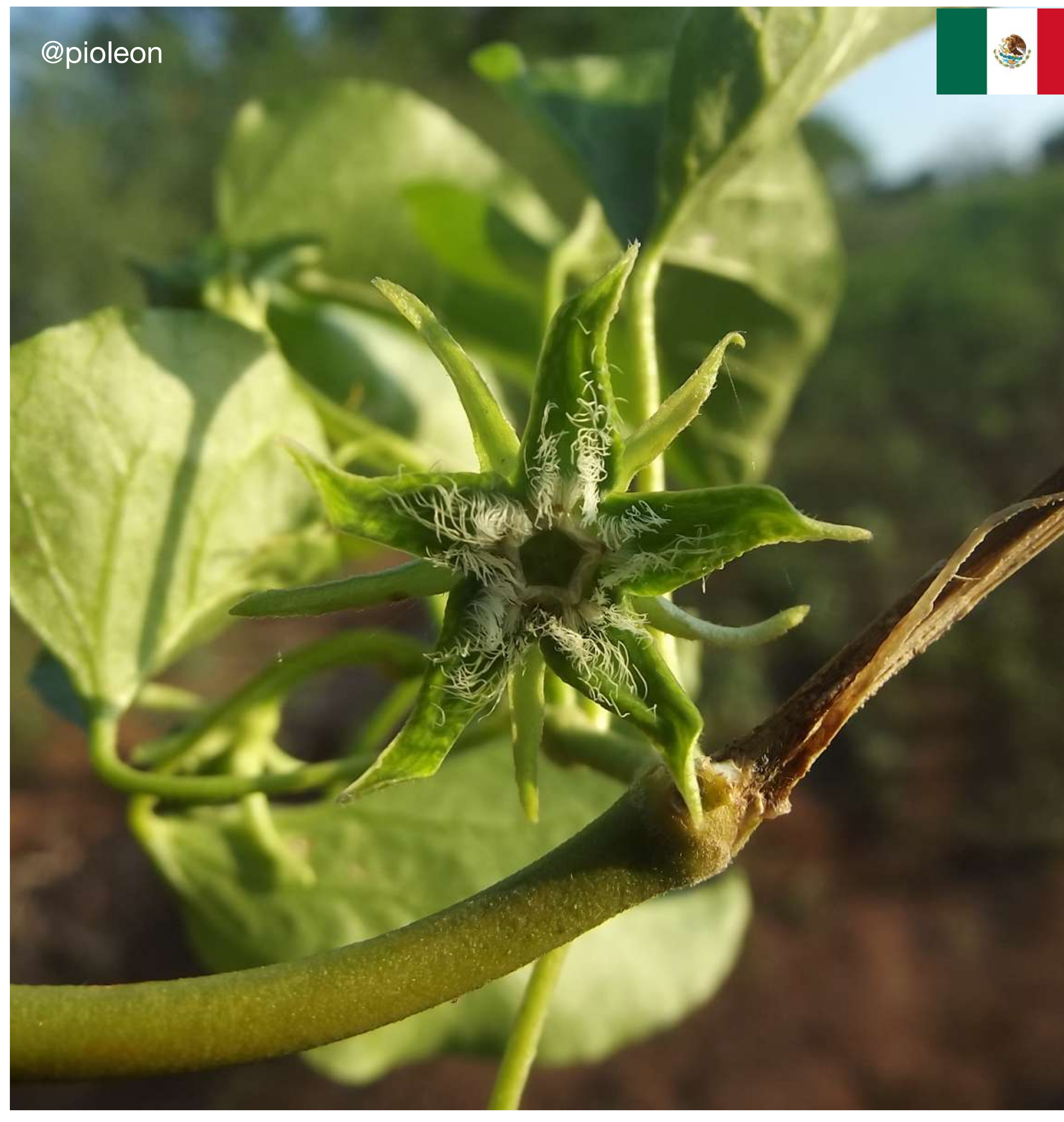

new species for science describe from records on iNat

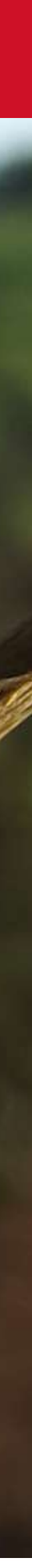

# **Especies invasoras**

### **Ejemplo**

NOVITATES CARIBAEA 17: 179-183, 2021

179

NOTA

#### $\frac{SPILOSTETHUS\;PANDURUS\;(\text{HEMIPTERA: HETEROPTERA: LYGAEIDAE),}{\text{NUEVO\;REGISTRO\;PARA\;REFUBLICA\;DOMINICANA}}$ Y EL CARIBE INSULAR

#### Spilostethus pandurus (Hemiptera: Heteroptera: Lygaeidae), new record for Dominican Republic and the insular Caribbean

Ruth H. Bastardo<sup>1\*</sup> y Daniel E. Perez-Gelabert<sup>2</sup>

<sup>1</sup>Instituto de Investigaciones Botánicas y Zoológicas, Universidad Autónoma de Santo Domingo; Oorcid.org/0000-0003-1564-0724. <sup>2</sup>Integrated Taxonomic Information System (ITIS) and Department of Entomology, National Museum of Natural History, Smithsonian Institution, P.O. Box 37012, Washington, DC 20013-7012, USA; O orcid.org/0000-0003-3270-9551; perezd@si.edu. \*Para correspondencia: rbastardo40@uasd.edu.do.

early detection of an exotic (invasive) species

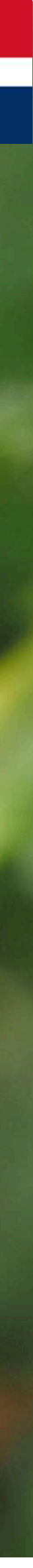

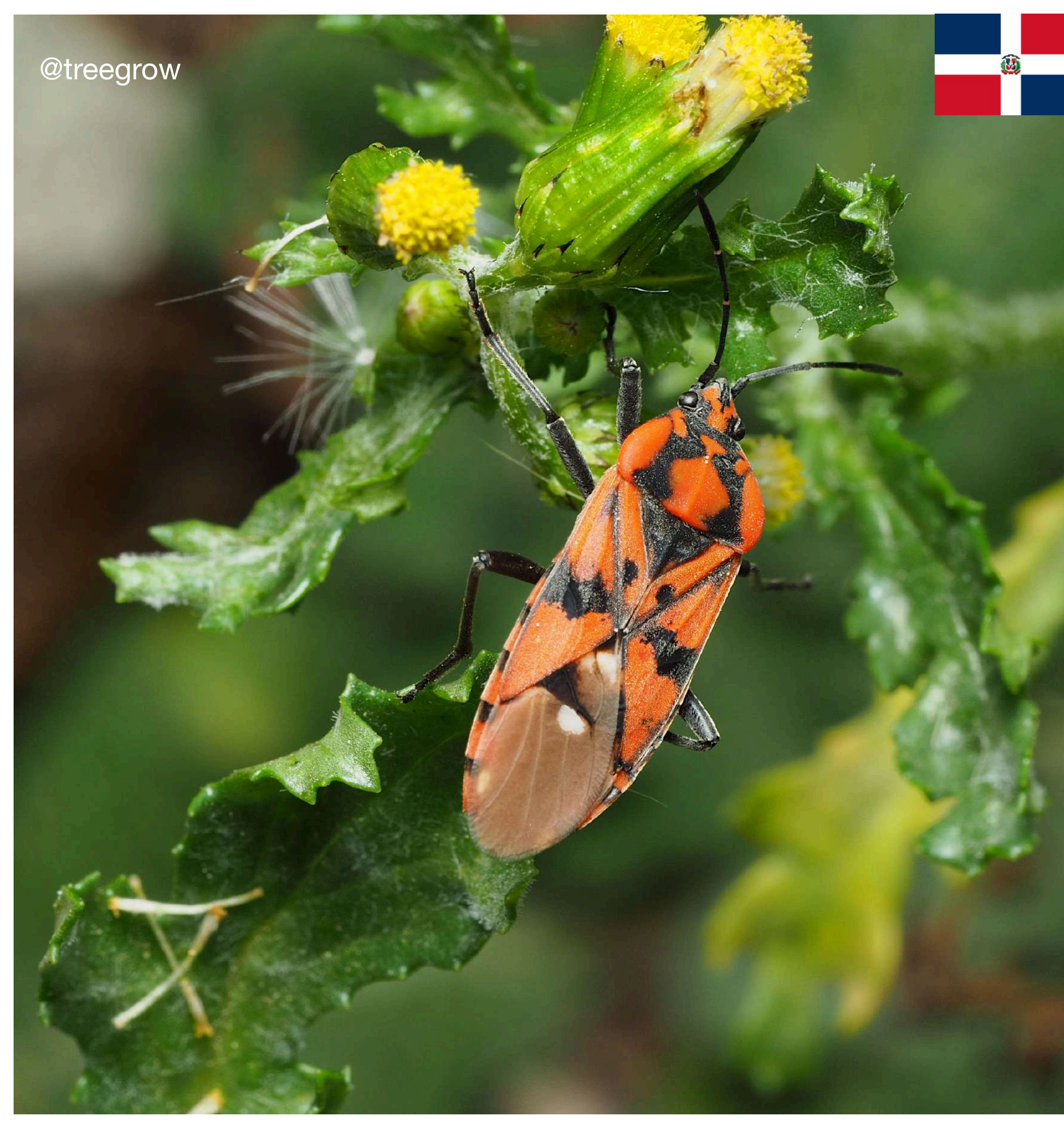

# **Fenología**

# **Ejemplo**

scientific reports

Check for updates

#### OPEN Analyzing a phenological anomaly in Yucca of the southwestern **United States**

Laura Brenskelle $^{1,2\boxtimes}$ , Vijay Barve $^{1}$ , Lucas C. Majure $^{1}$ , Rob P. Guralnick $^{1}$  & Daijiang Li $^{3,4}$ 

studying of normal and anomalous blooming events

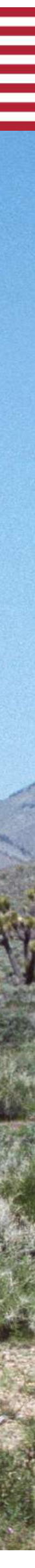

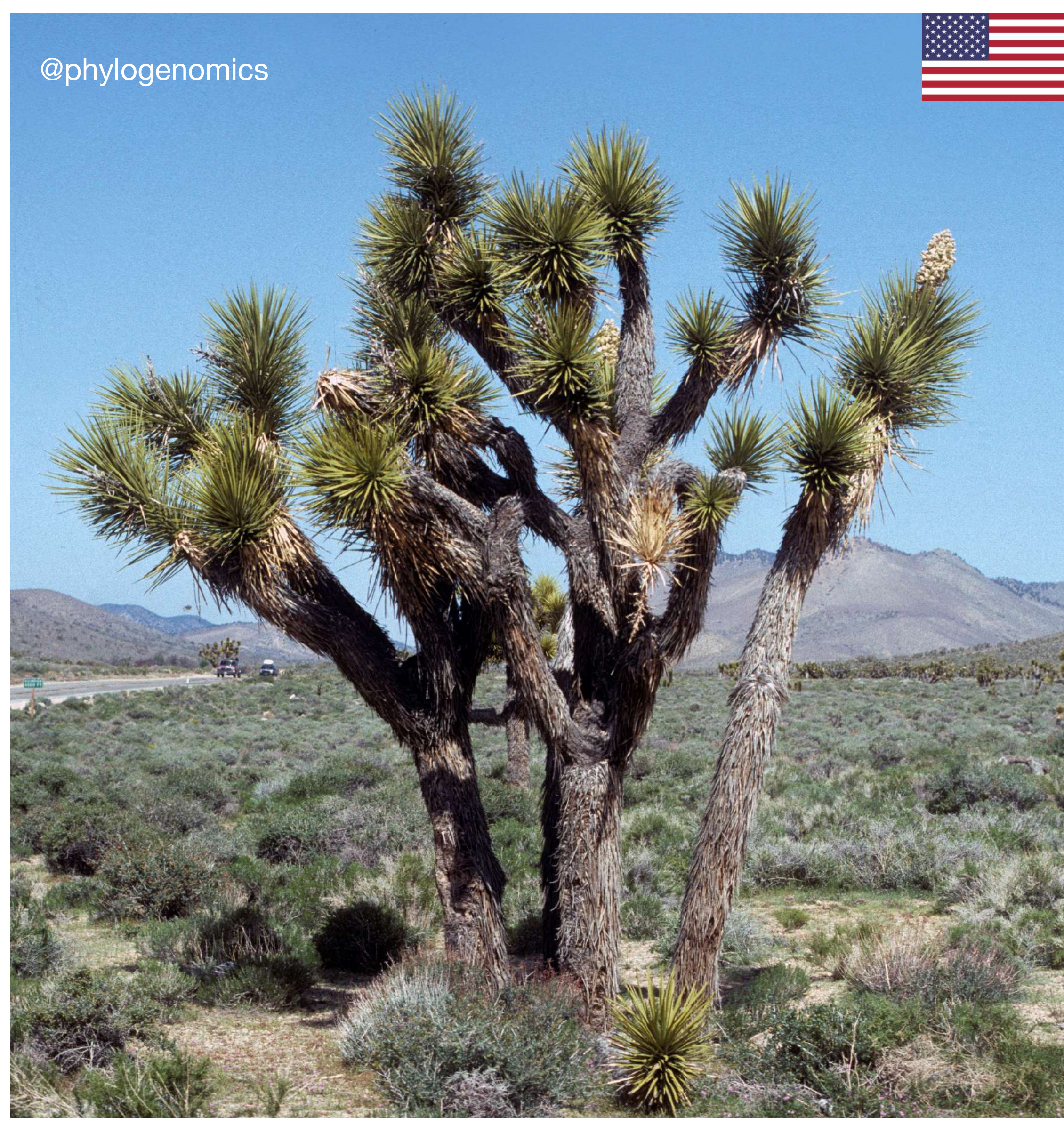

# **Fenología**

# **Ejemplo**

# ECOGRAPHY

**Research** 

Continent-scale phenotype mapping using citizen scientists' photographs

Jonathan P. Drury, Morgan Barnes, Ann E. Finneran, Maddie Harris and Gregory F. Grether

studying phenotypic variation in damselfly wings

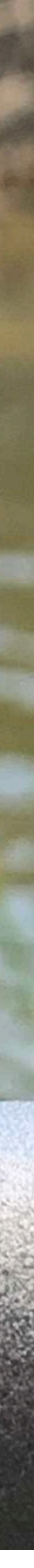

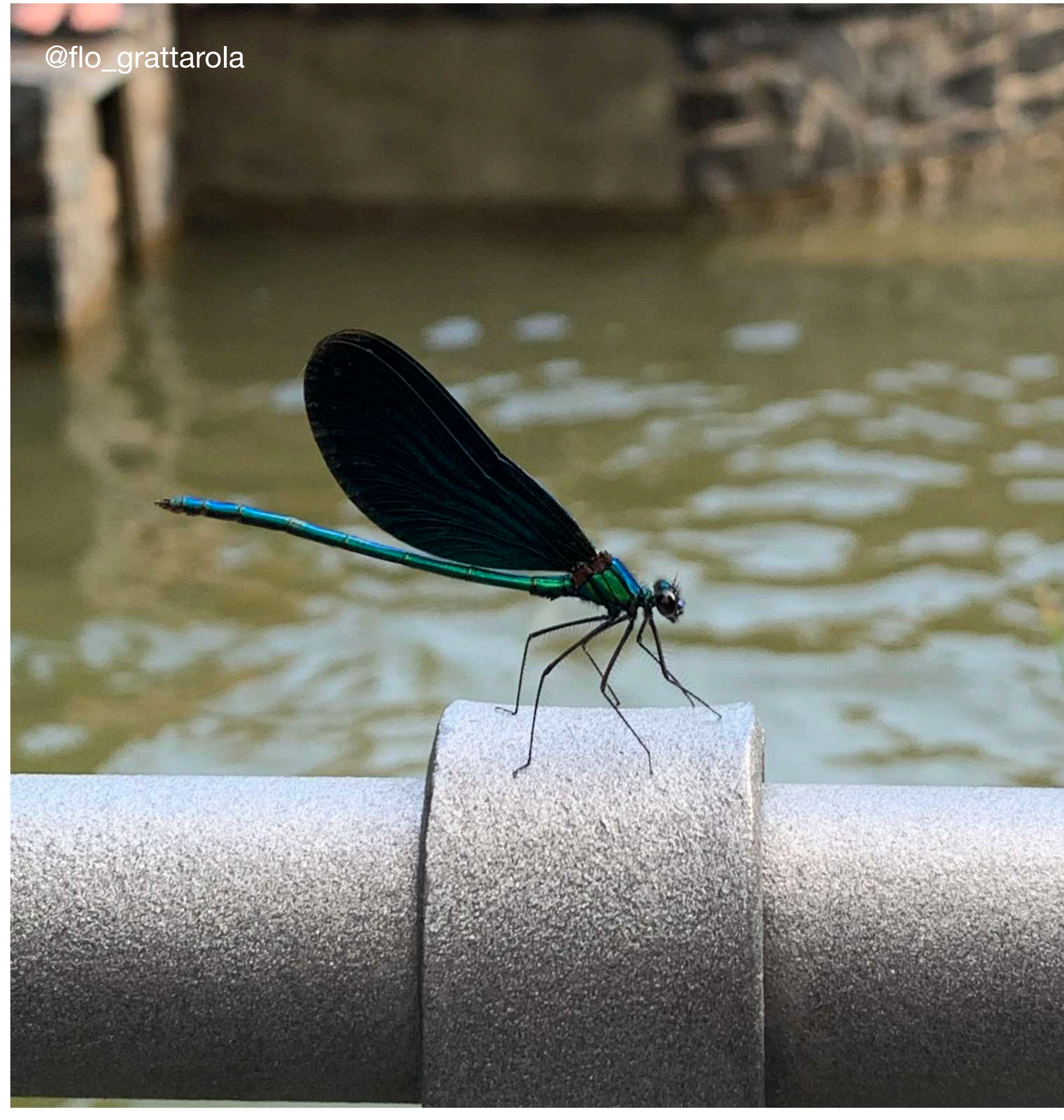

# **Interacción entre especies**

### **Ejemplo**

Received: 2 September 2021 | Accepted: 12 October 2021 DOI: 10.1111/2041-210X.13762

**RESEARCH ARTICLE** 

Methods in Ecology and Evolution **Company of the Second** 

#### MetaComNet: A random forest-based framework for making spatial predictions of plant-pollinator interactions

Markus A. K. Sydenham<sup>1</sup> | Zander S. Venter<sup>1</sup> | Trond Reitan<sup>2</sup> Claus Rasmussen<sup>3</sup> | Astrid B. Skrindo<sup>1</sup> | Daniel I. J. Skoog<sup>4</sup> | Kaj-Andreas Hanevik<sup>4</sup> Stein Joar Hegland<sup>5</sup> | Yoko L. Dupont<sup>6</sup> | Anders Nielsen<sup>7,2</sup> | Joseph Chipperfield<sup>8</sup> | Graciela M. Rusch<sup>9</sup>

predicting plant–pollinator interaction networks over space and time

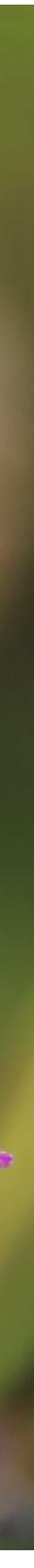

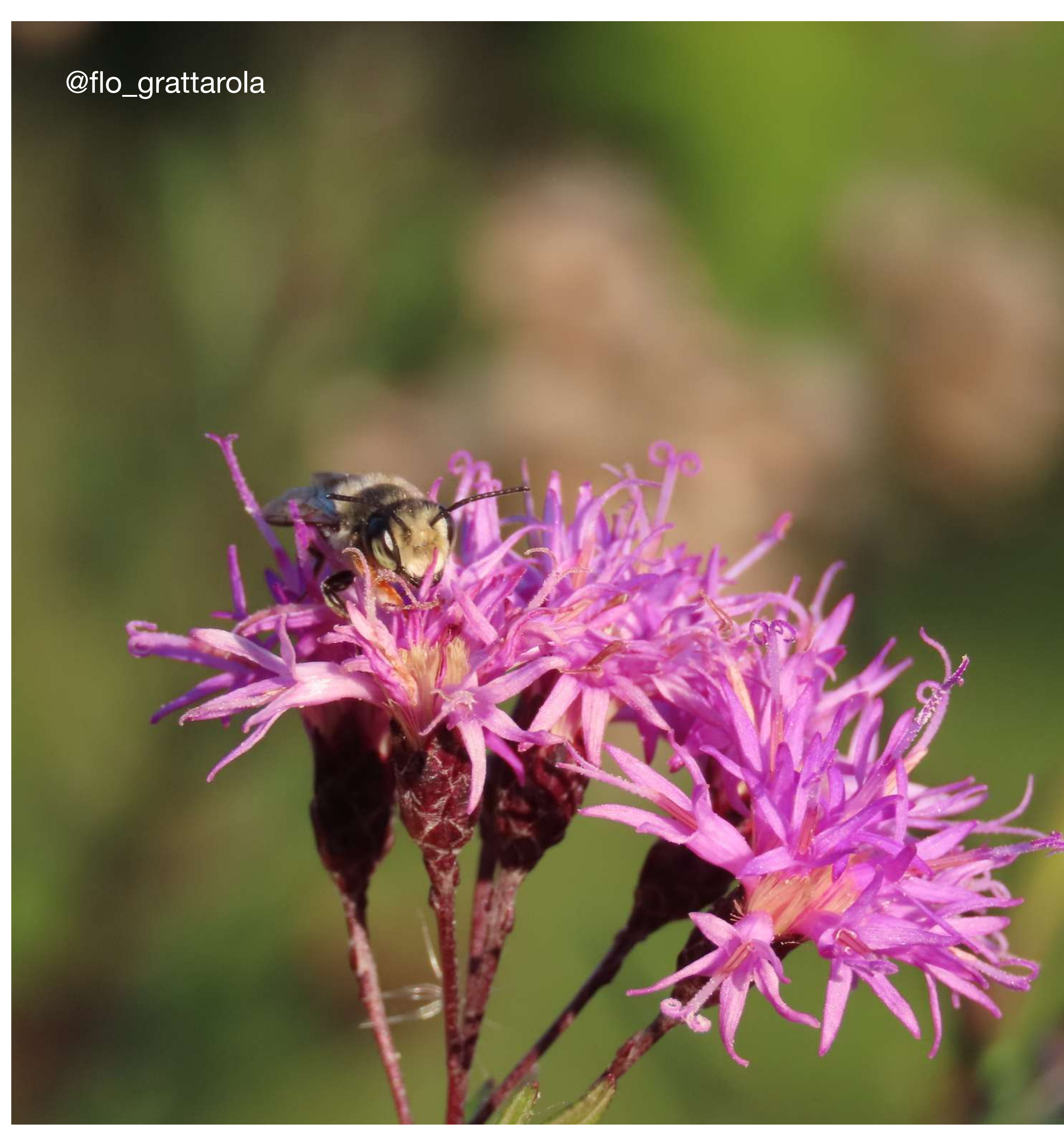

# **Interacción entre especies**

# **Ejemplo** scientific reports

#### OPEN The power of community science to quantify ecological interactions in cities

Breanna J. Putman<sup>1,2 $\boxtimes$ </sup>, Riley Williams<sup>1</sup>, Enjie Li<sup>1</sup> & Gregory B. Pauly<sup>1</sup>

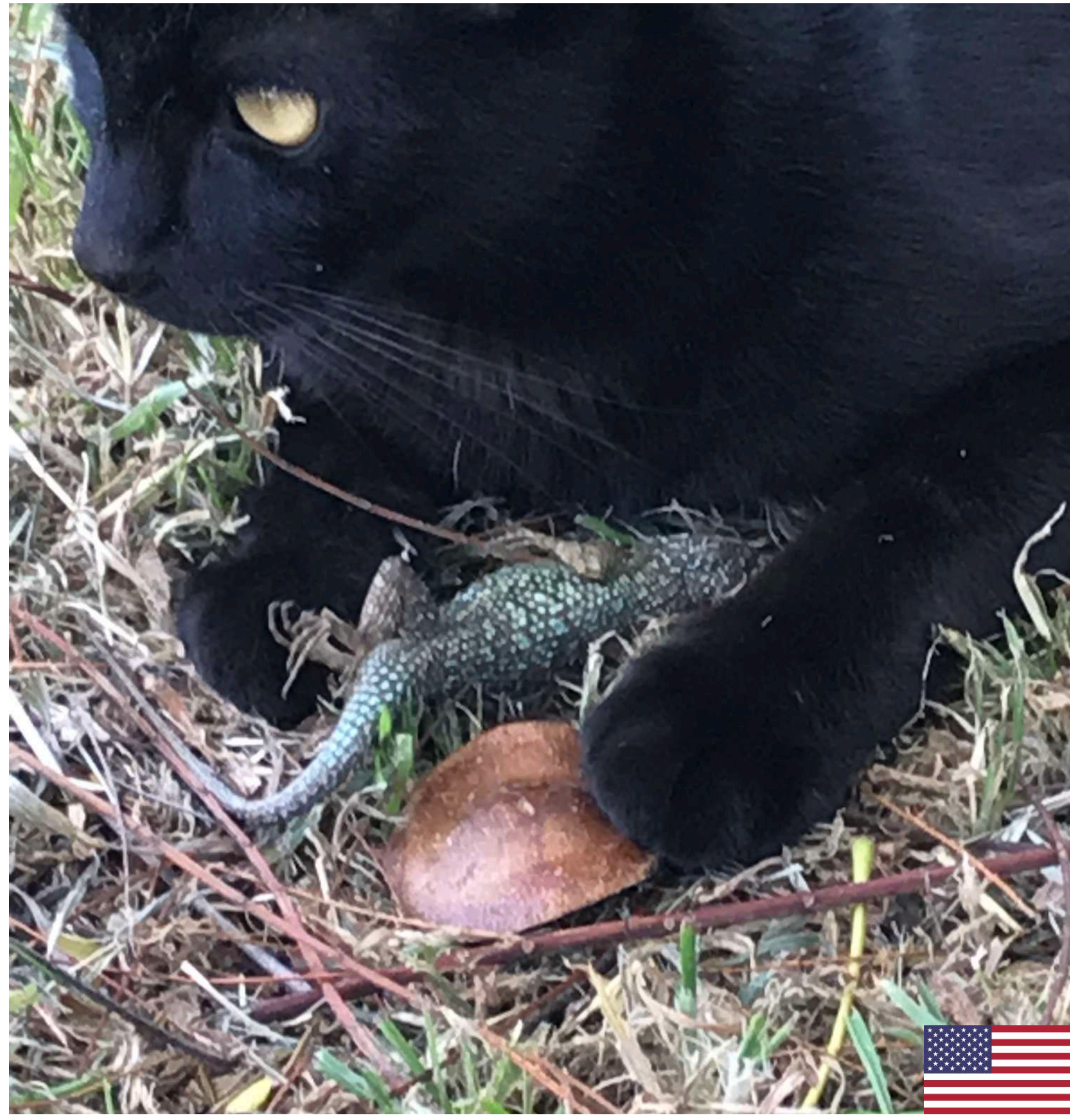

https://doi.org/10.1038/s41598-021-82491-y<br>quantifying interactions with predators and parasites

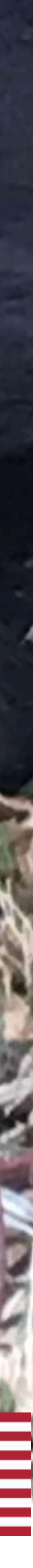

# **Distribución de especies**

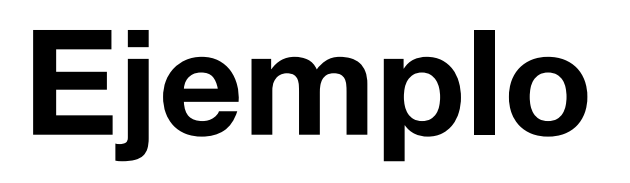

Official journal website: amphibian-reptile-conservation.org

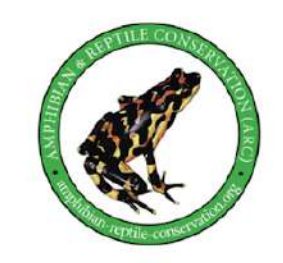

Amphibian & Reptile Conservation<br>15(2) [General Section]: 228-237 (e290).

#### Updating the distributions of four Uruguayan hylids (Anura: Hylidae): recent expansions or lack of sampling effort?

<sup>1,2</sup>Gabriel Laufer, <sup>1,3</sup>Noelia Gobel, <sup>1,4</sup>Nadia Kacevas, <sup>1</sup>lgnacio Lado, <sup>1,5</sup>Sofía Cortizas, <sup>2</sup>Magdalena Carabio, <sup>6</sup>Diego Arrieta, <sup>6</sup>Carlos Prigioni, <sup>6</sup>Claudio Borteiro, and <sup>6,\*</sup>Francisco Kolenc

<sup>1</sup>Área Biodiversidad y Conservación, Museo Nacional de Historia Natural, MEC, Miguelete 1825, 11800 Montevideo, URUGUAY <sup>2</sup>Vida Silvestre Uruguay, Canelones 1198, 11100 Montevideo, URUGUAY <sup>3</sup>Sistema Nacional de Áreas Protegidas, DINAMA-MVOTMA, Galicia 1133, 11100 Montevideo, URUGUAY <sup>4</sup>Departamento de Ecología y Biología Evolutiva, Departamento de Biodiversidad y Genética, Instituto de Investigaciones Biológicas Clemente Estable, Av. Italia 3318, 11600 Montevideo, URUGUAY <sup>5</sup>Instituto Tecnológico Regional Centro Sur, Universidad Tecnológica del Uruguay, Francisco Antonio Maciel s/n, 97000 Durazno, URUGUAY <sup>6</sup>Sección Herpetología, Museo Nacional de Historia Natural, MEC, Miguelete 1825, 11800 Montevideo, URUGUAY

expanding species distribution ranges and proposed conservation status reassessment

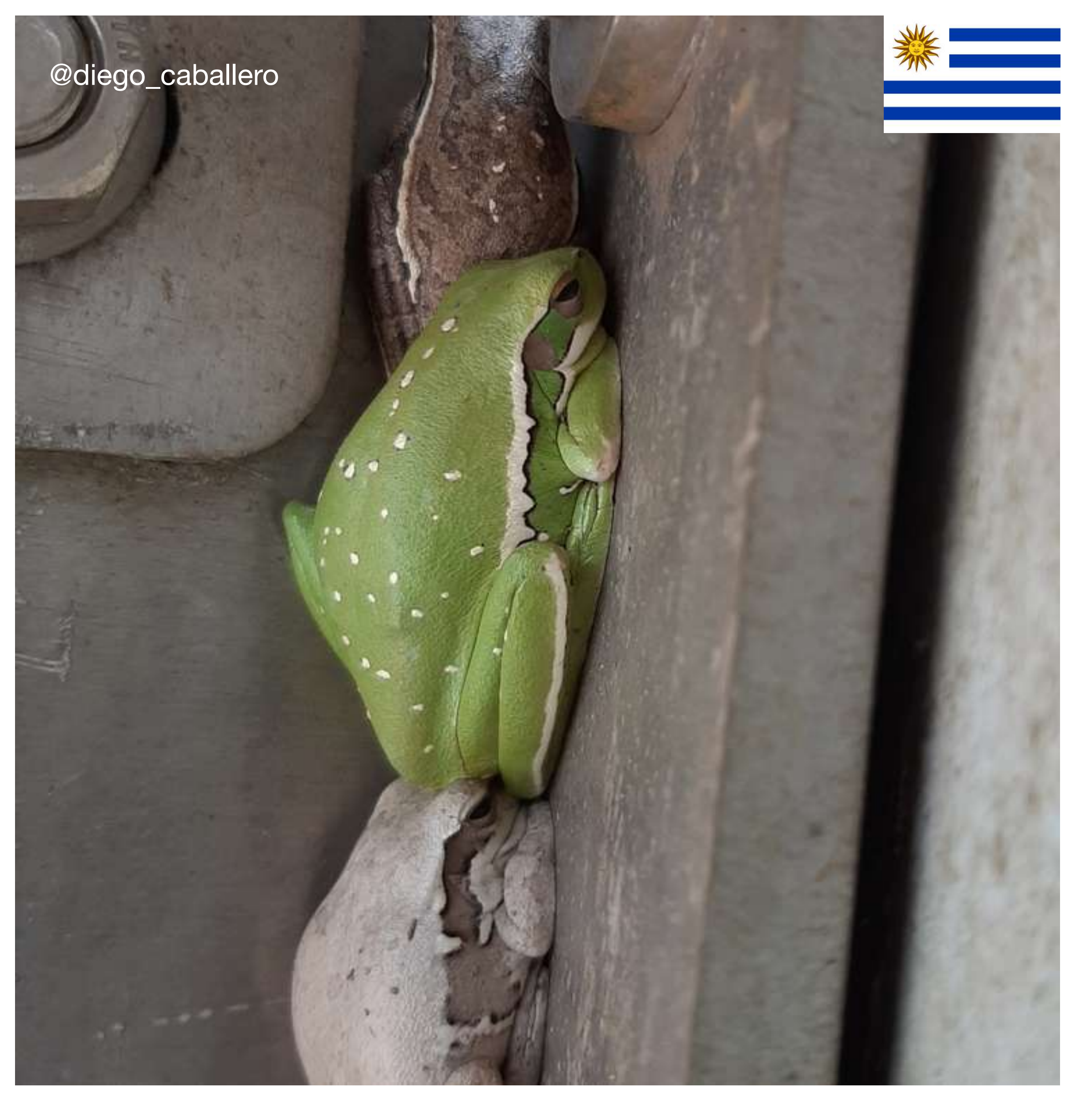

# **Distribución de especies**

### **Ejemplo**

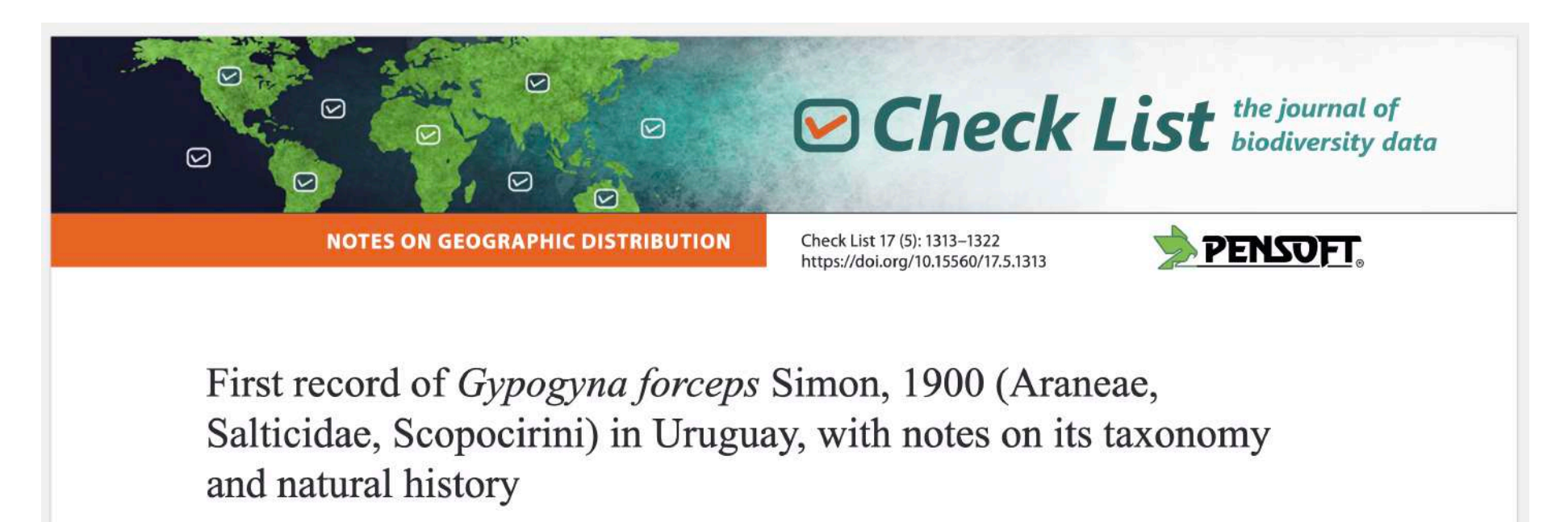

Damián Hagopián<sup>1\*</sup>, Ary Mailhos<sup>2</sup>

first record of the species

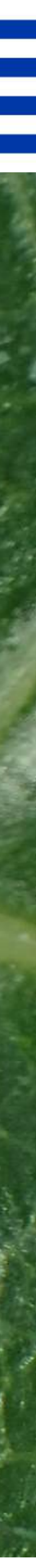

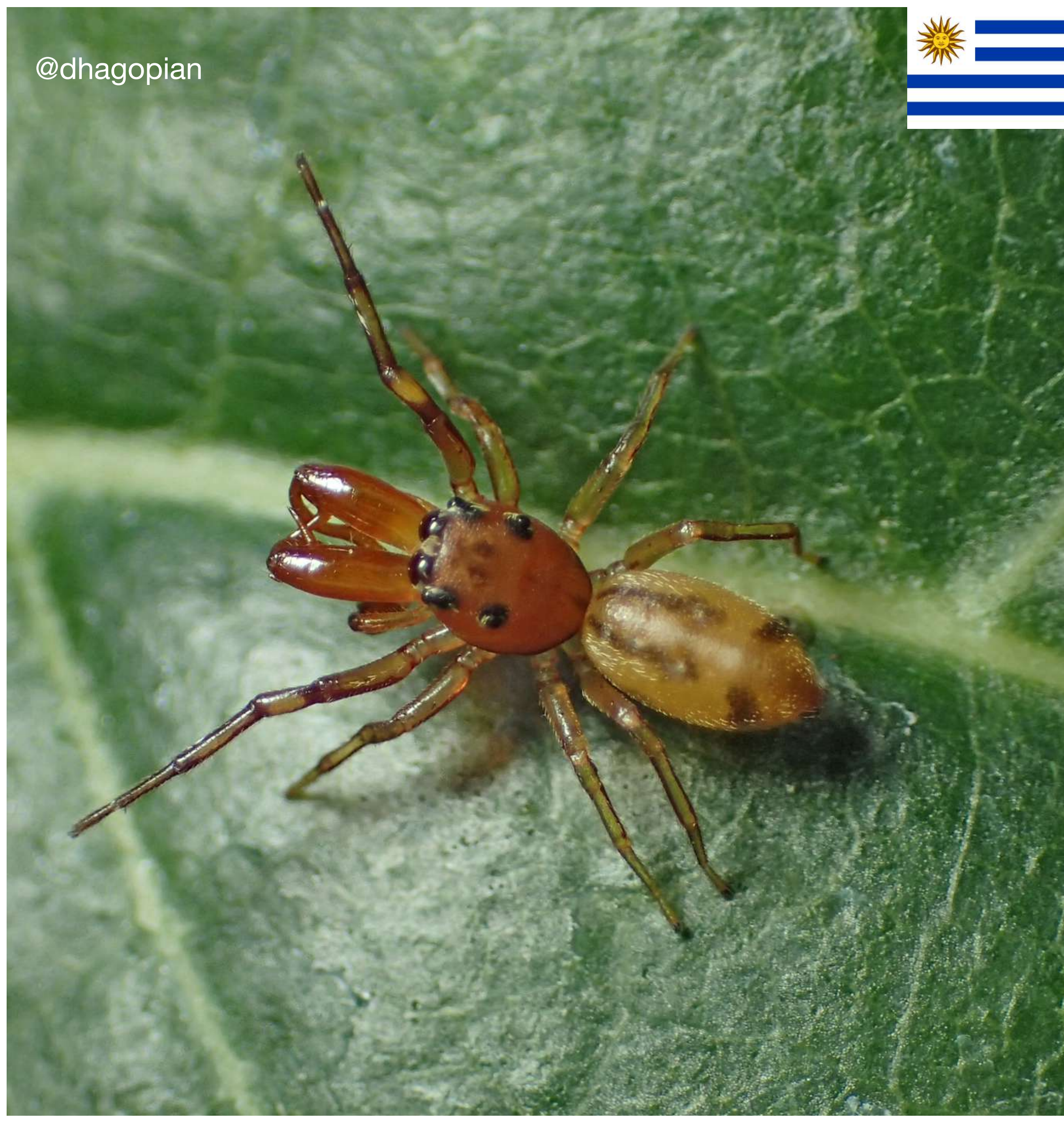

# **Distribución de especies invasoras**

# **Ejemplo**

**Biol Invasions** https://doi.org/10.1007/s10530-023-03242-w

**INVASION NOTE** 

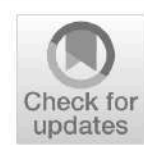

#### Status of the invasion of Carpobrotus edulis in Uruguay based on citizen science records

**Florencia Grattarola** . Lucía Rodríguez-Tricot<sup>®</sup> · Matías Zarucki<sup>®</sup> · **Gabriel Laufer<sup>D</sup>** 

status of the invasion of an exotic plant

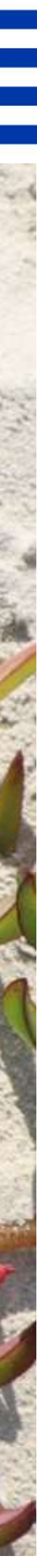

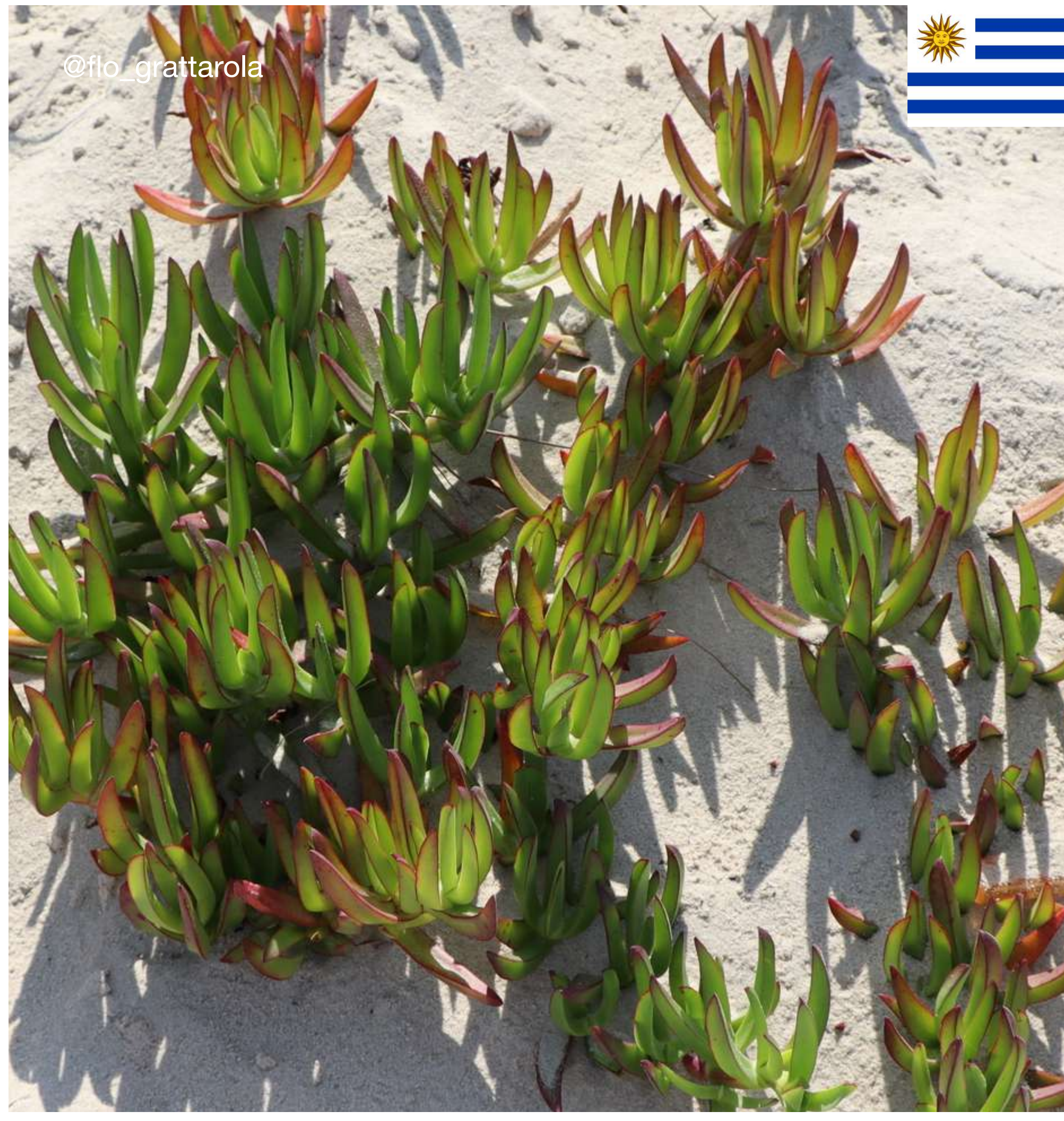

# **En 2023, más de 800 estudios utilizaron datos de iNaturalist**

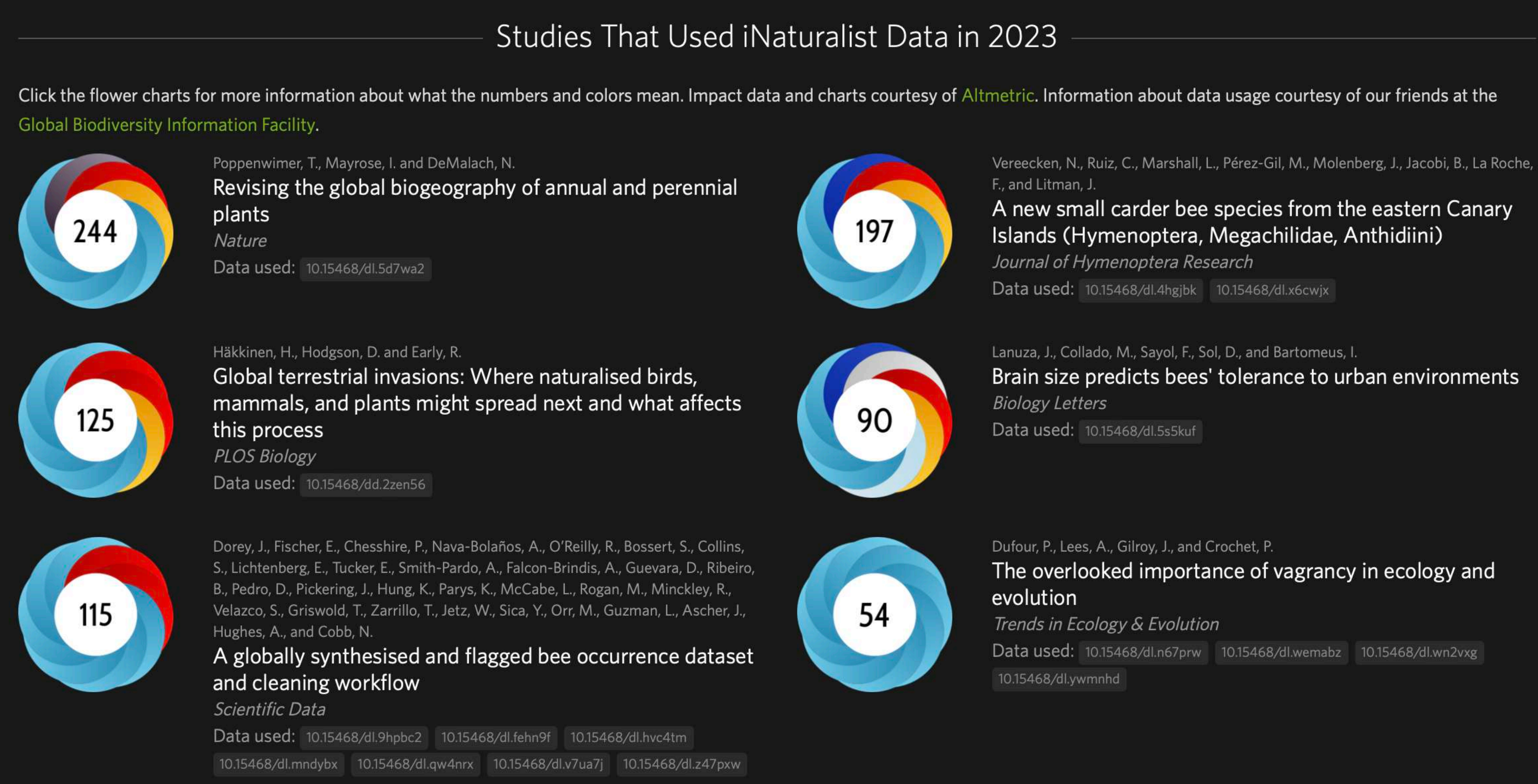

#### **iNaturalist data is the second most downloaded source of data from GBIF**

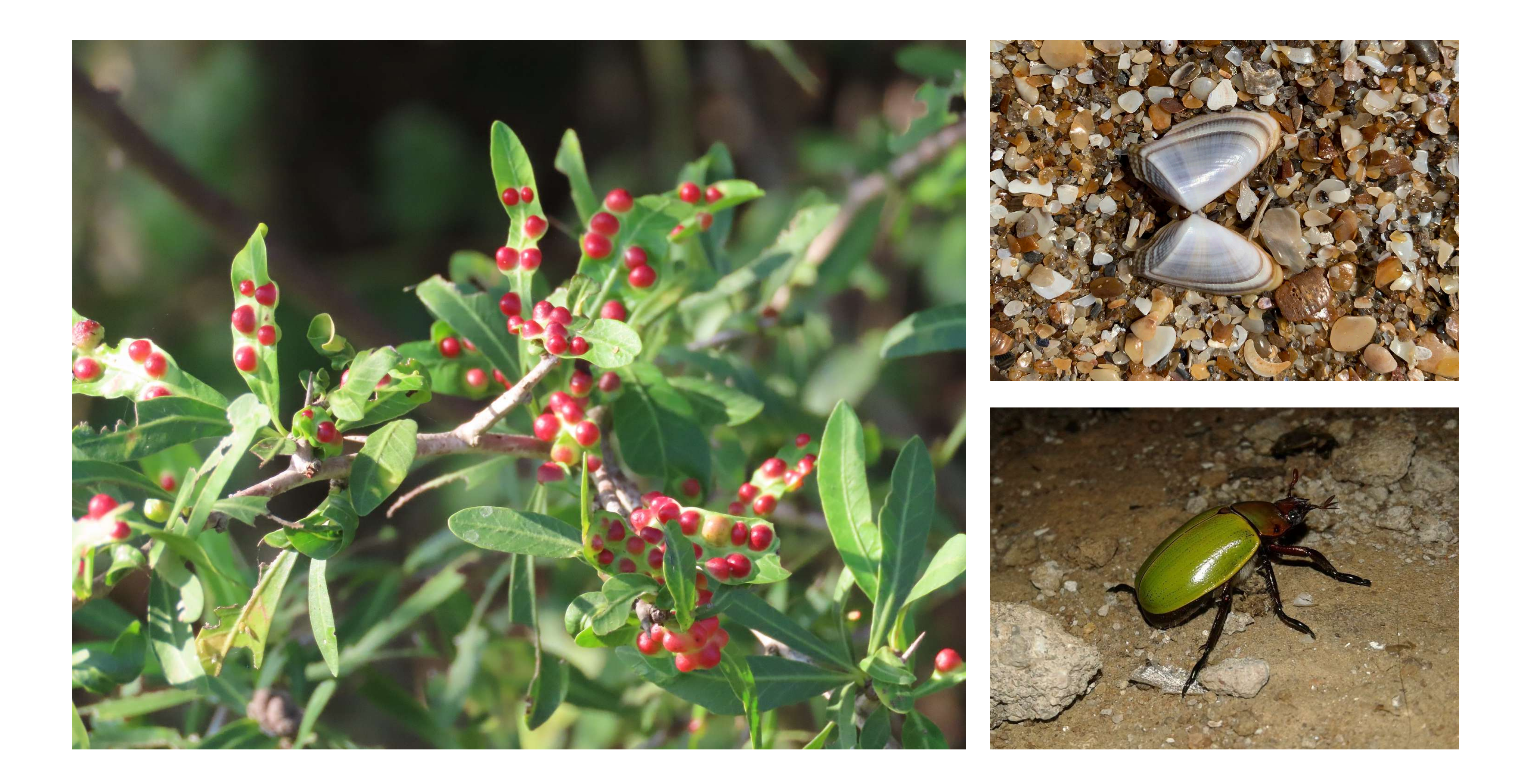

# Ejemplos de uso de datos de iNat por comunidades

# **Encuentros de Ciencia Comunitaria**

# **[https://](https://bienflorencia.shinyapps.io/iNatUy_priority_map/) [bienflorencia.shinyapps.io/](https://bienflorencia.shinyapps.io/iNatUy_priority_map/) [iNatUy\\_priority\\_map/](https://bienflorencia.shinyapps.io/iNatUy_priority_map/)**

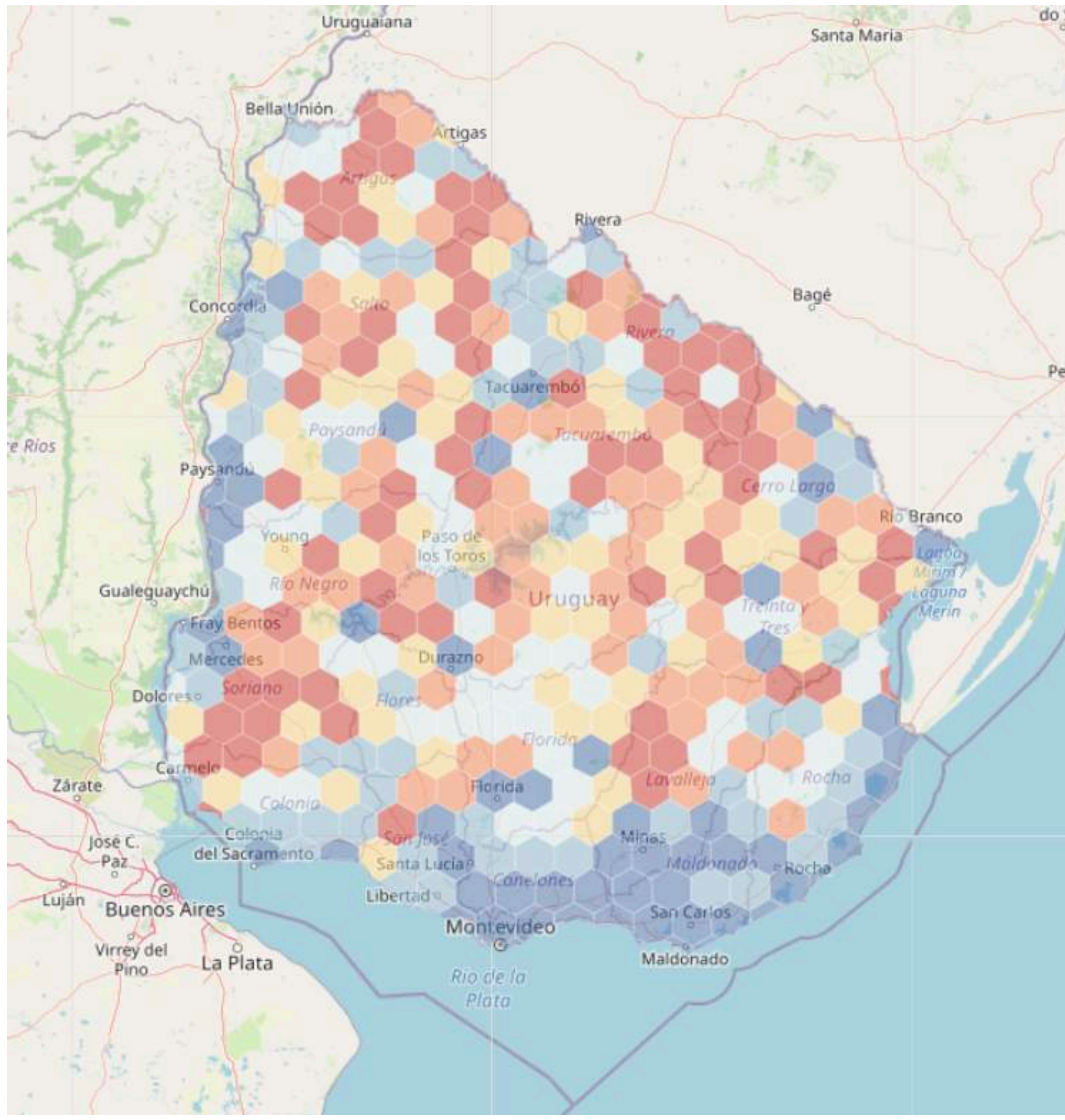

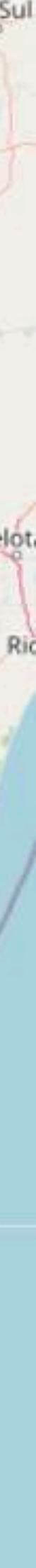

• A través de estos encuentros, nos propusimos por un lado aumentar la cantidad de registros de biodiversidad en nuestro país y, por otro, difundir el uso de **NaturalistaUY** para que grupos locales la puedan usar en el marco de sus objetivos/actividades.

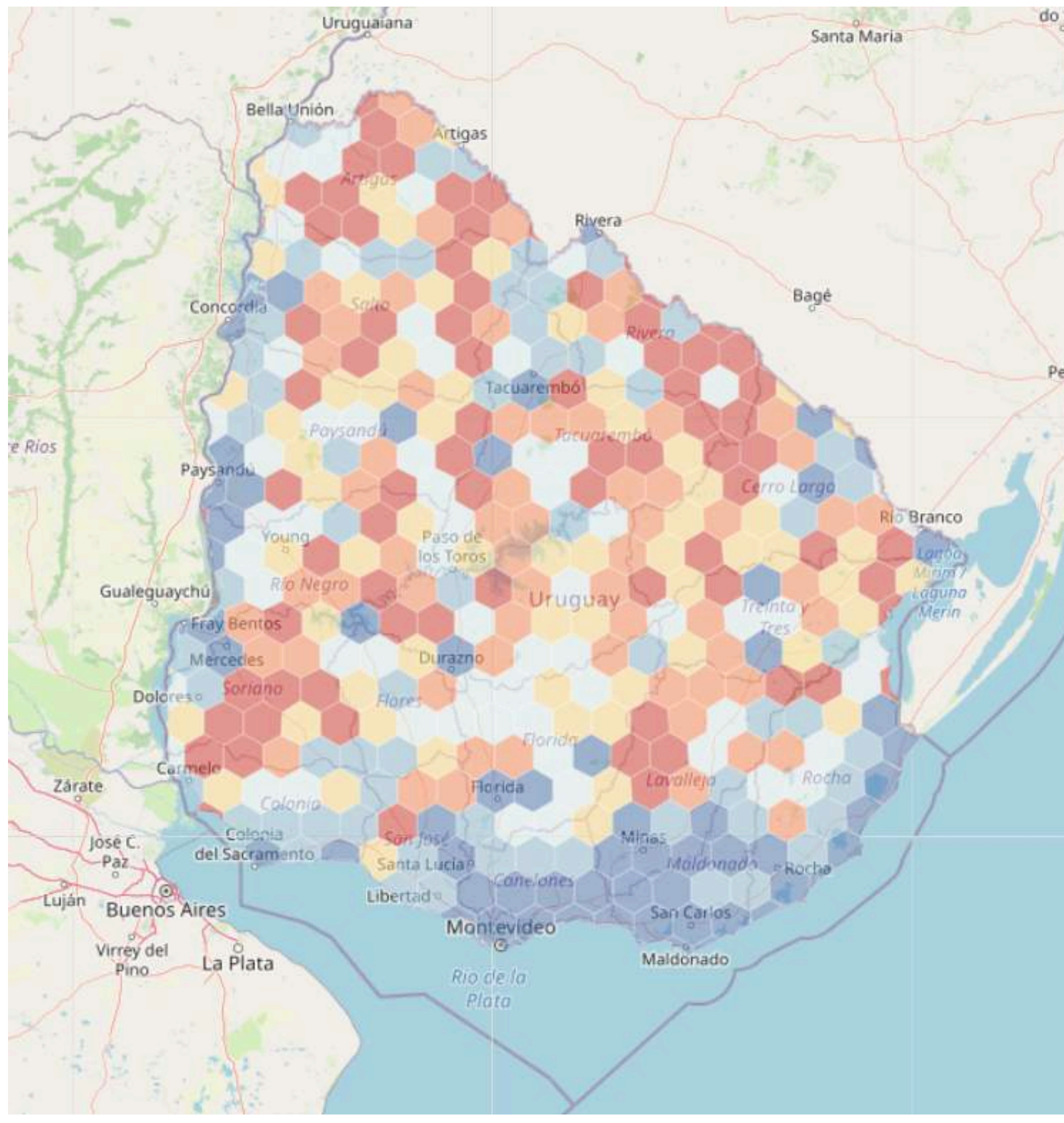

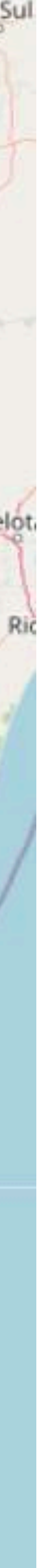

### **Objetivo Encuentros de Ciencia Comunitaria**

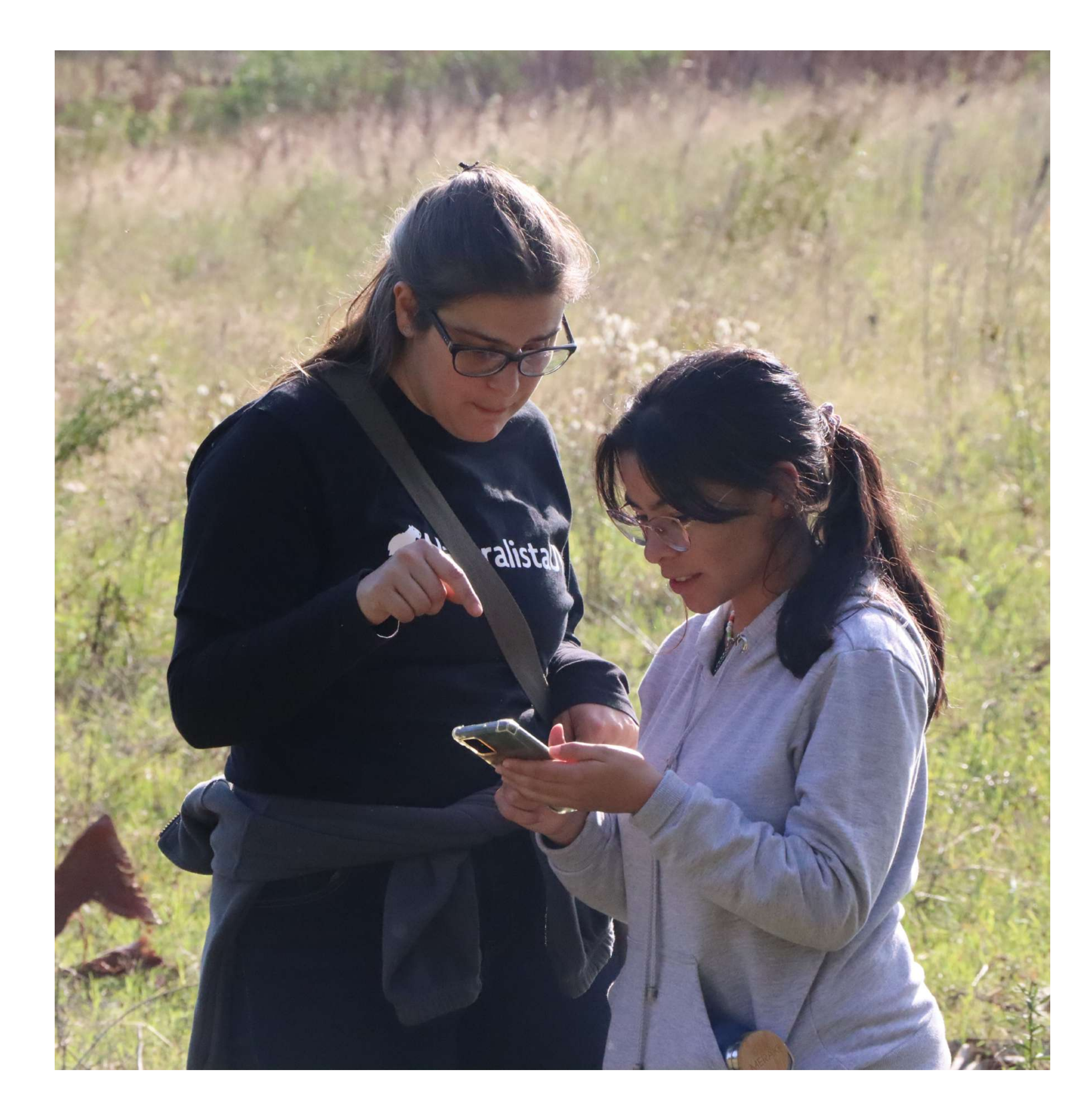

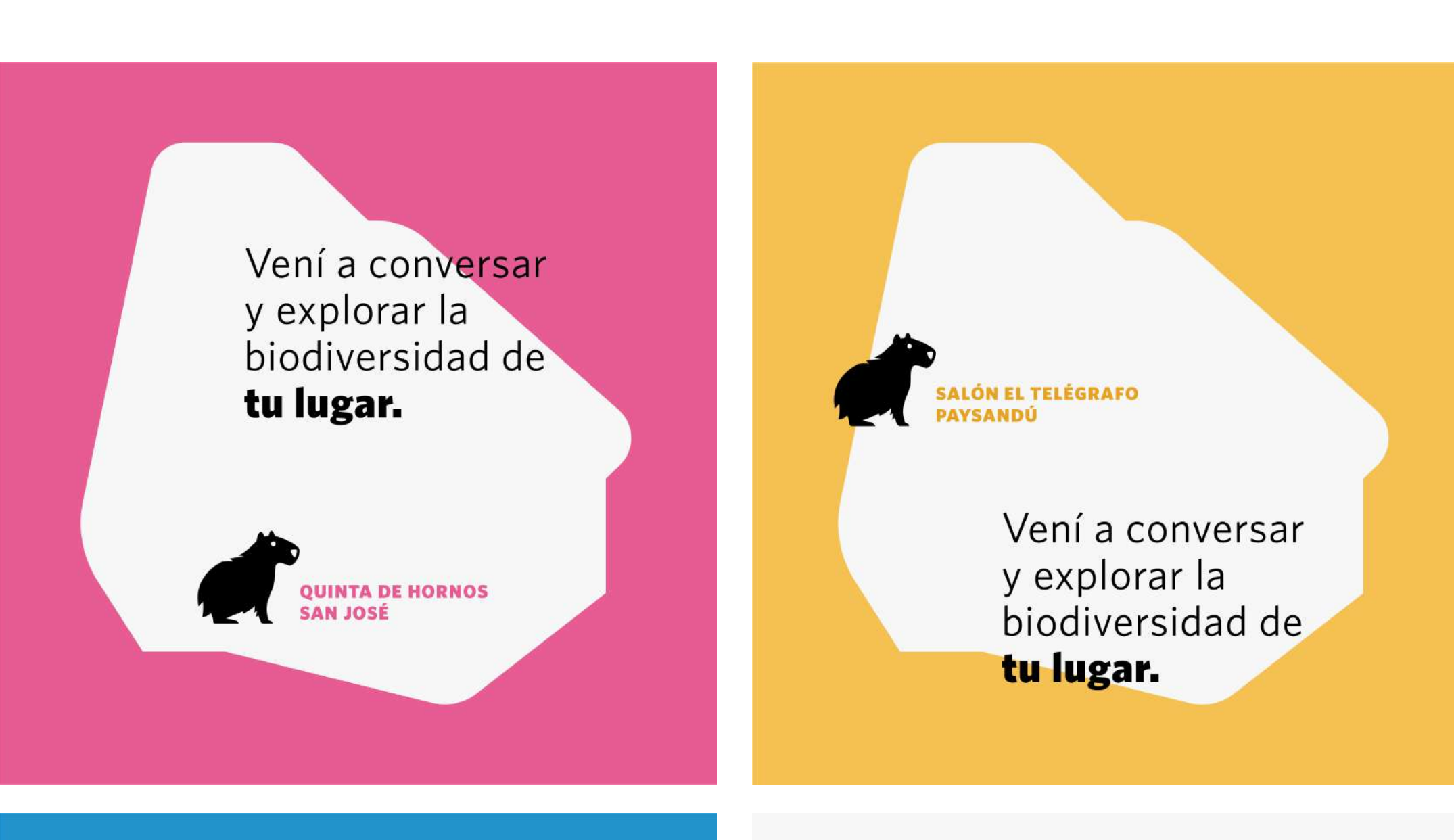

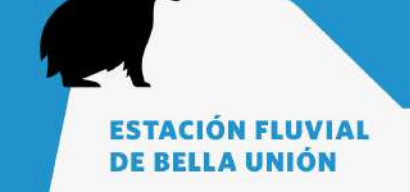

Vení a conversar y explorar la biodiversidad de tu lugar.

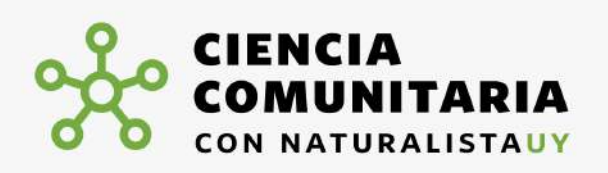

#### **BELLA UNIÓN**

**14 Y 15 DE MAYO** 9:30 A 17HS Y 9:30 A 12HS

LUGAR Estación Fluvial de Bella Unión

#### cupo 40 personas

**INSCRIPCIONES HASTA EL 13 DE MAYO** Comunicarse con Daniel Macías, 099772101. Gustavo Centomo, 099779304

contacto hola@naturalista.uy

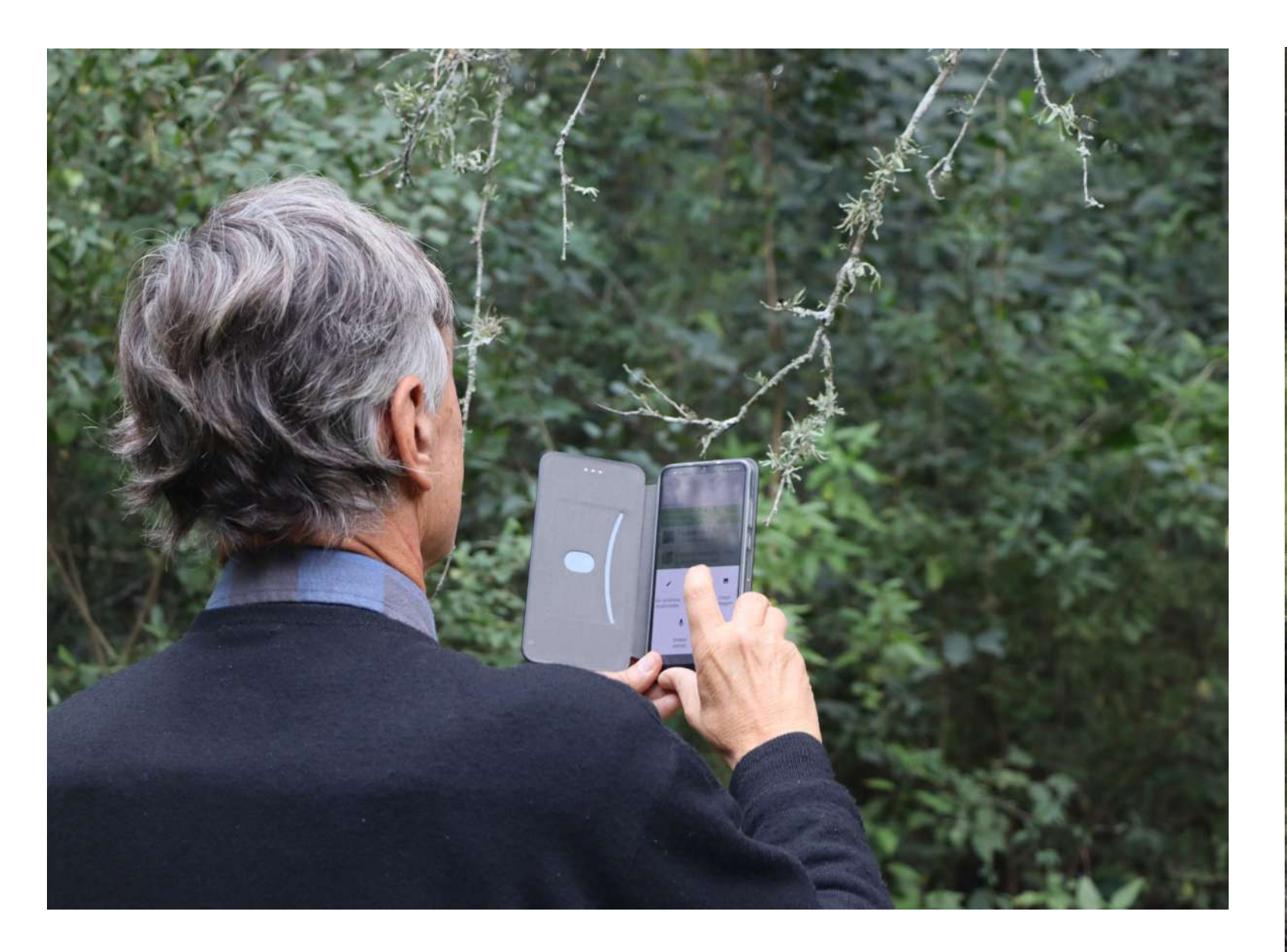

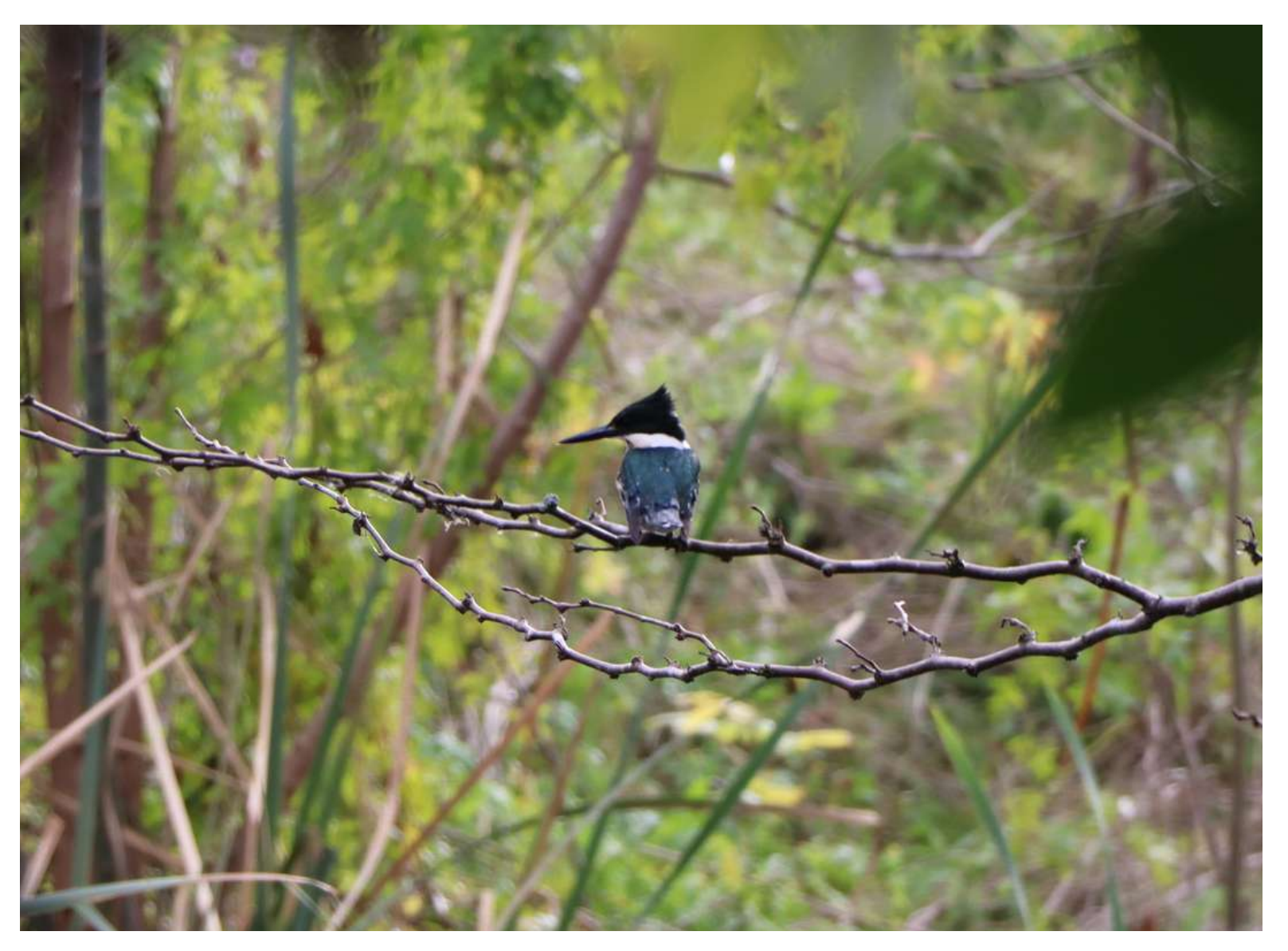

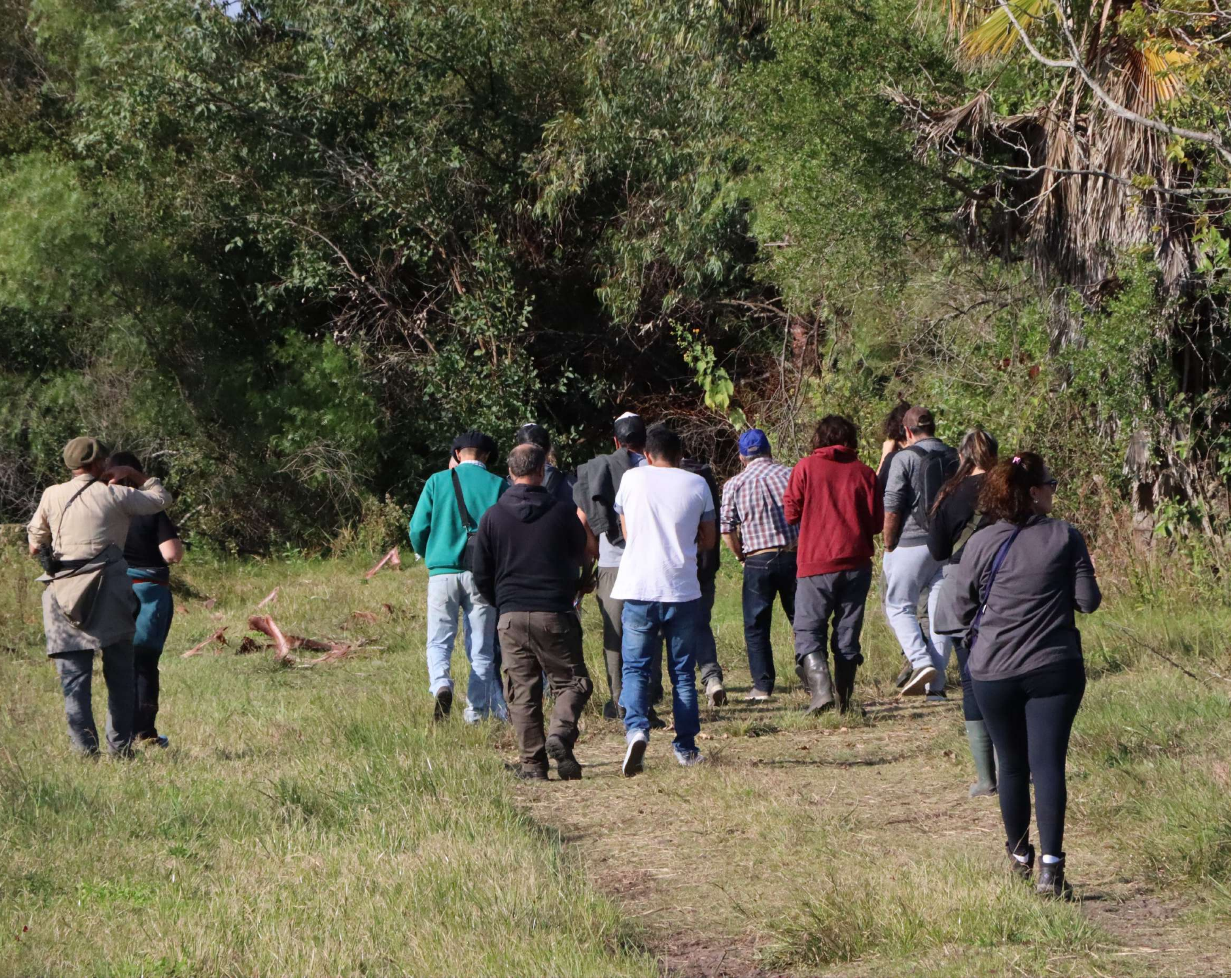

Intereses:

### **San José: Quinta del Horno Encuentros de Ciencia Comunitaria**

- Recuperación de monte frente a la invasión de exóticas.
- Propuesta de declaración de reserva o área natural.

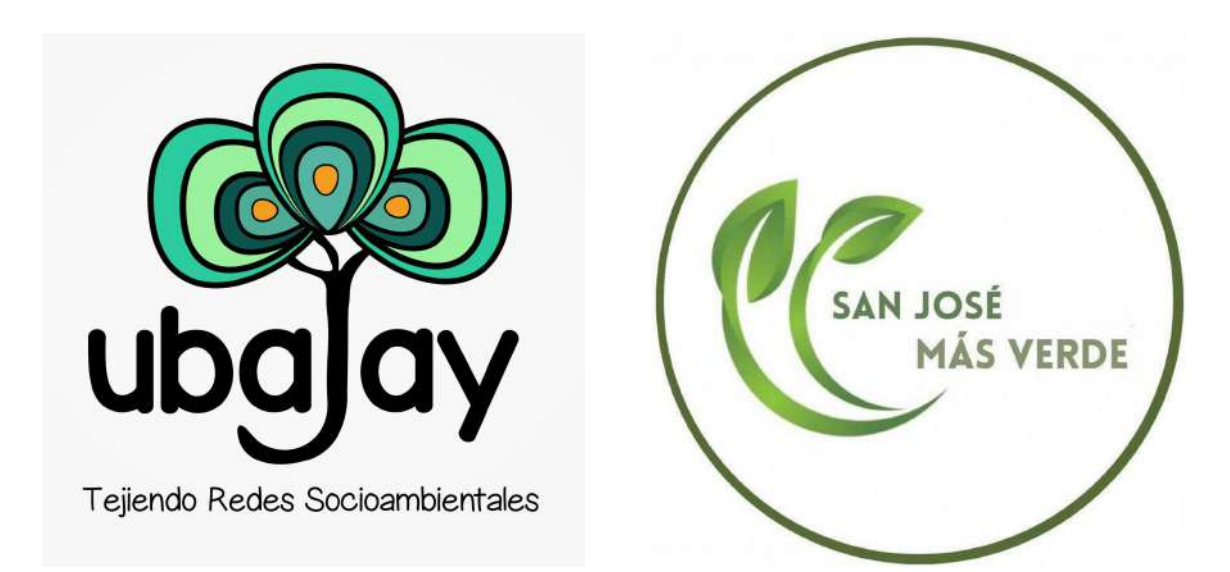

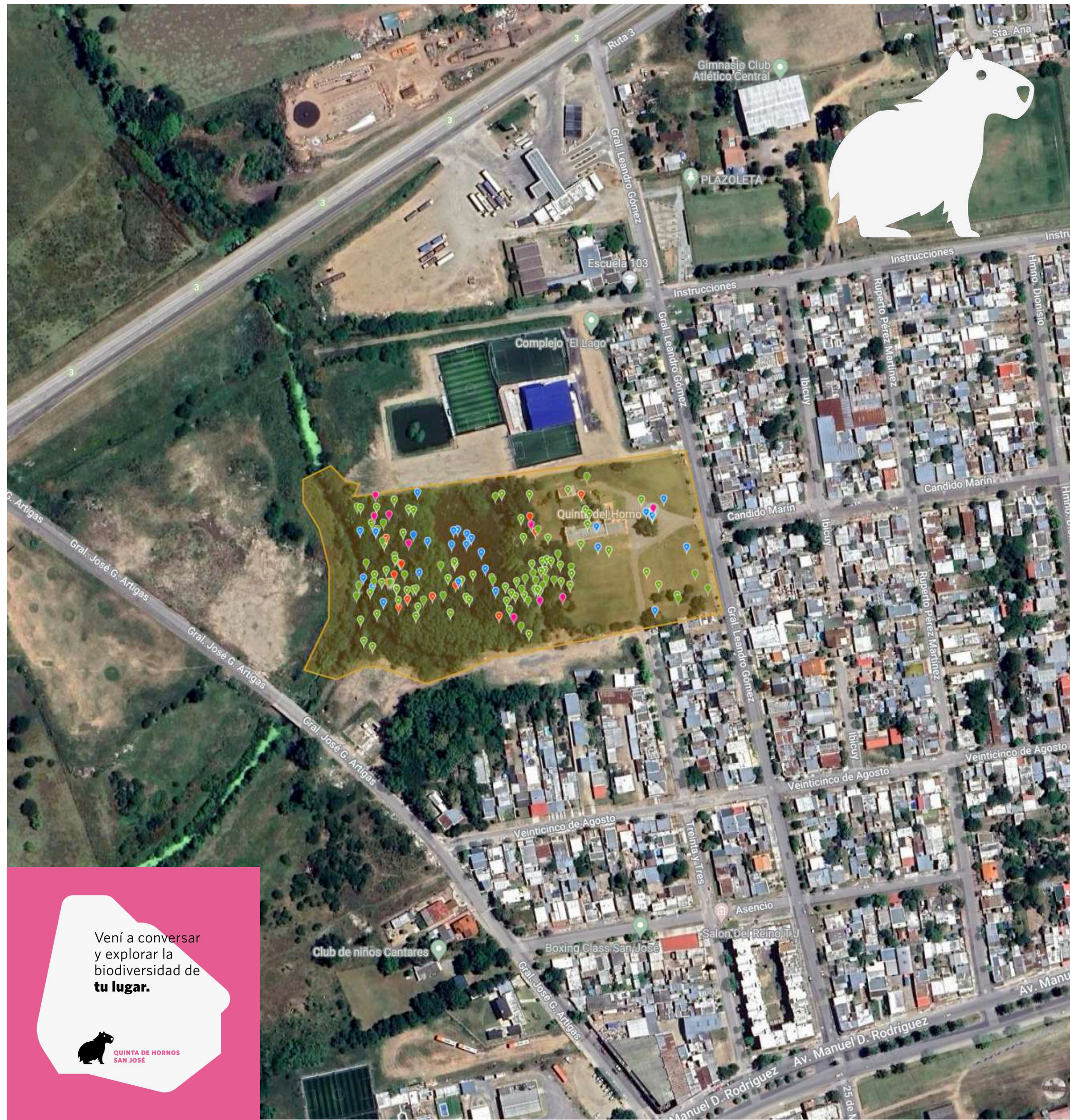

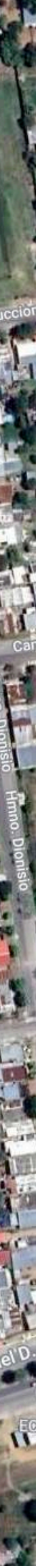

Intereses:

#### **Bella Unión: Rincón de Franquía Encuentros de Ciencia Comunitaria**

- Acercar jóvenes a la naturaleza y al área protegida.
- Observación de la biodiversidad.

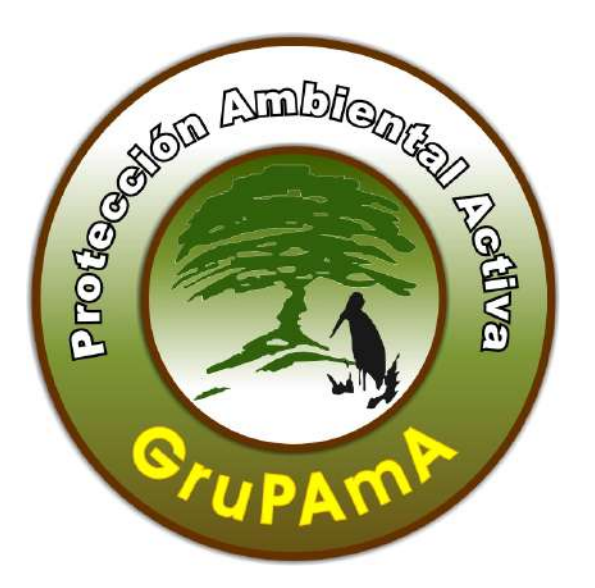

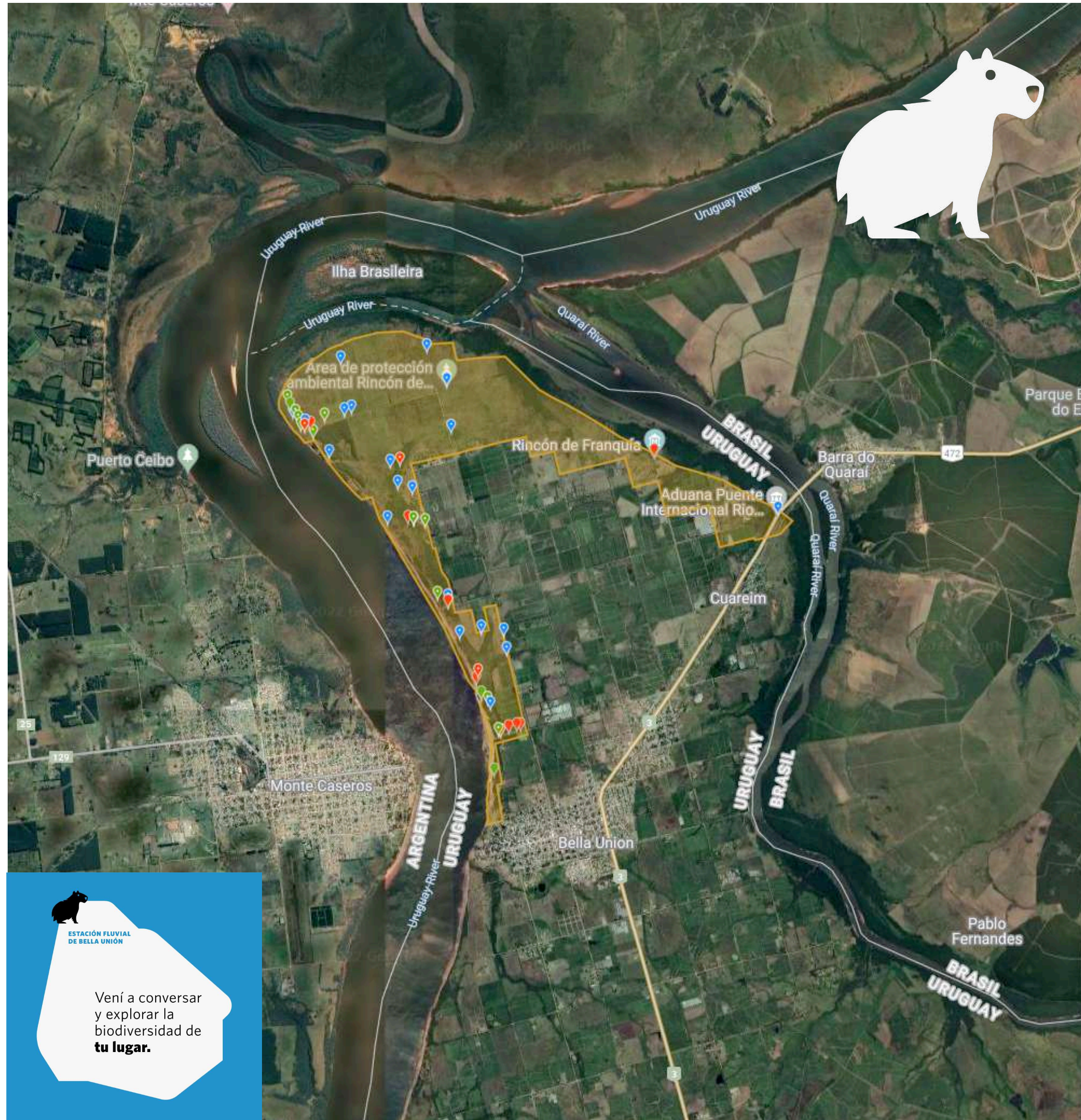

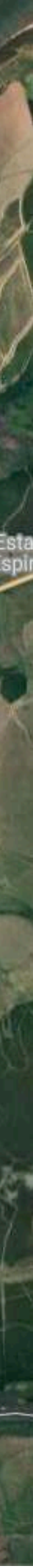

Intereses:

#### **Paysandú: Humedal la Curtiembre Encuentros de Ciencia Comunitaria**

- Defensa del lugar frente a grandes emprendimientos
- Restauración del humedal y declaración de reserva como humedal urbano.

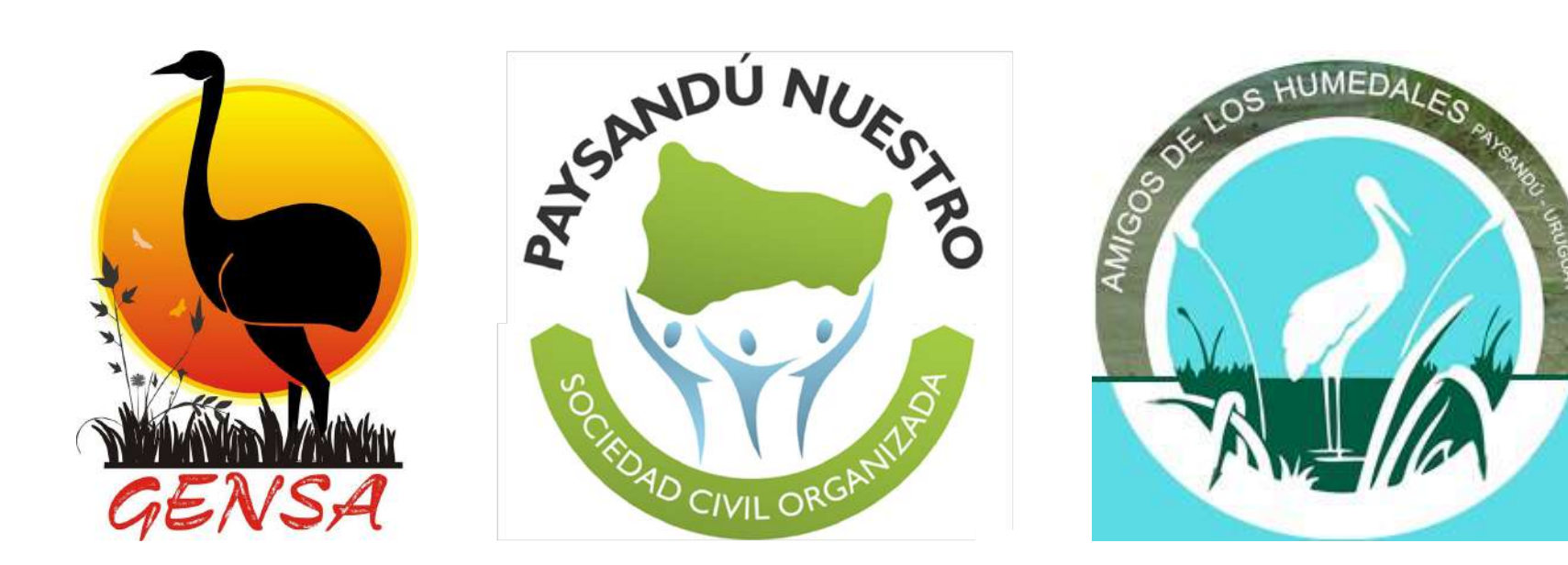

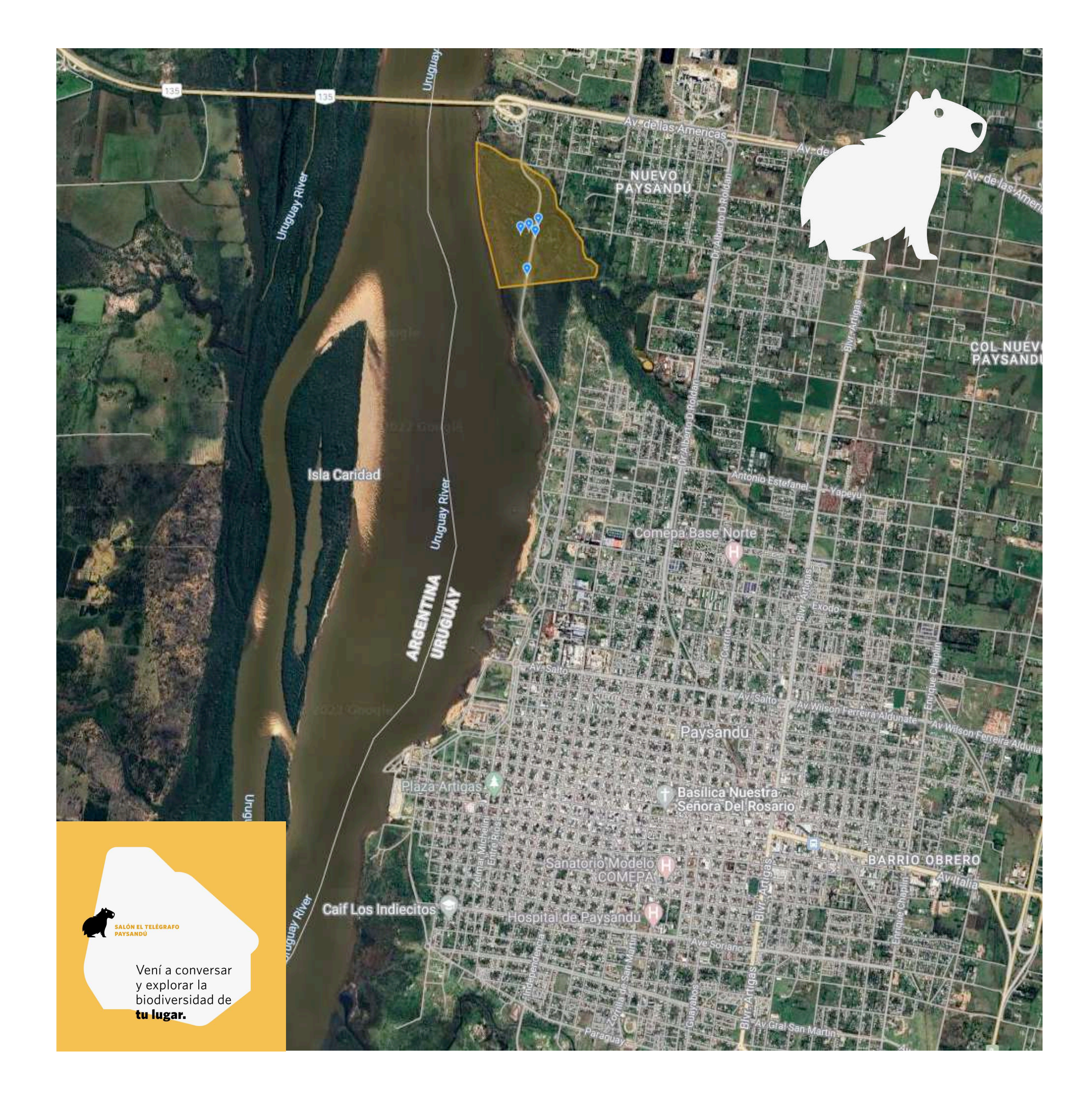

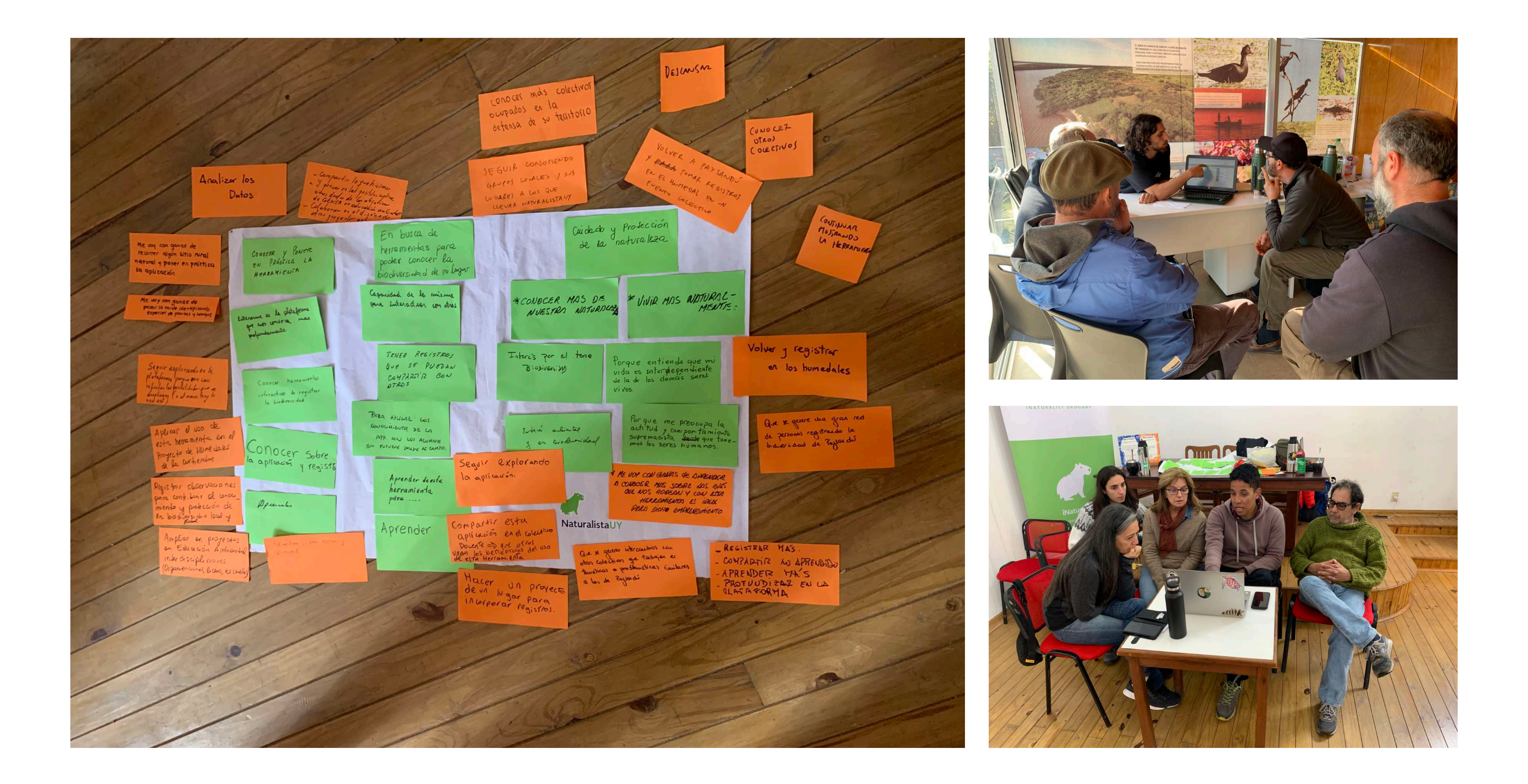

• Tanto a Biodiversidata como a JULANA nos preocupa e interesa promover el **uso y apropiación de los datos generados**, más allá de la recolección. Encontramos en estos encuentros la posibilidad de hacer confluir ambas cosas.

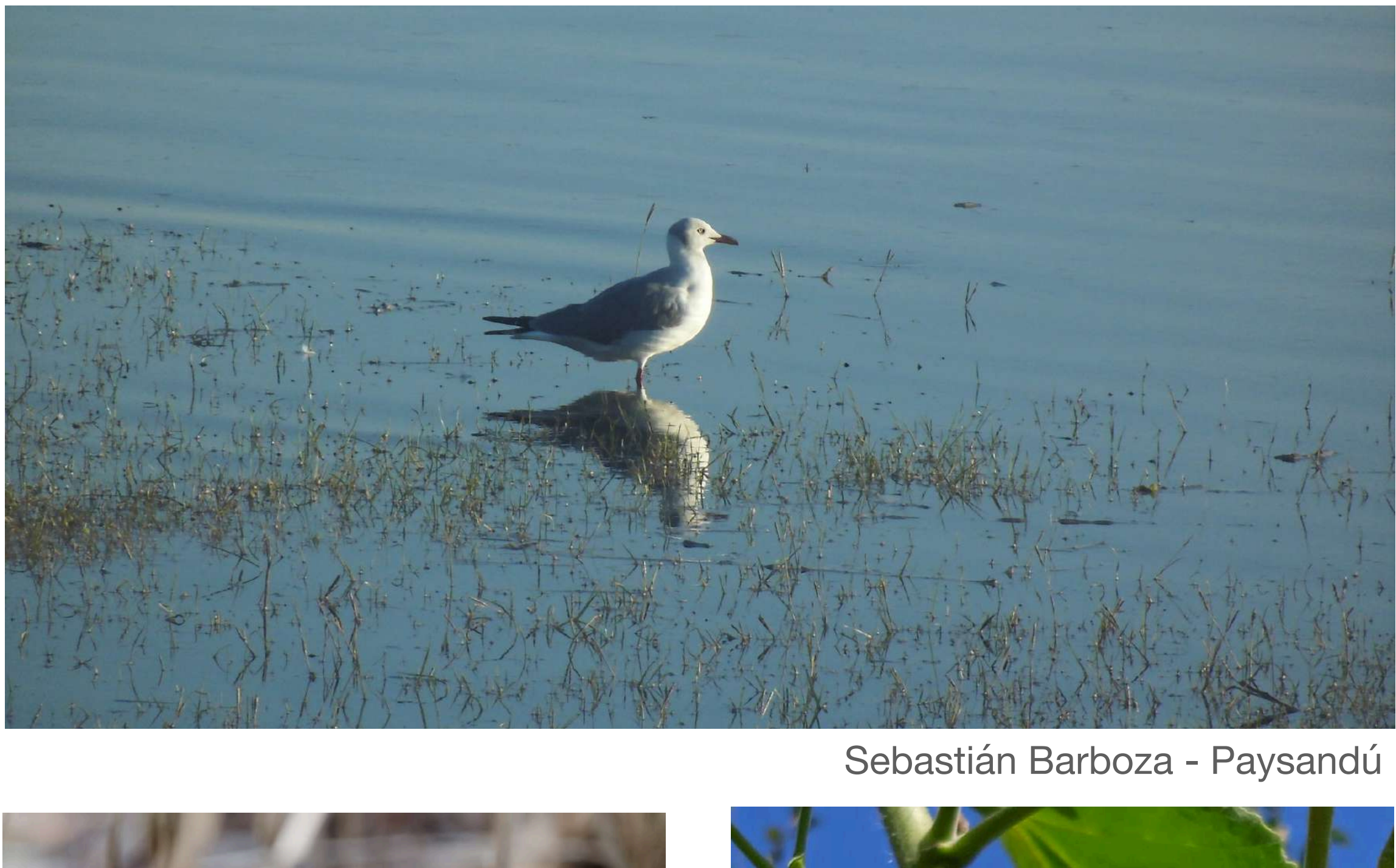

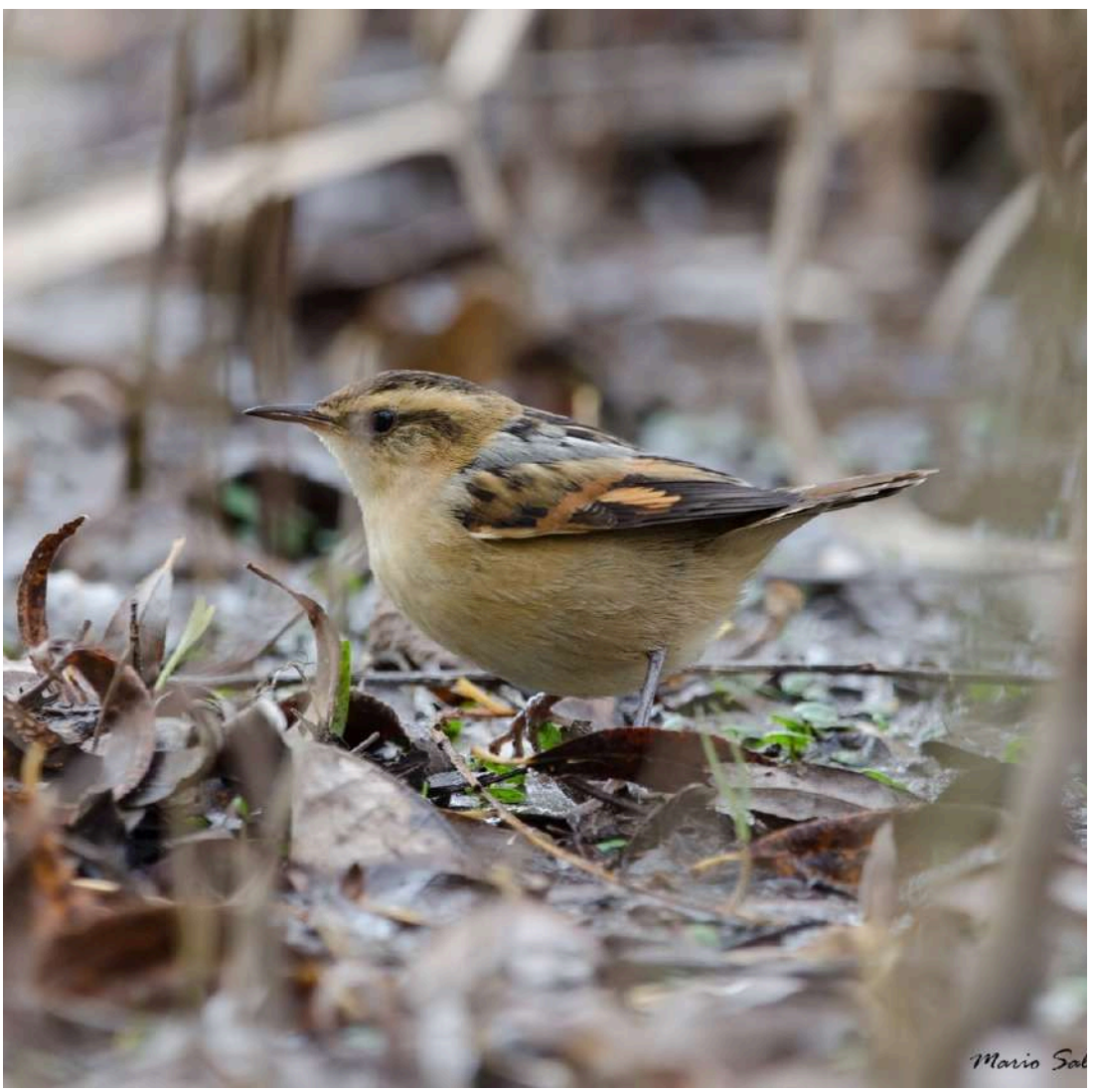

Karina Viera - San José masha60 - Bella Unión

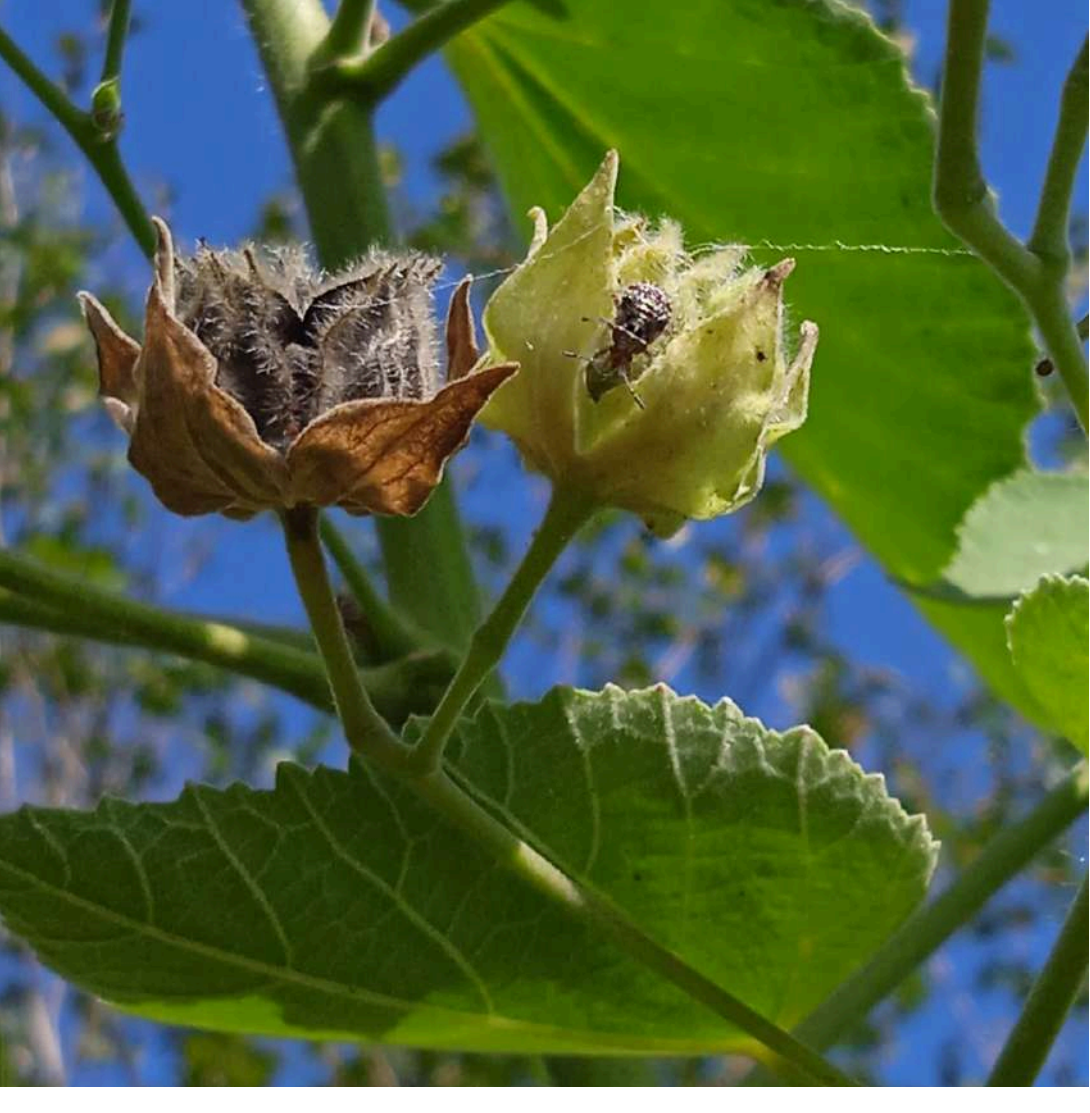

### **Encuentros de Ciencia Comunitaria Algunos apuntes**

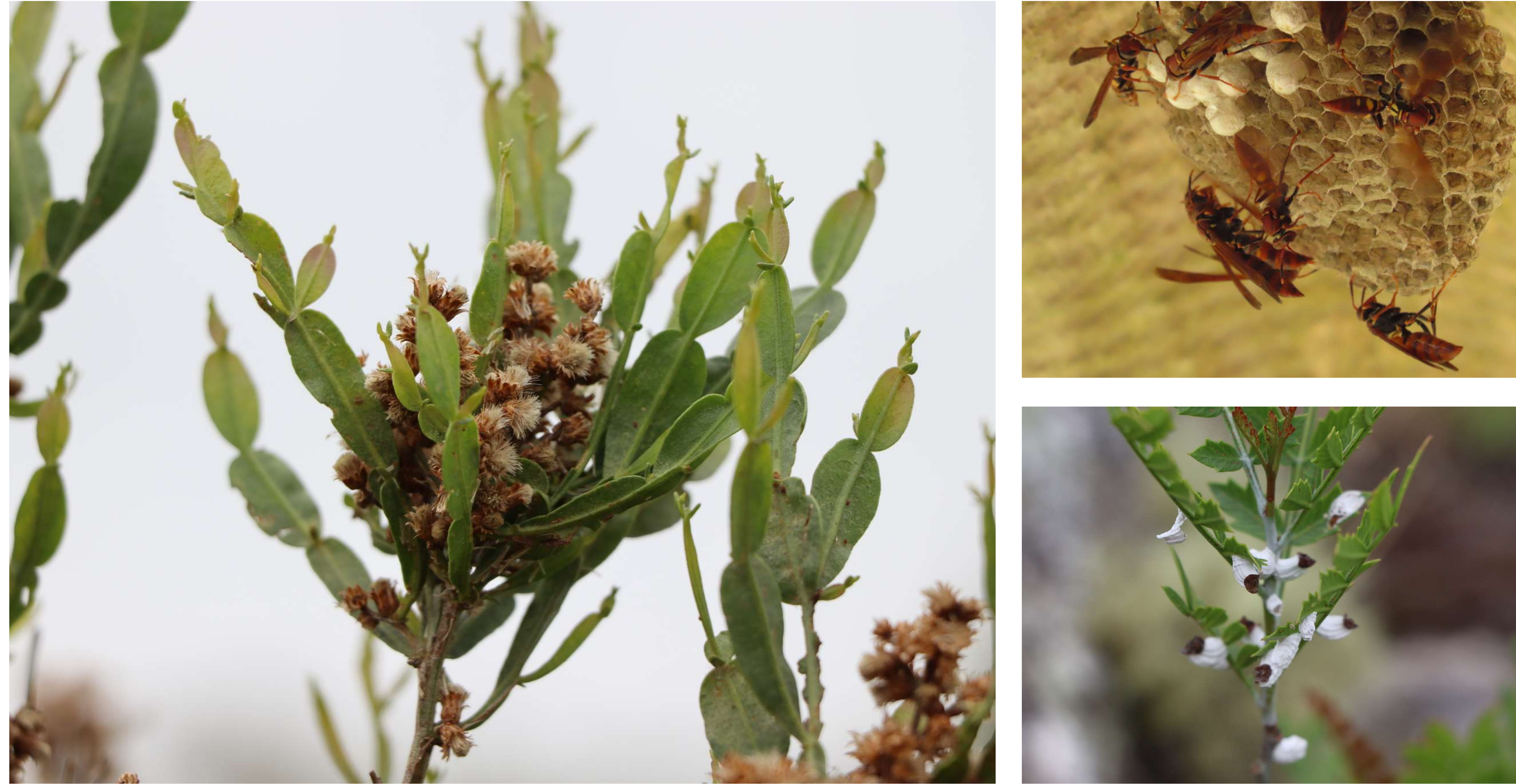

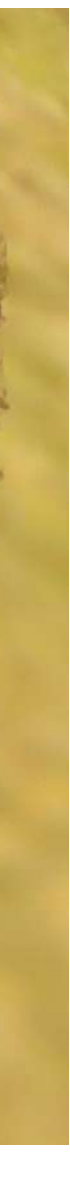

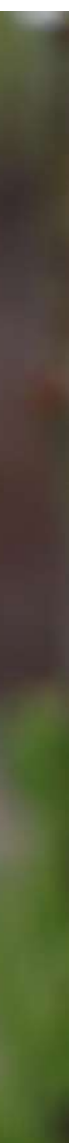

# Contribuí y usá iNaturalist

¡Es divertido!

# El valor de los registros oportunísitcos está aumentando

Te da la oportunidad de llegarle a

# un público amplio

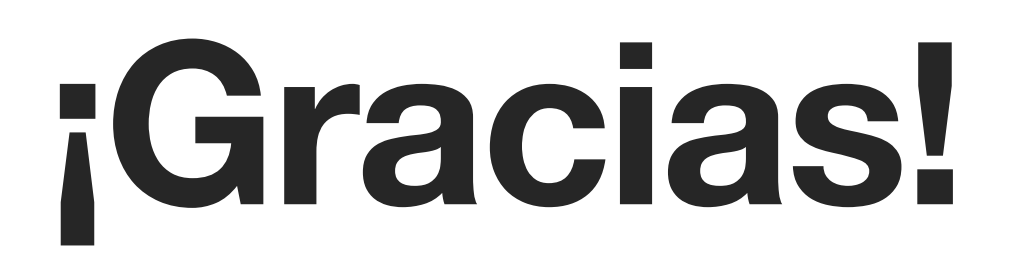

# NaturalistaUY INATURALIST URUGUAY

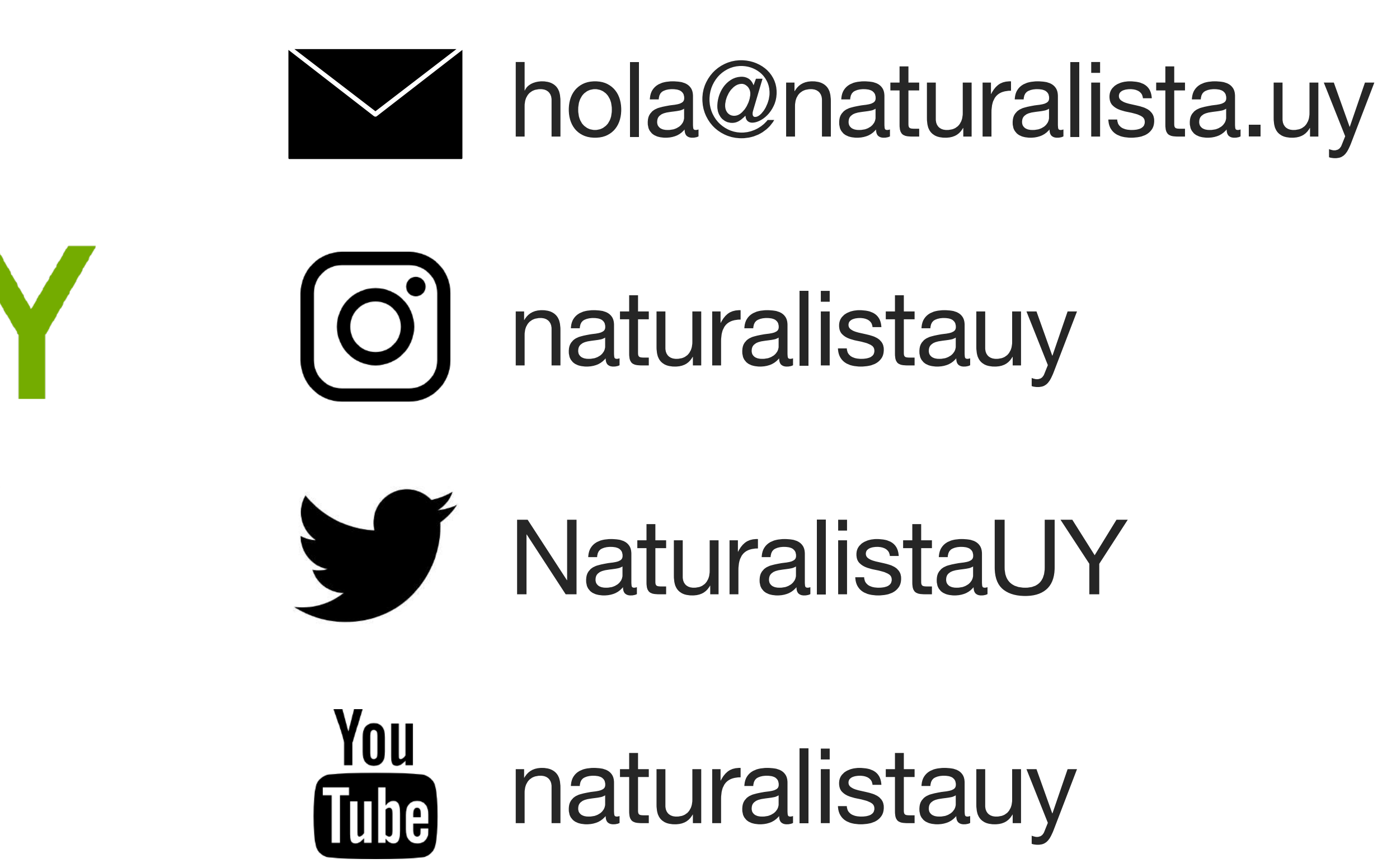

**[flograttarola.com](http://flograttarola.com) | [github.com/bienflorencia](http://github.com/bienflorencia) | @flograttarola | ecoevo.social/@flograttarola**

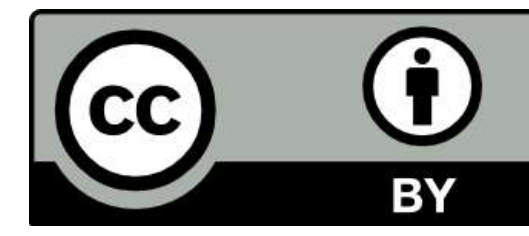

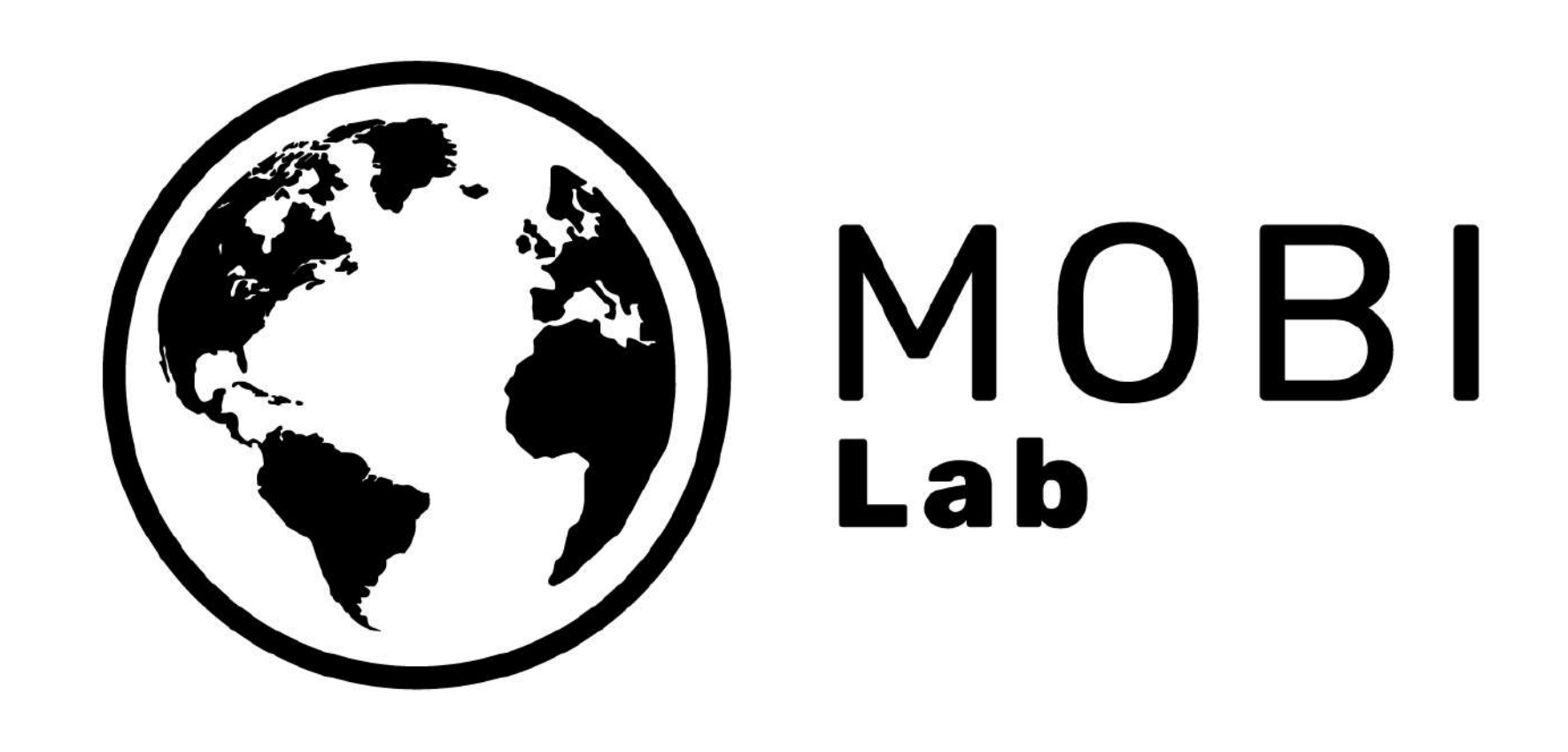

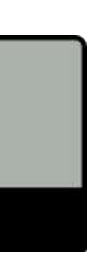

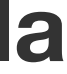

Esta presentación se puede descargar y re-utilizar. Si usas parte de su contenido, no te olvides de citar a las/los autores al hacerlo.

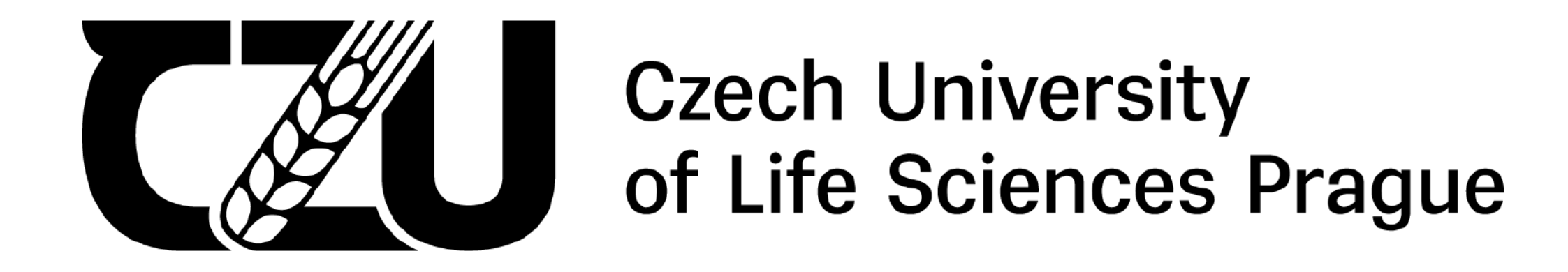

### **Florencia Grattarola | Czech University of Life Sciences in Prague**